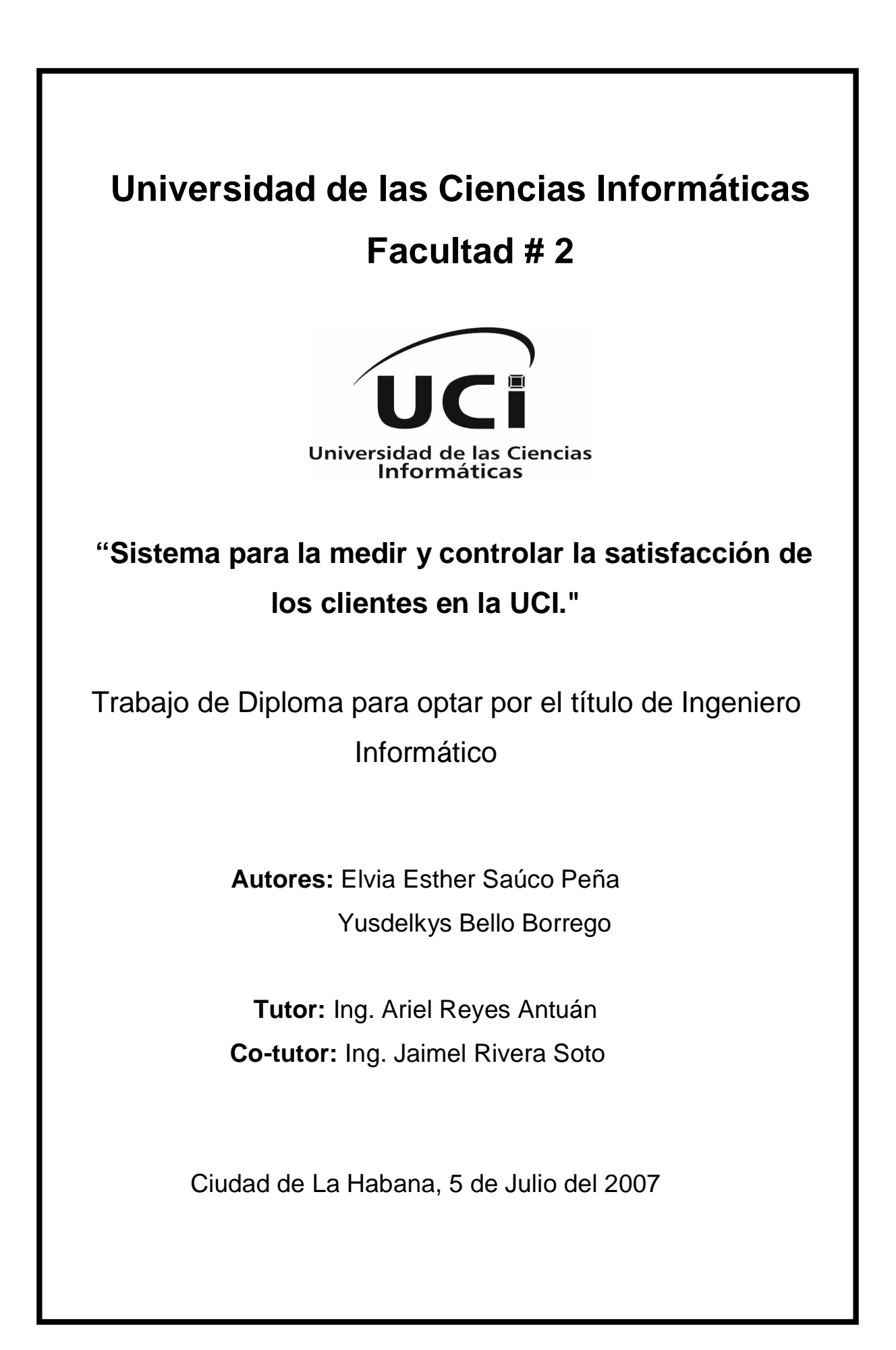

# **DECLARACIÓN DE AUTORÍA**

\_\_\_\_\_\_\_\_.

Declaro que soy el único autor de este trabajo y autorizo a la Universidad de las Ciencias Informáticas a hacer uso del mismo en su beneficio.

Para que así conste firmo la presente a los \_\_\_\_ días del mes de \_\_\_\_\_\_\_ del año

Elvia Esther Saúco Peña Yusdelkys Bello Borrego

Firma del Autor Firma del Autor

 Firma del Tutor Ing. Ariel Reyes Antuán

 $\frac{1}{2}$  ,  $\frac{1}{2}$  ,  $\frac{1$ 

 $\overline{\phantom{a}}$  ,  $\overline{\phantom{a}}$  ,  $\overline{\phantom{a}}$ 

# **OPINIÓN DEL USUARIO DEL TRABAJO DE DIPLOMA**

El Trabajo de Diploma, titulado Sistema para medir y controlar la satisfacción de los clientes en la UCI, fue realizado en La Universidad de las Ciencias Informáticas de la provincia Ciudad Habana. Esta entidad considera que, en correspondencia con los objetivos trazados, el trabajo realizado le satisface

**Totalmente** 

Parcialmente en un %

Los resultados de este Trabajo de Diploma le reportan a esta entidad los beneficios siguientes:

\_\_\_\_\_\_\_\_\_\_\_\_\_\_\_\_\_\_\_\_\_\_\_\_\_\_\_\_\_\_\_\_\_\_\_\_\_\_\_\_\_\_\_\_\_\_\_\_\_\_\_\_\_\_\_\_\_\_\_\_\_\_\_\_\_\_\_\_\_\_ \_\_\_\_\_\_\_\_\_\_\_\_\_\_\_\_\_\_\_\_\_\_\_\_\_\_\_\_\_\_\_\_\_\_\_\_\_\_\_\_\_\_\_\_\_\_\_\_\_\_\_\_\_\_\_\_\_\_\_\_\_\_\_\_\_\_\_\_\_\_ \_\_\_\_\_\_\_\_\_\_\_\_\_\_\_\_\_\_\_\_\_\_\_\_\_\_\_\_\_\_\_\_\_\_\_\_\_\_\_\_\_\_\_\_\_\_\_\_\_\_\_\_\_\_\_\_\_\_\_\_\_\_\_\_\_\_\_\_\_\_ \_\_\_\_\_\_\_\_\_\_\_\_\_\_\_\_\_\_\_\_\_\_\_\_\_\_\_\_\_\_\_\_\_\_\_\_\_\_\_\_\_\_\_\_\_\_\_\_\_\_\_\_\_\_\_\_\_\_\_\_\_\_\_\_\_\_\_\_\_\_ \_\_\_\_\_\_\_\_\_\_\_\_\_\_\_\_\_\_\_\_\_\_\_\_\_\_\_\_\_\_\_\_\_\_\_\_\_\_\_\_\_\_\_\_\_\_\_\_\_\_\_\_\_\_\_\_\_\_\_\_\_\_\_\_\_\_\_\_\_\_ \_\_\_\_\_\_\_\_\_\_\_\_\_\_\_\_\_\_\_\_\_\_\_\_\_\_\_\_\_\_\_\_\_\_\_\_\_\_\_\_\_\_\_\_\_\_\_\_\_\_\_\_\_\_\_\_\_\_\_\_\_\_\_\_\_\_\_\_\_\_ \_\_\_\_\_\_\_\_\_\_\_\_\_\_\_\_\_\_\_\_\_\_\_\_\_\_\_\_\_\_\_\_\_\_\_\_\_\_\_\_\_\_\_\_\_\_\_\_\_\_\_\_\_\_\_\_\_\_\_\_\_\_\_\_\_\_\_\_\_\_ \_\_\_\_\_\_\_\_\_\_\_\_\_\_\_\_\_\_\_\_\_\_\_\_\_\_\_\_\_\_\_\_\_\_\_\_\_\_\_\_\_\_\_\_\_\_\_\_\_\_\_\_\_\_\_\_\_\_\_\_\_\_\_\_\_\_\_\_\_\_ \_\_\_\_\_\_\_\_\_\_\_\_\_\_\_\_\_\_\_\_\_\_\_\_\_\_\_\_\_\_\_\_\_\_\_\_\_\_\_\_\_\_\_\_\_\_\_\_\_\_\_\_\_\_\_\_\_\_\_\_\_\_\_\_\_\_\_\_\_\_ \_\_\_\_\_\_\_\_\_\_\_\_\_\_\_\_\_\_\_\_\_\_\_\_\_\_\_\_\_\_\_\_\_\_\_\_\_\_\_\_\_\_\_\_\_\_\_\_\_\_\_\_\_\_\_\_\_\_\_\_\_\_\_\_\_\_\_\_\_\_

Y para que así conste, se firma la presente a los \_\_\_\_ días del mes de \_\_\_\_\_\_\_ del año \_\_\_\_\_\_\_\_\_.

 $\overline{\phantom{a}}$  , and the contract of the contract of the contract of the contract of the contract of the contract of the contract of the contract of the contract of the contract of the contract of the contract of the contrac

 $\overline{\phantom{a}}$  , and the contract of the contract of the contract of the contract of the contract of the contract of the contract of the contract of the contract of the contract of the contract of the contract of the contrac

Representante de la entidad Cargo

Firma Cuño

# **OPINIÓN DEL TUTOR DEL TRABAJO DE DIPLOMA**

Título: Sistema para la medir y controlar la satisfacción de los clientes en la UCI.

Autor: Elvia Esther Saúco Peña y Yusdelkys Bello Borrego

El tutor del presente Trabajo de Diploma considera que durante su ejecución el estudiante mostró las cualidades que a continuación se detallan.

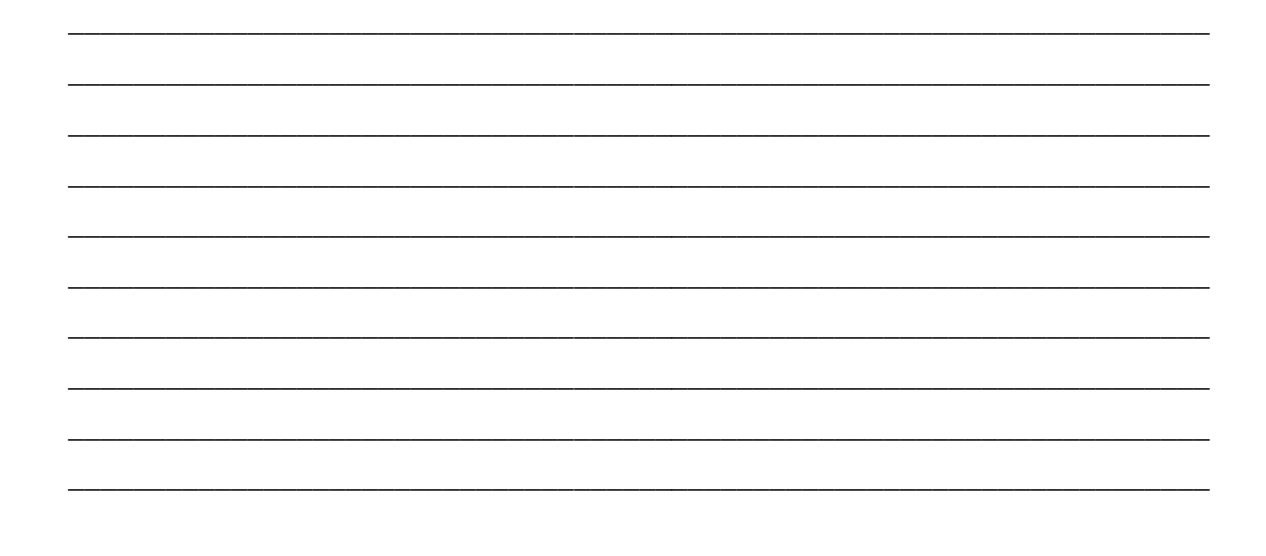

Por todo lo anteriormente expresado considero que el estudiante está apto para ejercer como Ingeniero Informático; y propongo que se le otorgue al Trabajo de Diploma la calificación de \_\_\_\_\_

 $\overline{\phantom{a}}$  , and the contract of the contract of the contract of the contract of the contract of the contract of the contract of the contract of the contract of the contract of the contract of the contract of the contrac

Firma **Fecha** Ariel Reyes Antuán

## **AGRADECIMIENTOS**

A Yoandris Silverio Pacheco, a Onel Reselló (Fuka), por ayudarme siempre que los necesité.

A mi esposo Yoandy Del Toro por apoyarme y aconsejarme, por estar siempre, por que sin él no hubiera sido posible la realización de este trabajo.

A mis padres por confiar en mí, por ayudarme, por preocuparse por mí y por darme su apoyo incondicional.

A mi hermana por siempre querer ayudarme, por quererme, por ser tan maravillosa conmigo.

A mis amigos por acompañarme en este largo camino y por siempre estar conmigo en los bueno y malos momentos.

A todos muchas gracias.

## **De Yusdelkys**

A mis padres, a Yaya y a Papi, por haberme guiado por el buen camino y haber hecho posible que la escalada a esta cima no hubiese sido en vano.

A Dany, a Marta y a María porque en estos años que he estado lejos de mi hogar, han sido como una madre con cariño y dedicación.

A Ale por su cariño, entrega, compañía, por tratar de ayudarme cada vez que lo necesité y por hacer de esta última etapa en la Universidad la mejor de todas las que he vivido.

A del Toro y a todos los amigos de Elvia que hicieron posible la realización de este trabajo.

A mis amigos y muy en particular a los del jabber, porque cada vez que los necesité estuvieron ahí.

A nuestro Comandante en Jefe Fidel Castro Ruz por crear esta Universidad y a esta última por haberme permitido alcanzar los horizontes científicos y culturales que he logrado, permitirme vivir los mejores años de mi vida y conocer a tanta gente buena que nunca olvidaré. En fin, para no olvidar a nadie…………a todos, muchas gracias.

### **DEDICATORIA**

#### **De Elvia**

A mis padres, por quienes daría mi vida, por forjarme, educarme, encaminarme y brindarme todo su amor.

A mi hermana y mis tíos por estar siempre presente y prestarme su apoyo incondicional.

A mi esposo por ayudarme en todo, cuidarme y quererme tanto.

A mis abuelos por que me dieron todo el amor y educación del mundo.

A todos aquellos que quisieron verme feliz y me apoyaron para que viera cumplidas mis aspiraciones.

### **De Yusdelkys**

... A mis padres, a Yaya y a Papi por brindarme su amor incondicional y porque siempre confiaron en mí, a todos los que me ofrecieron su amistad y me brindaron su apoyo para que viera realizados mis sueños…

*« No hacen falta alas para alcanzar un sueño« Silvio Rodríguez*

## **RESUMEN**

El presente trabajo se desarrolló en la Universidad de las Ciencias Informáticas, centro en el cual se realizan una gran cantidad de aplicaciones Web, tanto para su desempeño dentro de la Universidad como para la exportación.

Este trabajo se realiza con el objetivo de implementar un sistema que permita medir y controlar la satisfacción de los clientes de la Universidad a través de un sistema de encuestas, logrando una mayor calidad en los productos y servicios, para así cumplir con las necesidades y expectativas del cliente en el comercio de software, teniendo en cuenta que la Universidad desempeña un papel importante y un rol fundamental en la industria del software y la informatización de la sociedad cubana. La investigación se sustenta en una profunda revisión bibliográfica donde se consultó información actualizada sobre el tema, sirviendo como base para desarrollar la Fundamentación Teórica, enfocar metodológicamente el trabajo y seleccionar los métodos, técnicas y herramientas para recoger, procesar y analizar la información necesaria en la creación del sistema.

Se propone como solución una aplicación web para la gestión de encuestas basada en la tecnología PHP y gestor de base de datos MySQL.

## PALABRAS CLAVE

Satisfacción, Calidad, Cliente, Aplicación Web, PHP, MySQL

# **TABLA DE CONTENIDOS**

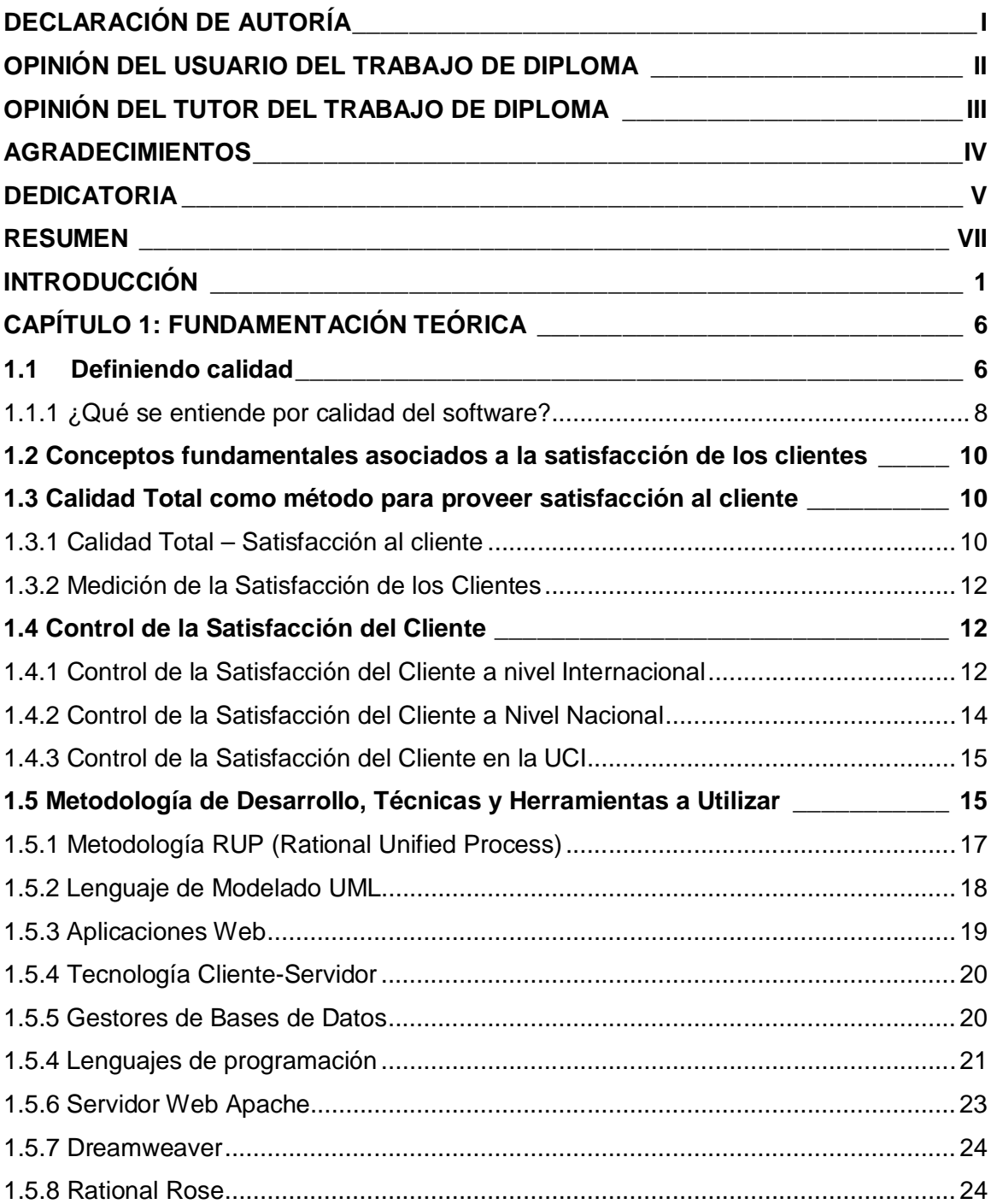

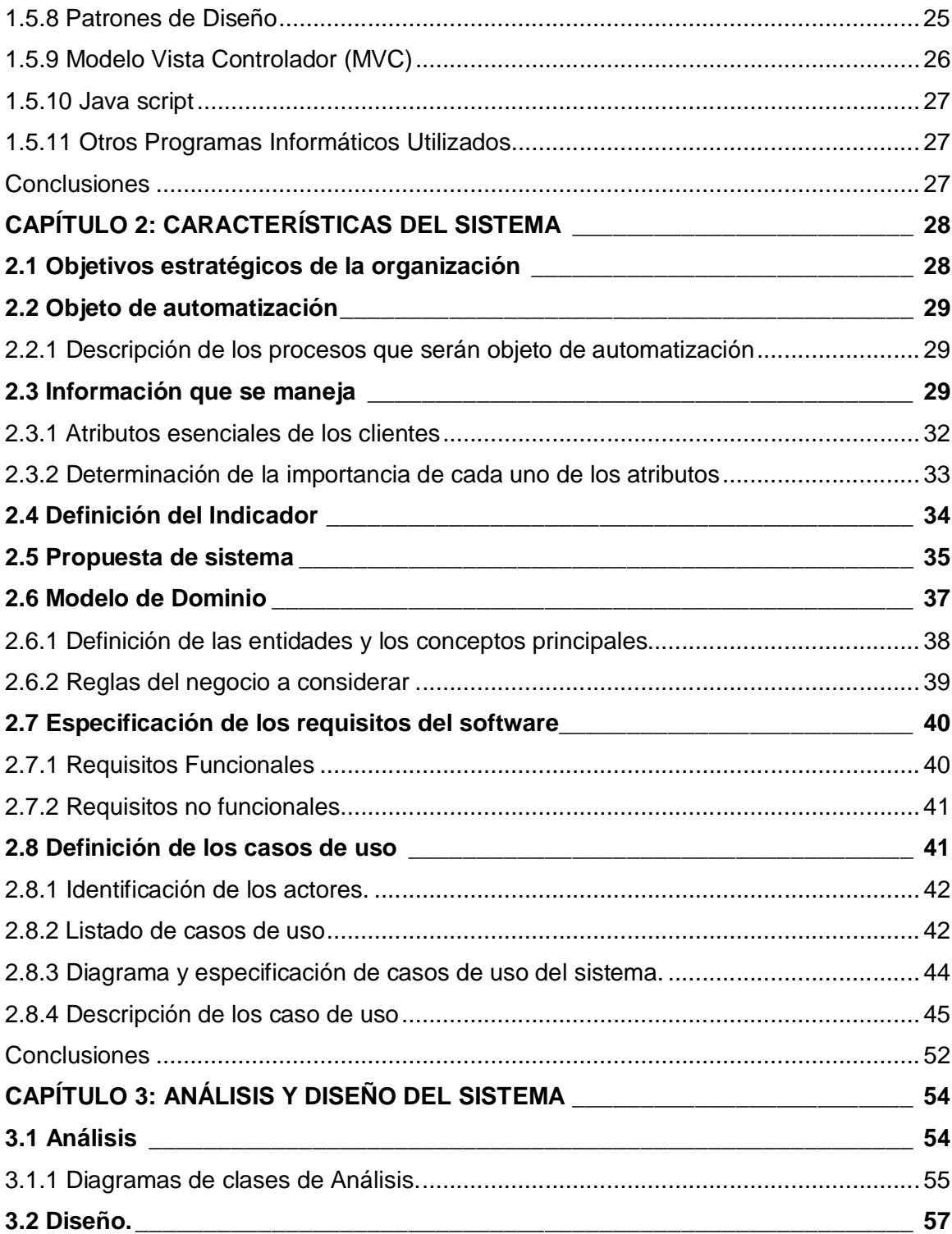

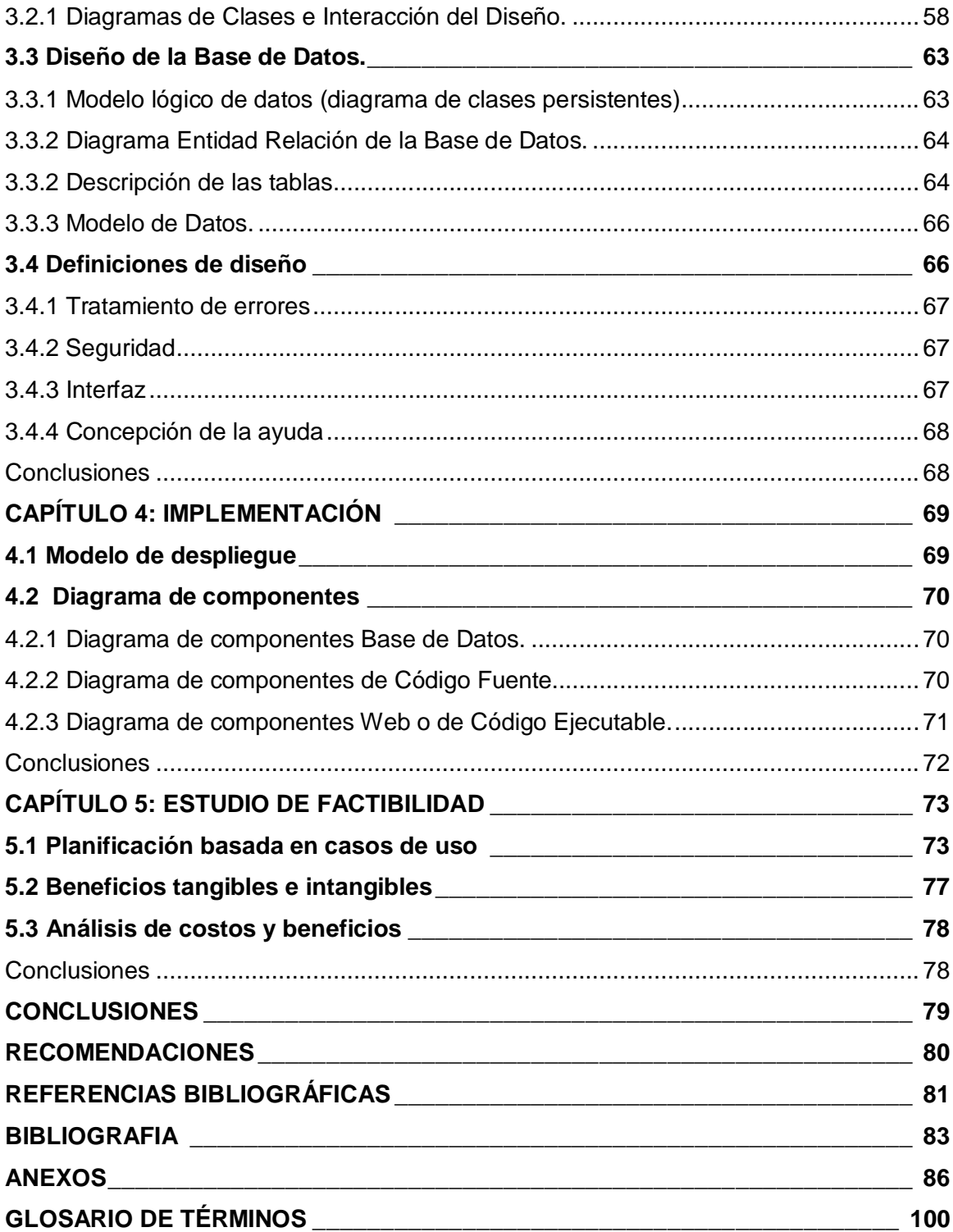

## **INTRODUCCIÓN**

Desde la última década del siglo pasado hasta el presente, el país se ha desarrollado en condiciones económicas particularmente difíciles que han determinado la necesidad de buscar y desarrollar nuevas vías alternativas que permitieran, ante todo, la supervivencia de nuestra sociedad.

El desarrollo de la economía cubana está vinculado en los momentos actuales a los avances relacionados con las nuevas tecnologías de la información y las comunicaciones, adentrarnos en ese mercado es uno de los objetivos principales para el enriquecimiento de nuestros recursos. La Industria Cubana del Software (ICSW) está llamada a convertirse en una significativa fuente de ingresos, como resultado del correcto aprovechamiento de las ventajas del considerable capital humano disponible.

La Universidad de las Ciencias Informáticas y el sistema de empresas cubanas vinculadas a esta actividad juegan un papel importante en el desarrollo del software en Cuba, y en la materialización de los proyectos asociados al programa cubano de informatización. La promoción de la industria cubana del software en el ámbito internacional ha tenido como línea estratégica aprovechar la enorme credibilidad que tiene el país en sectores tales como la salud, la educación y la industria biotecnológica. Continuar la producción sostenida de software de alta calidad en prestaciones, imagen y soporte, para satisfacer las necesidades nacionales en estos sectores, tiene una positiva repercusión en el incremento de la exportación de productos y servicios informáticos.

La producción de software se convierte en una actividad cada vez más demandada, lo que provoca que las empresas dedicadas a la producción de bienes y servicios informáticos tiendan a buscar las vías idóneas para lograr la calidad en sus productos. Como otros sectores, en la industria del software la principal entrada/salida son los clientes, y su objetivo: lograr clientes satisfechos y fieles, en la medida que lo logren, podrán decirse que son más competitivas. Es por ello que resulta imprescindible, situar en el centro del análisis y la toma de decisiones al cliente y sus expectativas; de ahí la necesidad de estructurar una investigación que nos conduzca a potenciar este indicador como elemento central en la lucha por la competitividad entre las empresas vinculadas a la producción de software.

El entorno competitivo actual exige cambiar la forma en que las empresas se relacionan con sus clientes. La única manera de evitar que la competencia se los lleve es manteniendo una relación estrecha con ellos, para lograr captar sus necesidades y proporcionarles productos y servicios de alta calidad que consigan la satisfacción total del cliente. Esto reviste mayor importancia, si se tiene presente que la satisfacción del cliente solo se logra cuando se coordinan de manera armónica los esfuerzos individuales y colectivos de todos los que intervienen en el ciclo completo del servicio, desde su solicitud hasta la entrega; de ahí el papel relevante de cada uno de los trabajadores, pues son los encargados de transmitir el "sentir de la organización" en los llamados "momentos de verdad"<sup>1</sup>, por lo cual es precisamente el recurso humano, el factor fundamental y más valioso para lograr la satisfacción del cliente.

Surgen evidencias de que falta aún mucho camino por recorrer si se quieren enfrentar los desafíos del nuevo siglo en materia de crecimiento de la competencia interna y externa, que se vislumbra intensa, sobre todo en los mercados internacionales; por lo que es necesario buscar la satisfacción en nuestros clientes.

En la Universidad de las Ciencia Informáticas (UCI) existe un gran desarrollo tecnológico formado por sistemas computarizados, redes y aplicaciones, pero en el proceso de comercialización del software no existe implementado un sistema para medir y controlar la satisfacción de los clientes. Cuando se comercializan los productos y servicios se hace realmente difícil controlar si los clientes quedan satisfechos o no, trayendo como consecuencia que, se le entregue al cliente un *software* y que no quede totalmente complacido o por el contrario que sienta plena satisfacción con el producto y no lo haga saber a la entidad. Sin embargo sabemos que se puede medir satisfacción en diferentes etapas del proceso de compra, desde las expectativas del diseño que se establecen previamente, hasta la situación de compra y durante el uso de los productos

 $<sup>1</sup>$  Todos los puntos de contacto entre el consumidor o usuario y la empresa proveedora de un</sup> bien o servicio. De la calidad que se perciba en estos momentos de verdad, el cliente forma su actitud ante la empresa y el servicio.

y servicios. Por tanto es de suma importancia para los productores tener conocimiento de, en qué medida logran la satisfacción de sus clientes, ya que así se puede saber qué mejorar, qué mantener y sobre qué bases seguir trabajando para lograr una máxima calidad del software y lealtad del consumidor, porque la medición de la satisfacción del cliente, es un instrumento para llegar a ella, no un fin.

Tomando en consideración lo anterior expuesto, se plantea el siguiente **Problema Científico** basado en la necesidad de ¿Cómo medir el grado de satisfacción de los clientes con los productos que comercializa La Universidad de las Ciencias Informáticas?

Definiéndose como **Objeto de Investigación**: El Área de Recursos Humanos.

Trazándose como **Objetivo de la Investigación**: Implementar un sistema informático para medir y controlar de forma automatizada la satisfacción de los clientes con respecto a los productos y servicios que comercializa la Universidad de las Ciencias Informáticas.

El **Campo de Acción** es: El proceso de satisfacción de los clientes de la Universidad de Ciencias Informáticas.

Como **Resultado** de este trabajo se espera disponer de un sistema que permita medir y controlar la satisfacción de los clientes en La Universidad de las Ciencias Informáticas.

El **Objetivo general** es: Desarrollar un sistema que permita medir y controlar la satisfacción de los clientes.

Como **Objetivos Específicos** tenemos:

• Consultar literatura especializada nacional e internacional actualizada acerca del tema objeto de estudio.

• Valorar el impacto del uso de este sistema a partir de su aplicación en la Universidad de las Ciencias Informáticas.

Para alcanzar estos objetivos se planteó desarrollar las siguientes **tareas**:

• Centralizar la información que sea útil para medir y controlar la satisfacción de los clientes acelerando el tiempo de obtención de datos y facilitando el logro de la satisfacción de los clientes en la Universidad de las Ciencias Informáticas.

• Estudiar las últimas tendencias y tecnologías que a nivel mundial se utilizan para construir una aplicación como la que se pretende desarrollar.

• Gestionar encuestas para la recolección de los datos de los clientes de la Universidad de las Ciencias Informáticas, permitiendo crear, modificar o eliminar las mismas en caso de que se le incluyan mejoras o se desee evaluar nuevos productos.

• Brindar reportes con gráficos que brinden información detallada acerca de la satisfacción de los clientes.

• Selección de las herramientas para llevar a cabo el proyecto y la elección de la plataforma en la que se desarrollará la aplicación, fundamentando dicha elección.

• Diseño de una Base de datos que soporte las funcionalidades del sistema.

• Implementar una aplicación Web que facilite el proceso de medir y controlar la satisfacción de los clientes en la Universidad de las Ciencias Informáticas.

#### Estructuración del Contenido

Capítulo 1: Fundamentación Teórica.

El presente capítulo describe el estado del arte del tema tratado a nivel internacional, nacional y la Universidad así como las principales tendencias, técnicas, metodologías y herramientas usadas en la solución del problema.

Capítulo 2: Características del Sistema.

El capítulo se enmarca en el análisis del objeto de estudio relacionado con el trabajo, haciendo énfasis en el problema científico y situación problémica además del objeto de automatización, información que se maneja, propuesta de sistema, modelo de negocio, especificación de los requisitos de software y la definición de los casos de uso. Capítulo 3: Análisis y Diseño del Sistema.

En el presente capítulo se describen los artefactos relacionados con el análisis y diseño de la aplicación.

Capítulo 4: Implementación.

En este capítulo se realizan los diagramas de despliegue e implementación de la aplicación.

Capítulo 5: Estudio de Factibilidad

Se realiza un estudio de factibilidad a través de la estimación por casos de uso para saber si el sistema propuesto es factible.

## **CAPÍTULO 1: FUNDAMENTACIÓN TEÓRICA**

A partir de este capítulo se describe el objeto de estudio, el entorno de trabajo en el que se desarrolla el sistema. Se muestra la situación del tema tratado a nivel internacional, nacional y en la Universidad fundamentando la necesidad de la realización de este sistema a través de las ventajas que presenta. Además se desarrolla una exposición de tendencias, técnicas, tecnologías y metodologías usadas en la actualidad para la solución del problema que enfrentamos.

#### **1.1 Definiendo calidad**

Desde hace algún tiempo se cuestiona si las empresas están sirviendo con la calidad requerida a sus consumidores. Esto se debe a que hoy en día aunque todos recurrimos al mismo término de calidad, no todos entendemos lo mismo. Para el experto, productor o proveedor de un servicio, calidad significa fundamentalmente qué y cómo es ese producto (es decir, la efectividad). Para el cliente, en cambio, lo importante es para qué le sirve y si respondió a sus necesidades y expectativas, lo que podemos definir como su satisfacción o utilidad. Para el empresario lo importante es la relación coste-beneficio o, en otros términos, la eficiencia que se alcanza. [11]

En los últimos años han evolucionando los conceptos de Calidad, anteriormente era controlada al finalizar el proceso de producción mediante inspecciones, desechando aquellos productos que no cumplían con las pautas de calidad determinadas. [11]

Los últimos años del siglo pasado y principios de este son testigo de una revolución en los servicios nunca antes observada; se han producido importantes cambios que han determinado la necesidad de variar las concepciones de calidad en una organización, hasta llegar a considerarla vital, si de lograr competitividad se trata.

En el Subsistema de Gestión de la Calidad de las Bases Generales del Perfeccionamiento Empresarial se expresa:

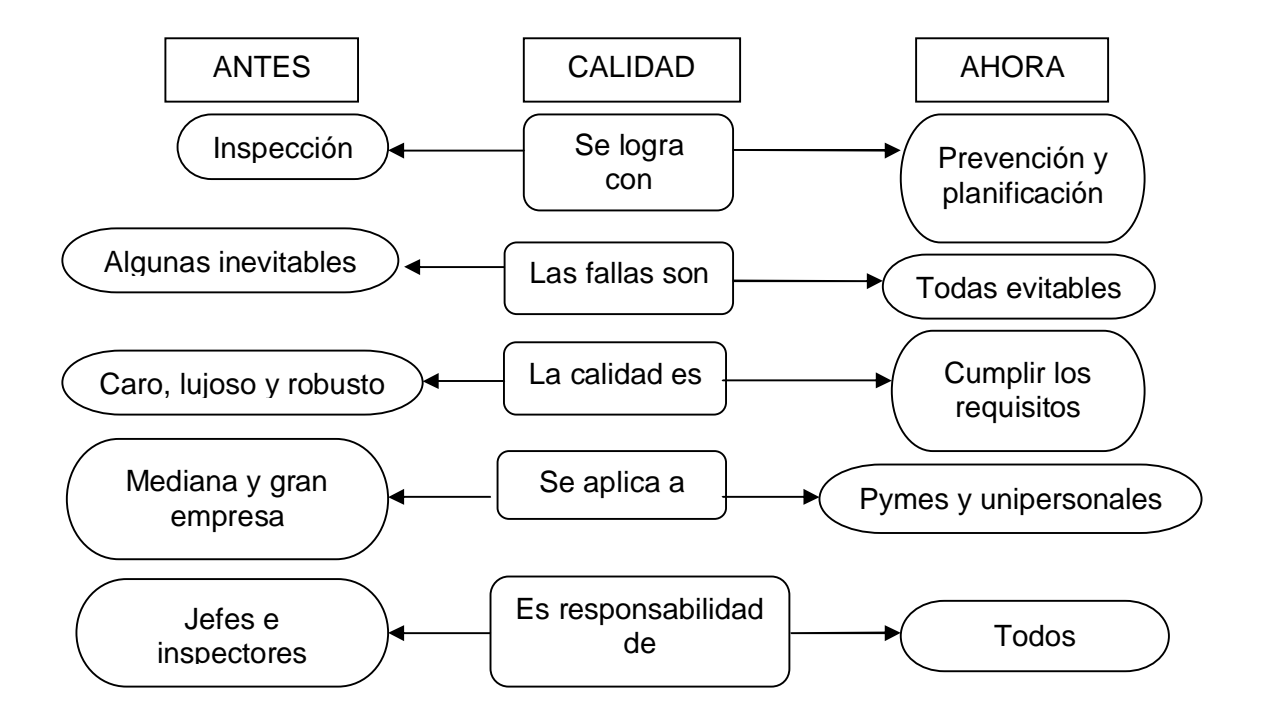

Fig. 1. Evolución del concepto de calidad. Fuente: Elaboración propia

"La calidad del producto o el servicio es una necesidad insoslayable para toda organización económica que requiera elevar su eficiencia y ser competitiva" [1]

Para Joseph M. Juran (1988): Uno de los elementos claves de la definición de la calidad es la "adecuación de uso" de un producto. [1]

Según Juran la palabra calidad tiene múltiples significados siendo dos los más importantes:

- Calidad es el conjunto de características de un producto que satisfacen las necesidades de los clientes y en consecuencia lo hacen satisfactorio.
- La calidad consiste en no tener deficiencias. [1]

Según Kaoru Ishikawa (1988), "La calidad es todo lo que alguien hace a lo largo de un proceso para garantizar que un cliente, fuera o dentro de la organización obtenga exactamente aquello que desea en términos de características intrínsecas, costos y atención que arrojarán indefectiblemente satisfacción al consumidor". [1]

"Calidad es traducir las necesidades futuras de los usuarios en características medibles, solo así un producto puede ser diseñado y fabricado para dar satisfacción a un precio que el cliente pagará; la calidad puede estar definida solamente en términos del agente". Proveer satisfacción a partir de calidad, según la define el cliente, significa comprender perfectamente las dimensiones de la calidad: y junto a esta, la calidad del producto y la calidad del servicio. [1]

"Es la medida en que un producto satisface al cliente" [1], siendo una definición sencilla contiene las ideas fundamentales de cualquier tesis moderna de calidad, en el sentido de que se trata de un producto (o servicio, visto en su amplia concepción) destinado a satisfacer las necesidades de los clientes.

"Conjunto de características de una entidad que resultan de la integración e interacción de determinados sujetos económicos que permiten satisfacer y superar las necesidades de los consumidores sin afectar el entorno". Concepto propuesto por Moreno (1998), [1] profesora cubana que logra destacar el papel del hombre como sujeto fundamental en la realización de la calidad, liberando a esta de la carga fetichista<sup>2</sup> que le conceden algunos.

La calidad es fundamental para toda organización, ya que es el sello de garantía que la empresa ofrece a sus clientes, es el medio para obtener los resultados planeados, proporcionando satisfacción al consumidor como a los otros miembros de la organización en términos de rentabilidad e imagen frente a sus competidores.

#### **1.1.1 ¿Qué se entiende por calidad del software?**

En la actualidad el concepto de Calidad ha evolucionado hasta convertirse en una forma de gestión que introduce la mejora continua en cualquier organización y a todos los niveles de la misma, y que afecta a todas las personas y a todos los procesos. Calidad es un término que encontramos en multitud de contextos y con el que se busca despertar en quien lo escucha una sensación positiva, trasmitiendo la idea de que algo es mejor, es decir, la idea de excelencia. En nuestro caso vamos a centrarnos un poco más en el tema de calidad del *software*.

 $2$  Personas que veneran figuras y estampillas.

Diferentes autores han definido el concepto de calidad del *software*.

Pressman (1998) la define como "Concordancia con los requisitos funcionales y de rendimiento explícitamente establecidos, con los estándares de desarrollo explícitamente documentados y con las características implícitas que se esperan de todo *software* desarrollado profesionalmente". [2]

"La calidad del *software* es el grado con el que un sistema, componente o proceso cumple los requerimientos especificados y las necesidades o expectativas del cliente o usuario". [3]

Para controlar la calidad del *software* es necesario, ante todo, definir los parámetros, indicadores o criterios de medición, ya que, "usted no puede controlar lo que no se puede medir". [1] Todos los autores coinciden en que el software posee determinados índices medibles que son las bases para la calidad, el control y el perfeccionamiento de la productividad. [4]

La clave para medir hasta qué punto se alcanzó la calidad del *software* está en la búsqueda de la excelencia en la satisfacción de los clientes. No la satisfacción adecuada como se buscaba en la década pasada, sino la "óptima". Esto es urgente porque las empresas ya se anticipan en encontrar el camino para satisfacer de forma excelente a sus consumidores, no es una fórmula para crecer, sino, para sobrevivir; la Dirección de Atención al Cliente es como los bronquios de la institución, porque pueden abrir o cerrar la respiración financiera en función de la captación de más clientes que apuesten por la calidad del producto o servicio que brindamos. [43]

El nivel de satisfacción del cliente, también está referido a las percepciones (sensaciones, emociones, sentimientos…) que tienen en su mente en cuanto al contacto personal, a la calidad del servicio prestado, a las expectativas del cliente, cuánto espera y cuánto recibe y que puntajes da a lo que recibe. En estas evaluaciones hay que tener presente cuánto peso le da cada cliente a cada atributo.

Satisfacción se define conceptualmente como 'el cumplimiento o realización de una necesidad, deseo o gusto', lo cual, en términos de investigación de mercados, se podría plantear como, si se ha cumplido o no, en mayor o menor grado, la necesidad, el deseo o gusto que originó a una compra determinada. Sensibilizarse acerca de este término sólo tiene sentido en la medida que el proveedor esté dispuesto a cambiar su manera de establecer una relación con el cliente. [28]

#### **1.2 Conceptos fundamentales asociados a la satisfacción de los clientes**

Es conveniente esclarecer los conceptos que se tomarán como referencia para el desarrollo de nuestra investigación, creados sobre la base de una precisión pertinente de los criterios de múltiples investigadores sobre el tema.

Cliente: Persona física o jurídica que reúne todas o algunas de las características siguientes: necesidad de un producto, bien o servicio; solvencia o capacidad adquisitiva y poder de decisión. [1]

Satisfacción del cliente: Estado del cliente tras un juicio comparativo de los resultados de los atributos del producto o servicio respecto a sus expectativas; esta evaluación se sustenta en la integración de valoraciones parciales establecidas para los atributos que componen el servicio, pero no sobre todos en igual medida, sino con respecto a aquellos considerados esenciales. [1]

El concepto de satisfacción incluye varios elementos característicos: es un estado psicológico y de carácter relativo. Se trata de un juicio evaluativo que se hace sobre una experiencia que resulta de procesos cognitivos e integra elementos afectivos; es la evaluación de la emoción y no la emoción misma. Es relativo porque traduce el hecho de que la evaluación es un proceso comparativo entre la experiencia subjetiva vivida y una base de referencia anterior. La doble naturaleza cognitivo-afectiva de la satisfacción, así como su orientación evaluativo, la pueden hacer considerar como una actitud.

#### **1.3 Calidad Total como método para proveer satisfacción al cliente**

#### **1.3.1 Calidad Total – Satisfacción al cliente**

A comienzo de los sesenta, se inicia un movimiento encaminado a difundir los conceptos de calidad que se venían experimentando en los países desarrollados. En primer término, se integra al consumidor como fundamento esencial para el logro de los objetivos de calidad para la empresa, así como su satisfacción. Esos nuevos conceptos tienen que ver con las necesidades de los mercados, con las características de los productos, que se convierten en especificaciones técnicas y normas para la empresa.

Como señala Jonh A. Young, "Satisfacer a los consumidores es la única razón por la que estamos en el negocio. Los clientes son la sangre y la vida de una organización, pues ellos son el activo más valioso que tiene la organización". [1]

Philip Crosby (1996) en uno de sus tantos estudios acerca del tema apunta que, "Todos los requerimientos vienen del cliente de una manera o de otra, porque sin clientes no hay negocios". [1]

En general todas las empresas son iguales, las diferencias comienzan a mostrarse cuando se identifican los clientes, siendo el primer paso hacia la calidad y la excelencia en el servicio.

Satisfacción al cliente es el nivel del estado de ánimo de una persona que resulta de comparar el rendimiento o resultado que se percibe de un producto con sus expectativas. Además se puede señalar que es también el "estado del cliente tras un juicio comparativo de los resultados de los atributos del producto o servicio respecto a sus expectativas, esta evaluación se sustenta en la integración de valoraciones parciales establecida sobre los atributos que componen el servicio, pero no sobre todos en igual medida, sino sobre aquellos considerados esenciales". [1]

Así el grado de satisfacción es una función que resulta de la diferencia entre el rendimiento percibido y la expectativa. El cliente externo no conoce lo que sucede en el interior de la organización. Cuando decide adquirir un producto o servicio es que se pone en contacto con ella y es en ese momento, muchas veces fugaz, cuando establece relación con alguno de sus miembros, y se lleva una impresión de lo que él percibe como la calidad que se le está ofertando.

Es en esa comunicación interpersonal con el cliente cuando puede grabarse una mejor o peor impresión y, consecuentemente, su criterio de calidad sobre la organización, lo cual transmitirá a otros clientes reales o potenciales.

En el encuentro de las expectativas del cliente con el producto o servicio que oferta la organización se decide su satisfacción. En tal sentido:

• Producto/Servicio < Expectativas: cliente insatisfecho

- Producto/Servicio = Expectativas: cliente satisfecho
- Producto/Servicio > Expectativas: cliente gratamente sorprendido

De las tres opciones, es en la tercera donde se centran las mayores posibilidades para lograr el objetivo de garantizar repitencia por parte de los clientes.

Debido al escaso crecimiento de algunos mercados, conseguir que sus clientes sean fieles se ha convertido en uno de los objetivos más importantes; disponer de clientes fieles es terriblemente rentable incluso a corto plazo.

Resumiendo, el rol que juega la satisfacción del cliente en la Calidad Total es:

- Proveer el camino hacia la mejora del proceso interno.
- Centrar a la organización en satisfacer las necesidades de los clientes.
- Optimizar la asignación recursos.

#### **1.3.2 Medición de la Satisfacción de los Clientes**

Las mediciones proporcionan a las empresas una indicación fiable de la "buena salud" de sus procesos comerciales y permite determinar la percepción que tienen los clientes acerca de la calidad de los productos y servicios que proceden de tales procesos, dando al traste con:

- Saber lo bien que está funcionando el proceso comercial.
- Conocer dónde hay que hacer los cambios para conseguir mejoras.
- Determinar si los cambios conducen o han conducido a mejoras.

Para saber la satisfacción del cliente se han creado cuatro niveles: totalmente satisfecho, satisfecho, insatisfecho y totalmente insatisfecho. Al medir la satisfacción se conocerá a cuál de estos niveles pertenece el cliente.

#### **1.4 Control de la Satisfacción del Cliente**

#### **1.4.1 Control de la Satisfacción del Cliente a nivel Internacional**

En el mundo actual existe una inmensa diversidad de grandes empresas y por tanto hay mucha competencia, es por eso que todas buscan la forma más eficiente de lograr la satisfacción en sus clientes y para conocer hasta qué punto se ha logrado esto es

necesario buscar diferentes formas para medirlo. A continuación se muestran algunas de las vías que utilizan diferentes empresas.

*Qfiniti Survey* permite una visión inmediata de la satisfacción del cliente en relación con la experiencia de servicio. Es una plataforma empresarial que ayuda a las operaciones globales ubicadas en múltiples sitios a ofrecer de manera consistente un servicio al cliente destacado y garantiza el cumplimiento de las regulaciones vigentes; creada en Estados Unidos por *etalk®*, una división de *Autonomy Company*, y un innovador proveedor de software y servicios de gestión de calidad de centros de contacto y análisis de voz en el año 2005. Este producto ofrece a los clientes una encuesta telefónica automatizada opcional después de una llamada, que elimina el gasto de los cuestionarios tradicionales brindados por terceros. Al integrar los resultados de la encuesta con los resultados de administración de calidad, *Survey* ofrece una visión más completa sobre el desempeño de un representante y una herramienta de medición exclusiva con el fin de garantizar que los programas de calidad estén en línea con la opinión de los clientes. Ver Anexo 1[44]

CONAMED (Comisión Nacional de Arbitraje Médico) reconoce en sus usuarios la razón de ser de su existencia por lo que tanto sus planes estratégicos como el diseño de sus servicios están orientados fundamentalmente a dar cumplimiento a las necesidades y expectativas de los mismos, a través del sistema de clientes que se observa en la figura 4 creado en el año 2006 en la ciudad de México. Este sistema inicia y termina con el cliente; primero con la identificación y estratificación de los usuarios, la investigación de sus necesidades y expectativas, el diseño de los procesos que permitan el cumplimiento de las mismas y mide fundamentalmente el nivel de satisfacción de los usuarios, para retroalimentar nuevamente el sistema. Ver Anexo 2. [27]

Otra forma para gestionar la satisfacción de los clientes con el mismo rigor con el que se gestionan otros elementos como las ventas, costes, etc. es la utilización de *OpenMet* Clientes nacida a finales del 2003 en España, es una plataforma de encuestas y una herramienta de gestión unidas que permite medir y gestionar los elementos intangibles de la empresa, realiza un completo diagnóstico de las percepciones que los clientes tienen de su empresa. Además la evolución de sus componentes a lo largo del tiempo proporciona información muy valiosa sobre cuál es el impacto que tienen en los clientes las políticas de marketing, ventas y en general, de todas las áreas que tienen una relación directa con los clientes. Ver Anexo 3. [26]

#### **1.4.2 Control de la Satisfacción del Cliente a Nivel Nacional**

La economía cubana y desde luego su sistema empresarial demanda acciones que permitan ponerla a tono con las exigencias del entorno altamente competitivo y turbulento, para poder insertarse en él de una manera ventajosa. Es por eso que se han creado varios métodos para lograr una mejor calidad en los servicios y productos para así obtener la satisfacción en nuestros clientes.

El MYSIVALE (Sistema de Gestión de la Calidad como parte del Modelo de Empresas de Alto Desempeño) creado a finales del 2006 por la empresa del GECYT (Gestión del Conocimiento y la Tecnología) permite el diseño de un sistema de gestión de la calidad enfocado por procesos e integrado con el resto de las estrategias y sistemas gerenciales de la organización, siempre enfocado hacia la satisfacción de las necesidades actuales y futuras del cliente. Permite enfocarlo como un sistema integral de gestión, al completarlo con el sistema de gestión del medio ambiente, la seguridad y salud en el trabajo. Entre los beneficios que brinda están:

- Aumento de la satisfacción de los clientes.
- Enfoque de la organización hacia los procesos.
- Cumplimiento de objetivos, metas e indicadores.
- Ordenamiento interno.
- Mejora de productos y servicios.
- Reducción de defectos.
- Reducción de costos. [9]

Otro ejemplo es el relacionado con la empresa Desoft SA, que conociendo sus limitaciones en cuanto al poco desarrollo de investigaciones de mercadotecnia, solicitó al Grupo de Investigación de Mercado de la Universidad Central de Las Villas "Marta Abreu", una investigación exploratoria a partir de la cual sistematizar estudios más profundos que redunden en un incremento de sus ventas y un mejor posicionamiento en el mercado de los productos informáticos.

En nuestro país se hizo un estudio en 51 entidades para lograr la demostración práctica, del nivel de correlación existente entre la satisfacción del cliente interno y externo; se utilizó el método que a continuación se describe.

Se parte del hecho de considerar la satisfacción bajo un enfoque aditivo, es decir contemplando la satisfacción como el resultado de la suma de la satisfacción con cada uno de los atributos mediante los cuales los clientes valoran la calidad del producto recibido, pero esta suma no se realiza de forma tan simple sino que además se tiene en cuenta el grado de importancia concedida a los respectivos atributos. La valoración que los clientes realicen sobre los distintos atributos, se obtiene a través de encuestas aplicadas a estos una vez de adquirido los productos, las encuestas presentan el listado de los atributos y una escala evaluativa, que expresada en términos numéricos generalmente oscila entre uno y cinco, siendo la unidad el estado crítico y el cinco el óptimo. [46]

# **1.4.3 Control de la Satisfacción del Cliente en la Universidad de las Ciencias Informáticas**

En la Universidad de las Ciencias Informáticas actualmente no existe ningún software para medir y controlar el grado de satisfacción de sus clientes, sin embargo para conocer hasta qué punto estos quedan satisfechos, se realizan pruebas por el departamento de calidad, antes de que sea liberado, las pruebas de aceptación con el cliente son realizadas después junto con el cliente y a partir de aquí es que se conoce si se logró una plena satisfacción o no.

#### **1.5 Metodología de Desarrollo, Técnicas y Herramientas a Utilizar**

En un proyecto de desarrollo de software la metodología define Quién debe hacer Qué, Cuándo y Cómo debe hacerlo. Una metodología es un modo de realizar el análisis sistemático de los principios racionales que guían los procesos de adquisición de saberes epistémicos (saberes en filosofía, ciencias, etc.), así como de los procesos de configuración de los contenidos de una ciencia o disciplina en sus estructuras, articulación y conexiones temáticas, etc. Es decir, una metodología es una observación sobre los contenidos de una ciencia, teoría o sobre los métodos de ésta. [5] Entre las metodologías que actualmente existen están *Extreme Programin* (XP) es utilizada para proyectos de corto plazo y corto equipo. Consiste en una programación rápida o extrema, cuya particularidad es tener como parte del equipo, al usuario final, pues es uno de los requisitos para llegar al éxito del proyecto. *Microsoft Solution Framework* (MSF) es flexible e interrelacionada con una serie de conceptos, modelos y prácticas de uso, que controlan la planificación, el desarrollo y la gestión de proyectos tecnológicos. Se centra en los modelos de proceso y de equipo dejando en un segundo plano las elecciones tecnológicas. MÉTRICA Versión 3 contempla el desarrollo de Sistemas de Información para las distintas tecnologías que actualmente están conviviendo y los aspectos de gestión que asegurarán que un Proyecto cumple sus objetivos en términos de calidad y coste. [12] En nuestro trabajo vamos a utilizar la Metodología RUP, ya que sobre las mencionadas anteriormente tiene varias ventajas por ejemplo XP da la posibilidad al cliente de cambiar o quitar requisitos en cualquier momento y esto en RUP no es permitido ya que hay un flujo de trabajo que es para la captura de requisitos, lo cual posibilita que no se tenga que cambiar el sistema a cada momento y que se trabaje basados en un destino fijo. XP se basa también en que cuanto antes haya algo funcionando mejor y se irá añadiendo cosas a medida que hagan falta, en RUP hay un momento preciso donde ya debe haber al menos una versión del sistema, lo cual es mucho mejor ya que el cliente puede ver algo semejante a lo que será el producto final. Por otra parte podemos decir que MSF deja en segundo plano las elecciones tecnológicas, lo que no hace RUP. Además podemos decir que para elegir una metodología a seguir depende del tipo de proyecto y la cultura que predomina en los programadores, en nuestro caso se puede concluir basándonos en estos dos aspectos por ser un proyecto relativamente corto y contar con el conocimiento de RUP, por tanto es la metodología a utilizar.[12]

# **1.5.1 Metodología RUP (Rational Unified Process)**

RUP es el resultado de varios años de desarrollo y uso práctico en el que se han unificado técnicas de desarrollo, a través de UML (Lenguaje Unificado de Modelado), y trabajo de muchas metodologías utilizadas por los clientes. La versión que se ha estandarizado vió la luz en 1998 y se conoció en sus inicios como Proceso Unificado de Rational 5.0; de ahí las siglas con las que se identifica a este proceso de desarrollo. Se utilizó para crear los diagramas teniendo en cuenta sus flojos de trabajo. Caraterísiticas de RUP:

- Creado por Jacobson, Rumbaugh y Booch.
- Unifica los mejores elementos de metodologías anteriores.
- Preparado para desarrollar grandes y complejos proyectos.
- Orientado a Objetos.
- Utiliza el UML como lenguaje de representación visual[8]

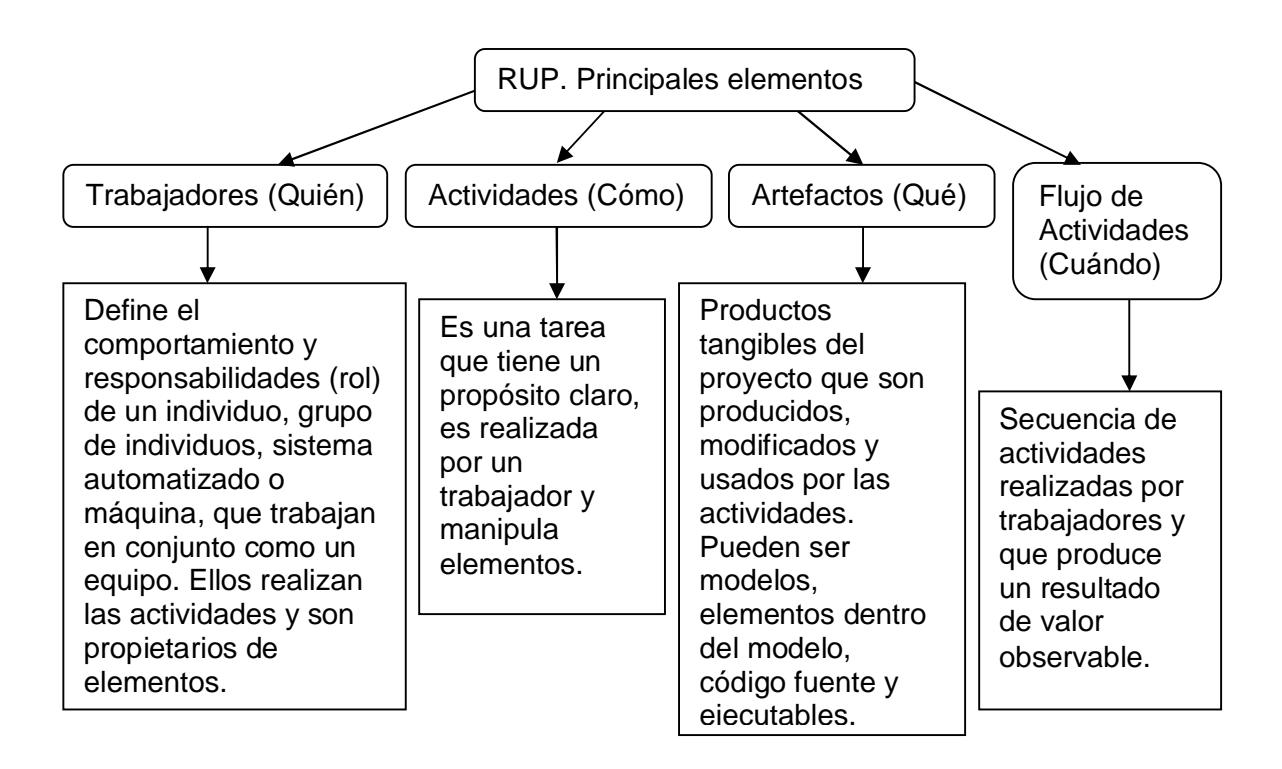

Fig. 2. Principales elementos del RUP. Fuente: Elaboración propia.

En RUP se han agrupado las actividades en grupos lógicos definiéndose nueve flujos de trabajo principales. Los seis primeros son conocidos como flujos de ingeniería y los tres últimos como de apoyo.

Flujos de trabajo:

- Modelamiento del negocio
- Requerimientos
- Análisis y diseño
- Implementación Prueba (Testeo)
- Instalación
- Administración del proyecto
- Administración de configuración y cambios
- Ambiente

Fases:

- Conceptualización (Concepción o Inicio)
- Elaboración
- Construcción
- Transición [8]

## **1.5.2 Lenguaje de Modelado UML**

Lenguaje Unificado de Modelado (UML) es un lenguaje para visualizar, especificar, construir y documentar los artefactos de un sistema que involucra una gran cantidad de software. El UML esta compuesto por diversos elementos gráficos que se combinan para conformar diagramas, debido a que es un lenguaje, cuenta con reglas para combinar tales elementos. La finalidad de los diagramas es presentar diversas perspectivas de un sistema, a las cuales se les conoce como modelo. [6] UML fue de gran utilidad ya que ayudó para la construcción física de los diagramas. [6]

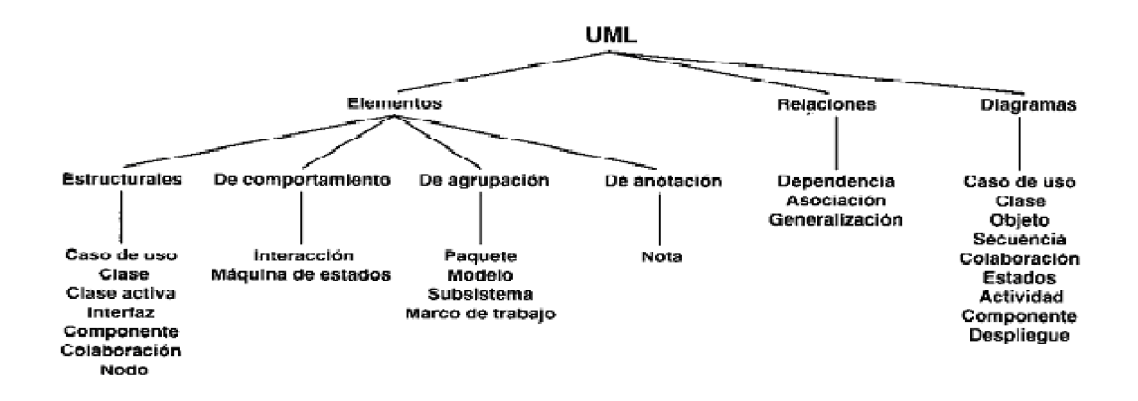

Fig. 3. Vocabulario de UML. Fuente: Conferencia de Ingeniería del Software

## **1.5.3 Aplicaciones Web**

Una aplicación web es un sistema informático que los usuarios utilizan accediendo a un servidor web a través de Internet o de una intranet. Las aplicaciones web son populares debido a la practicidad del navegador web como cliente ligero y a la habilidad para actualizar y mantener aplicaciones web sin distribuir e instalar software en miles de clientes potenciales. Aunque muchas variaciones son posibles, una aplicación web está comúnmente estructurada como una aplicación de tres-capas. En su forma más común, el navegador web es la primera capa, un motor usando alguna tecnología web dinámica (ejemplo: CGI, PHP, *Java Servlets* o ASP) es la capa de en medio, y una base de datos como última capa. El navegador web manda peticiones a la capa media, que la entrega valiéndose de consultas y actualizaciones a la base de datos generando una interfaz de usuario. [15]

Ventajas:

- Compatibilidad multiplataforma
- Actualización
- Inmediatez de acceso
- Menos requerimientos de memoria
- Múltiples usuarios concurrentes [15]

## **1.5.4 Tecnología Cliente-Servidor**

Esta tecnología consiste básicamente en que un programa, el cliente informático realiza peticiones a otro programa, el servidor, que les da respuesta. La capacidad de proceso está repartida entre los clientes y los servidores, aunque son más importantes las ventajas de tipo organizativo debidas a la centralización de la gestión de la información y la separación de responsabilidades, lo que facilita y clarifica el diseño del sistema. La separación entre cliente y servidor es una separación de tipo lógico, donde el servidor no se ejecuta necesariamente sobre una sola máquina ni es necesariamente un sólo programa. [19]

Ventajas de la tecnología cliente-servidor.

• Centralización del control: los accesos, recursos y la integridad de los datos son controlados por el servidor.

• Escalabilidad: se puede aumentar la capacidad de clientes y servidores por separado. [19]

### **1.5.5 Gestores de Bases de Datos**

Un Sistema Gestor o Manejador de Bases de Datos (SGBD) es un conjunto de programas que permite a los usuarios crear y mantener una Base de Datos (BD), [7] por lo tanto, el SGBD es un software de propósito general que facilita el proceso de definir, construir y manipular la BD para diversas aplicaciones, pueden ser de propósito general o específico. Una de las características del enfoque de BD es que proporciona niveles de abstracción de los datos al ocultar detalles de almacenamiento.

Un SGBD tiene los siguientes objetivos específicos: [18]

- 1. Independencia de los datos y los programas de aplicación.
- 2. Minimiza la redundancia.
- 3. Integración y sincronización de las bases de datos.
- 4. Integridad de los datos.
- 5. Seguridad y protección de los datos.
- 6. Facilidad de manipulación de la información.
- 7. Control centralizado.

Entre los SGBD más conocidos se encuentran: SQL Server, ORACLE, MySQL, PostGreSQL. El sistema Gestor de Base de Datos que se va a utilizar en el sistema del trabajo es MySQL ya que entre sus ventajas está la escalabilidad que consiste en la posibilidad de manipular bases de datos enormes, del orden de seis mil tablas y alrededor de cincuenta millones de registros, y hasta 32 índices por tabla. Permite conexiones entre diferentes máquinas con distintos sistemas operativos, es corriente que servidores Linux o Unix, usando MySQL, sirven datos para ordenadores con Windows, Linux, Solaris, etc. Puede definir funciones personalizadas, para incluirse en consultas, vistas y *store procedures*. Es multihilo, con lo que puede beneficiarse de sistemas multiprocesador, permite manejar multitud de tipos para columnas y registros de longitud fija o variable a un nivel de rapidez increíblemente alto.

MySQL consume muy pocos recursos tanto de CPU (Unidad Central de Proceso) como de memoria, tiene un mayor rendimiento, mayor velocidad al conectar con el servidor y demás, mejores utilidades de administración (recuperación de errores, etc), no suele perder información ni corromper los datos, mejor integración con PHP, no hay límites en el tamaño de los registros, tiene un mejor control de acceso, en el sentido de qué usuarios tienen acceso a qué tablas y con qué permisos, además se comporta mejor que Postgres a la hora de modificar o añadir campos a una tabla. Es gratis y se pueden crear objetos de gran tamaño de manera transparente en la base de datos. [18]

#### **1.5.4 Lenguajes de programación**

Un lenguaje de programación es una técnica estándar de comunicación que permite expresar las instrucciones que han de ser ejecutadas en una computadora. Consiste en un conjunto de reglas sintácticas y semánticas que definen un lenguaje informático. [7] Permite a un programador especificar de manera precisa: sobre qué datos una computadora debe operar, cómo deben ser estos almacenados y transmitidos y qué acciones debe tomar bajo una variada gama de circunstancias. Todo esto, a través de un lenguaje que intenta estar relativamente próximo al lenguaje humano o natural, tal como sucede con el lenguaje léxico. [16]

El lenguaje a utilizar en nuestro sistema es PHP, un lenguaje del lado del servidor, una de sus características más potentes es el soporte para gran cantidad de bases de datos. Entre las que se pueden mencionar InterBase, mSQL, MySQL, Oracle, Informix, PostgreSQL, entre otras. PHP también ofrece la integración con varias bibliotecas externas, que dan al desarrollador la posibilidad de realizar cualquier tarea, desde generar documentos en pdf (*Portable Document Format*) hasta analizar código XML (*eXtensible Markup Language*). [7]

Es software libre, lo que implica menos costes y servidores más baratos que otras alternativas. Es muy rápido y su integración con la base de datos MySQL y el servidor Apache, le permite constituirse como una de las alternativas más atractivas del mercado. Es multiplataforma, funciona tanto para Unix (con Apache) como para Windows (con *Microsoft Internet Information Server*) de forma que el código que se haya creado para una de ellas no tiene por qué modificarse al pasar a la otra.

Su sintaxis está inspirada en C, su librería estándar es realmente amplia. PHP tiene una de las comunidades más grandes en Internet, con lo que no es complicado encontrar ayuda, documentación, artículos, noticias, y más recursos. Ofrece una solución simple y universal para las paginaciones dinámicas del Web de fácil programación.

Debido a su amplia distribución PHP esta perfectamente soportado por una gran comunidad de desarrolladores. Como producto de código abierto, goza de la ayuda de un gran grupo de programadores, permitiendo que los fallos de funcionamiento se encuentren y se reparen rápidamente. El funcionamiento del PHP se puede describir a través de los pasos siguientes:

- 1. Escribir en las páginas HTML pero con el código PHP dentro.
- 2. Guardar la página en el servidor Web.
- 3. Un navegador solicita una página al servidor.
- 4. El servidor interpreta el código PHP.

5. El servidor envía el resultado del conjunto de código HTML y el resultado del código PHP que también es HTML. [16]

#### **1.5.6 Servidor Web Apache**

El servidor HTTP (Protocolo de Transferencia de Hipertexto) Apache es un software (libre) de código abierto para plataformas Unix (BSD, GNU/Linux, etc.), Windows, Macintosh y otras, que implementa el protocolo HTTP/1.1 y la noción de sitio virtual. Cuando comenzó su desarrollo en 1995 se basó inicialmente en código del popular NCSA (Centro Nacional de Aplicaciones de Supercomputación) pero más tarde fue reescrito por completo. Su nombre se debe a que originalmente Apache consistía solamente en un conjunto de parches a aplicar al servidor de NCSA. Era, en inglés, *a patchy server* (un servidor "parcheado").El servidor Apache se desarrolla dentro del proyecto HTTP Server (httpd) de la *Apache Software Foundation*.

Apache presenta entre otras características mensajes de error altamente configurables, bases de datos de autenticación y negociado de contenido. Apache tiene amplia aceptación en la red: en el 2005, Apache es el servidor HTTP más usado, siendo el servidor HTTP del 70% de los sitios web en el mundo y creciendo aún su cuota de mercado. Las principales características de Apache son:

• Corre en una multitud de Sistemas Operativos, lo que lo hace prácticamente universal.

- Apache es una tecnología gratuita de código fuente abierto lo que le da una transparencia a este software de manera que si queremos ver lo que estamos instalando como servidor, lo podemos saber, sin ningún secreto.
- Apache es un servidor altamente configurable de diseño modular.

• Apache trabaja con gran cantidad de Perl, PHP y otros lenguajes de *script*. También trabaja con Java y páginas jsp. Teniendo todo el soporte que se necesita para tener páginas dinámicas.

• Apache permite personalizar la respuesta ante los posibles errores que se puedan dar en el servidor. Es posible configurar Apache para que ejecute determinado *script* cuando ocurra un error en concreto. [20]

#### **1.5.7 Dreamweaver**

Macromedia *DreamWeaver* es un editor WYSIWYG (*What You See Is What You Get* ("lo que ves es lo que obtienes")) de páginas web, creado por Macromedia (actualmente *Adobe Systems*). Es uno de los programas más utilizados en el sector del diseño y la programación web, por sus funcionalidades, su integración con otras herramientas como Macromedia *Flash* y, recientemente, por su soporte de los estándares del *World Wide Web Consortium*.[21]

Dreamweaver oculta el código HTML de cara al usuario, haciendo posible que alguien no entendido pueda crear páginas y sitios web fácilmente. Permite al usuario utilizar la mayoría de los navegadores Web instalados en su ordenador para previsualizar las páginas web. El panel de comportamientos también permite crear *JavaScript* básico sin conocimientos de código. *Dreamweaver* goza del apoyo de una gran comunidad de desarrolladores de extensiones que hacen posible la disponibilidad de extensiones gratuitas y de pago para la mayoría de las tareas de desarrollo web. [21]

#### **1.5.8 Rational Rose**

Existen herramientas CASE (*Computer Aided Software Engineering*, Ingeniería de Software Asistida por Ordenador) de trabajo visuales como el *Analise*, el *Designe*, el *Rational Rose*, que permiten realizar el modelado del desarrollo de los proyectos, en la actualidad la mejor y más utilizada en el mercado mundial es *Rational Rose* [8] y es la que se utiliza en la modelación de este proyecto. *Rational Rose* cubre todo el ciclo de vida de un proyecto: concepción y formalización del modelo, construcción de los componentes, transición a los usuarios y certificación de las distintas fases y entregables.

Rose es una herramienta con plataforma independiente que ayuda a la comunicación entre los miembros de equipo, a monitorear el tiempo de desarrollo y a entender el entorno de los sistemas.[8] Una de las grandes ventajas de Rose es que utiliza la notación estándar en la arquitectura de software (UML), la cual permite a los arquitectos de software y desarrolladores visualizar el sistema completo utilizando un lenguaje común, además los diseñadores pueden modelar sus componentes e interfaces en forma individual y luego unirlos con otros componentes del proyecto.

## **1.5.8 Patrones de Diseño**

Los Patrones de Diseño son la base para la búsqueda de soluciones a problemas comunes en el desarrollo de software y otros ámbitos referentes al diseño de interacción o interfaces. Estos se dividen en tres grandes categorías:

• Patrones Creacionales: Solucionan problemas de creación de instancias. Nos ayudan a encapsular y abstraer dicha creación.

• Patrones Estructurales: Solucionan problemas de composición (agregación) de clases y objetos.

• Patrones de Comportamiento: Soluciones respecto a la interacción y responsabilidades entre clases y objetos, así como los algoritmos que encapsulan. [13] Un patrón de diseño es:

1. Una solución estándar para un problema común de programación.

2. Una técnica para flexibilizar el código haciéndolo satisfacer ciertos criterios.

3. Un proyecto o estructura de implementación que logra una finalidad determinada.

4. Un lenguaje de programación de alto nivel.

5. Una manera más práctica de describir ciertos aspectos de la organización de un programa.

6. Conexiones entre componentes de programas.

7. La forma de un diagrama de objeto o de un modelo de objeto

Ventajas

1. Contribuyen a reutilizar diseño, identificando aspectos claves de la estructura de un diseño que puede ser aplicado en una gran cantidad de situaciones. La importancia de la reutilización del diseño no es despreciable, ya que ésta nos provee de numerosas ventajas: reduce los esfuerzos de desarrollo y mantenimiento, mejora la seguridad, eficiencia y consistencia de nuestros diseños, y nos proporciona un considerable ahorro en la inversión.
2. Mejoran la flexibilidad, modularidad y extensibilidad, factores internos e íntimamente relacionados con la calidad percibida por el usuario.

3. Incrementan nuestro vocabulario de diseño, ayudándonos a diseñar desde un mayor nivel de abstracción. [21]

### **1.5.9 Modelo Vista Controlador (MVC)**

Modelo Vista Controlador (MVC) es un patrón de arquitectura de software que separa los datos de una aplicación, la interfaz de usuario, y la lógica de control en tres componentes distintos. El patrón MVC se ve frecuentemente en aplicaciones web, donde la vista es la página HTML y el código que provee de datos dinámicos a la página. [9]

El Modelo es todo acceso a datos, y las funciones que llevan lo que llaman "lógica de negocio", o sea datos y reglas de negocio. Lleva un registro de las vistas y controladores del sistema. Cada acceso a datos se pone en su función individual porque, de esta forma, si se cambia de gestor de bases de datos este cambio sólo afecta a estas funciones, no al resto de la aplicación. Tener el modelo bien delimitado permite la existencia de varias aplicaciones que compartan el mismo modelo.[9]

La Vista, en una aplicación web, es el HTML y lo necesario para convertir datos en HTML. O sea muestra la información del modelo al usuario además tienen un registro de su controlador asociado. Pueden dar el servicio de "Actualización", para que sea invocado por el controlador o por el modelo. Tener la vista separada del controlador permite cambiar la aplicación para que genere, en lugar de HTML, algo distinto (por ejemplo, WML (*Wireless Markup Language*)), sin tener que tocar más que una parte completamente delimitada del código. [14]

El Controlador es lo que une la vista y el modelo, por ejemplo, son las funciones que toman los valores de un formulario, consultan la base de datos (a través del modelo) y producen valores, que la vista tomará y convertirá en HTML. En resumen, gestiona las entradas del usuario, recibe los eventos de entrada (un clic, un cambio en un campo de texto, etc.), contiene reglas de gestión de eventos, del tipo "Si Evento Z, entonces Acción W". Estas acciones pueden suponer peticiones al modelo o a las vistas. De este

modo, el código que "hace algo" está perfectamente separado del código dedicado a crear HTML. [14]

### **1.5.10 Java script**

Java Script es un lenguaje interpretado, es decir, que no requiere compilación, utilizado principalmente en páginas web, con una sintaxis semejante a la del lenguaje Java y el lenguaje C. [16]

Java script es utilizado para crear pequeños programitas encargados de realizar acciones dentro del ámbito de una página web. Con él podemos crear efectos especiales en las páginas y definir interactividades con el usuario. El navegador del cliente es el encargado de interpretar las instrucciones Java script y ejecutarlas para realizar estos efectos e interactividades, de modo que el mayor recurso, y tal vez el único, con que cuenta este lenguaje es el propio navegador. Se utiliza este lenguaje para crear las validaciones en el sistema. [16]

### **1.5.11 Otros Programas Informáticos Utilizados**

Se contó con el EndNote para gestionar las referencias y citas necesarias en el documento científico. Como editor de texto, Microsoft Office Word 2003.

### **Conclusiones**

En este capítulo se exponen las condiciones y problemas que rodean el objeto de estudio; y a través de los conceptos y definiciones planteadas. Se evidencia la necesidad de implementar un sistema que permita medir y controlar la satisfacción de los clientes de la UCI. Para desarrollar el sistema se hace uso de la tecnología para la programación de páginas dinámicas el lenguaje PHP5 y con soporte de base de datos en MySQL. El proceso de desarrollo es RUP, el cual está basado en la orientación a objetos y el modelamiento visual usando UML, lo cual permite incorporar al proceso de desarrollo de software un mejor control de los requerimientos y cambios.

### **CAPÍTULO 2: CARACTERÍSTICAS DEL SISTEMA**

En el presente capítulo se explica cómo es el funcionamiento del sistema, se identifican las necesidades de los usuarios y se describe el objeto a automatizar. Se presenta además la propuesta del sistema y se especifican los requerimientos funcionales y no funcionales. Realizándose la definición de los casos de uso y los actores que intervienen en ellos y se determinan los casos de uso del primer ciclo de iteración.

### **2.1 Objetivos estratégicos de la organización**

Dentro de los objetivos estratégicos de la organización se encuentra la producción y comercialización de software, para lograr con éxito los procesos relacionados con esta tarea, es necesario trazar una serie de estrategias que faciliten el trabajo en esta rama y que permiten a los involucrados un uso eficiente y consciente de los recursos puestos a su disposición, la tendencia del centro en esta rama es hacia la automatización para que los usuarios cuenten con herramientas capaces de sustituir la labor manual por la automatizada. En la Universidad de las Ciencias Informáticas el proceso de medir y controlar la calidad de productos y la satisfacción de los clientes se desarrolla en su mayoría de forma manual o semiautomatizada, pues aún no existen herramientas que permitan medir de forma efectiva el grado de satisfacción del cliente, esto trae consigo que no se le de un uso racional a los recursos con los cuales se cuenta ya que se puede emplear más tiempo y esfuerzo al crear un producto que el valor monetario que puede tener; además se puede crear un producto final que no responda a las expectativas del cliente generando un descontento de este con la entidad lo que trae como consecuencia perder al cliente así como una mala reputación de la entidad en el mercado, provocando finalmente la pérdida lentamente de la potencialidad que se brinda.

### **2.2 Objeto de automatización**

### **2.2.1 Descripción de los procesos que serán objeto de automatización**

Cuando se finaliza la producción de un software, este se les entrega a los encargados de velar por la calidad de los productos terminados, los cuales le realizan una serie de pruebas hasta que todas den un resultado satisfactorio y luego esas pruebas se llevan a cabo personalmente con el cliente para así saber hasta qué punto este quedó satisfecho.

Estas actividades se realizan en la Universidad de las Ciencias Informáticas de forma semiautomatizada, o sea todo lo relacionado con el control de la satisfacción de los clientes se lleva prácticamente de forma manual. Este proceso de llevar los productos y probarlos delante del cliente para saber si está complacido con lo que ve, es lo que se automatizará, para que así el cliente tome su producto y después de probarlo realice una o varias encuestas donde quedará plasmado si está verdaderamente satisfecho. Para desarrollar todo lo que se propone se cuenta con las herramientas necesarias, así

como con el apoyo de la institución y el soporte técnico.

### **2.3 Información que se maneja**

Para manejar la información utilizaremos un sistema de aplicación de encuestas, hoy en día la palabra "encuesta" se usa para describir un método de obtener información de una muestra de individuos, pero a modo de concepto podemos decir que es la técnica cuantitativa que consiste en una investigación realizada sobre una muestra de sujetos, representativa de un colectivo más amplio que se lleva a cabo en el contexto de la vida cotidiana, utilizando procedimientos estandarizados de interrogación con el fin de conseguir mediciones cuantitativas sobre una gran cantidad de características objetivas y subjetivas de la población. [10]

Entre las ventajas de su utilización están:

- Técnica más utilizada y que permite obtener información de casi cualquier tipo de población.
- Permite obtener información sobre hechos pasados de los encuestados.

• Gran capacidad para estandarizar datos, lo que permite su tratamiento informático y el análisis estadístico.

• Relativamente barata para la información que se obtiene con ello.

Los elementos que se generan a través de la información recibida por las encuestas los utilizamos para medir el grado de satisfacción alcanzado por nuestros clientes, se puede hacer una medición directa de aquello que llamamos 'satisfacción' y que es el resultado de una cadena compleja de eventos y relaciones que entretejen la relación entre cliente y proveedor. O se puede hacer una medición de todas y cada una de aquellas dimensiones, factores, atributos, elementos de ejecución y características del producto o servicio que en su conjunto dan lugar a un cliente satisfecho.

La satisfacción del cliente es una respuesta de evaluación que éstos dan acerca del grado hasta el cual un producto o servicio cumple con sus expectativas, necesidades y deseos. Sensibilizarse acerca de ella sólo tiene sentido en la medida que el proveedor esté dispuesto a cambiar su manera de establecer una relación con ese cliente.

Nuestro sistema muestra varios ejemplos de encuesta para que los administradores que interactúen con él, puedan crear sus propias encuestas de forma más satisfactoria, las encuestas no deben tener más de diez preguntas ya que de ser así se tornaría un poco incómodo y tedioso este sistema. Cada pregunta debe tener un campo para que el cliente diga en una escala del uno al cinco la importancia o relación que le ve a la pregunta siendo este campo el atributo esencial de la encuesta, el nivel cinco será el mayor, o sea en caso de que la pregunta tenga una gran importancia para el cliente le dará el valor de cinco, mostramos a modo de ejemplo la siguiente encuesta:

1. ¿Cuál es su grado de satisfacción general con nuestro servicio?

\_\_\_ Completamente satisfecho

Satisfecho

\_\_\_ Insatisfecho

\_\_\_ Completamente insatisfecho

\_\_\_ Diga qué importancia le otorga a esta pregunta en una escala del 1 al 5, siendo 5 el mayor nivel.

2. ¿Comprará o utilizará usted nuevamente nuestro servicio?

\_\_\_ Seguro que sí

\_\_\_ Probablemente sí

\_\_\_ Puede que sí, puede que no

\_\_\_ Probablemente no

\_\_\_ Seguro que no

\_\_\_ Diga qué importancia le otorga a esta pregunta en una escala del 1 al 5, siendo 5 el mayor nivel.

3. ¿Ha recomendado usted nuestros productos a otras personas?

\_\_\_ Sí No

\_\_\_ Diga qué importancia le otorga a esta pregunta en una escala del 1 al 5, siendo 5 el mayor nivel.

4. ¿Recomendaría usted nuestro producto a otras personas?

 $\equiv$  Sí

\_\_\_ Probablemente sí

\_\_\_ No estoy seguro

\_\_\_ Probablemente no

 $\_\_$  No

\_\_\_ Diga qué importancia le otorga a esta pregunta en una escala del 1 al 5, siendo 5 el mayor nivel.

5. Basándose en su propia experiencia con nuestro producto, ¿buscaría usted otra vía para comprar productos similares?

\_\_\_ Es muy probable

\_\_\_ Es probable

\_\_\_ Ya es probable

\_\_\_ Es muy improbable

\_\_\_ Diga qué importancia le otorga a esta pregunta en una escala del 1 al 5, siendo 5 el mayor nivel.

6. ¿Ha tenido usted algún problema a la hora de usar nuestro producto?

\_\_\_ Sí \_\_\_ No

Diga qué importancia le otorga a esta pregunta en una escala del 1 al 5, siendo 5 el mayor nivel.

7. ¿Se resolvieron esos problemas de forma satisfactoria para usted?

\_\_\_ Sí, fueron resueltos por la entidad o por sus representantes

\_\_\_ Sí, fueron resueltos por alguien fuera de la empresa

\_\_\_ No

\_\_\_ No hubo ningún problema

\_\_\_ Diga qué importancia le otorga a esta pregunta en una escala del 1 al 5, siendo 5 el mayor nivel.

### **2.3.1 Atributos esenciales de los clientes**

En cada encuesta se definen los principales atributos teniendo en cuenta el tipo de pregunta, pueden ser de tres tipos, de funcionamiento, de calidad o de servicio, al analizar el resultado de las encuestas se procederá a relacionar una serie de características de calidad extraídas de estudios anteriores.

El procedimiento seguido por el Administrador del sistema para comprobar la existencia de los atributos esenciales debe estar compuesto por 2 fases: la investigación cualitativa de los atributos que influyen en la satisfacción de los clientes y la fase confirmatoria (cuantitativa) de la existencia de dimensiones, mediante el empleo de la estadística. [1]

Existen varias vías de reconocer y definir atributos. Entre ellas está la creada por Robert P. Crawford. En general, el procedimiento consiste en:

- Identificar el producto, servicio o proceso a mejorar o el problema a resolver.
- Analizarlo y hacer una lista de tantos atributos como sea posible
- Coger cada atributo y pensar en la forma de cambiarlo o mejorarlo.

El hecho práctico de centrarse en los atributos esenciales, entraña un peligro: a veces un atributo aparentemente trivial puede ser la llave de un cambio radical en el producto, hay que tenerlo en cuenta. [1]

### **2.3.2 Determinación de la importancia de cada uno de los atributos**

El Administrador del sistema antes de confeccionar su encuesta determinará cuáles son los atributos de calidad, de funcionalidad o de servicio que va a evaluar en ellas. Cada uno de los atributos es de gran importancia aunque unos tienen mayor prioridad, estas prioridades serán determinadas en dependencia del producto a evaluar en la encuesta. Cada atributo ya sea de calidad, de funcionalidad o de servicio, lleva consigo determinadas características y factores que se tienen en cuenta a la hora de definirlos, las características de servicio que se tienen en cuenta son: rapidez del servicio, calidad del servicio, trato del serviciador. Por parte del atributo de funcionalidad se deben tener en cuenta: si el producto ha dado algún error en su utilización, si puede trabajar fácilmente con el producto, si la ayuda del producto es de utilidad, si cumple con todos los requisitos de funcionalidad esperados por el cliente. En la calidad hay que detenerse en los factores que determinan la calidad del software, estos se clasifican en:

• Operaciones del producto: características operativas.

– Corrección (¿Hace lo que se le pide?)

El grado en que una aplicación satisface sus especificaciones y consigue los objetivos encomendados por el cliente.

– Fiabilidad (¿Lo hace de forma fiable todo el tiempo?)

El grado que se puede esperar de una aplicación lleve a cabo las operaciones especificadas y con la precisión requerida.

–Eficiencia (¿Qué recursos hardware y software necesito?)

La cantidad de recursos hardware y software que necesita una aplicación para realizar las operaciones con los tiempos de respuesta adecuados.

– Integridad (¿Puedo controlar su uso?)

El grado con que puede controlarse el acceso al software o a los datos a personal no autorizado.

– Facilidad de uso (¿Es fácil y cómodo de manejar?)

El esfuerzo requerido para aprender el manejo de una aplicación, trabajar con ella, introducir datos y conseguir resultados.

• Revisión del producto: capacidad para soportar cambios.

– Facilidad de mantenimiento (¿Puedo localizar los fallos?)

El esfuerzo requerido para localizar y reparar errores.

– Flexibilidad (¿Puedo añadir nuevas opciones?)

El esfuerzo requerido para modificar una aplicación en funcionamiento.

– Facilidad de prueba (¿Puedo probar todas las opciones?)

El esfuerzo requerido para probar una aplicación de forma que cumpla con lo especificado en los requisitos.

• Transición del producto: adaptabilidad a nuevos entornos.

– Portabilidad (¿Podré usarlo en otra máquina?)

El esfuerzo requerido para transferir la aplicación a otro *hardware* o sistema operativo.

– Reusabilidad (¿Podré utilizar alguna parte del software en otra aplicación?)

Grado en que partes de una aplicación pueden utilizarse en otras aplicaciones.

– Interoperabilidad (¿Podrá comunicarse con otras aplicaciones o sistemas informáticos?)

El esfuerzo necesario para comunicar la aplicación con otras aplicaciones o sistemas informáticos.

### **2.4 Definición del Indicador**

Según Gómez Bravo (2000), los indicadores en el contexto empresarial se pueden definir como"…la expresión cuantitativa del desempeño del comportamiento de una empresa, cuya magnitud, al ser comparada con algún nivel de referencia estará señalando una desviación, sobre la cual se deberá tomar decisiones correctivas o preventivas según el caso…" [1]

Asumiendo que el fenómeno en estudio tiene mucha "tela por donde cortar", debido al grado de subjetividad que presenta, se hace necesario enfocarlo teniendo en cuenta su diversidad. En tal sentido es importante el análisis en términos globales, así como desde el punto de vista externo e interno como plantea Noda (2004) "…el número de indicadores disminuye en la medida que se escalan peldaños superiores en la organización…" [1]

Tomando estas nociones de referencia, además de trabajos sobre el tema desarrollados con anterioridad y estudiando las propuestas de (Heyes, 1995 y Gómez Bravo, 2000) se adoptan los siguientes indicadores para estudiar la satisfacción de los clientes. Desde la perspectiva exógena, o sea, a partir de las opiniones de los consumidores, se formula como indicador global: el Índice Global de Satisfacción (IGS). Índice Global de Satisfacción (IGS)

La satisfacción del cliente posee dos componentes: las percepciones y la importancia que le confieren estos a cada uno de los atributos esenciales.

$$
SC = \sum_{e=1}^{n} We * Pe
$$

Donde:

We: peso o importancia relativa atribuida al atributo esencial "e", este valor lo otorga el cliente entrando en cada una de las preguntas la importancia que le asigna a la misma. Pe: percepción de que el servicio alcanza el nivel deseado en el atributo esencial "e", este valor es el que se obtiene al hacer un análisis de las respuestas. Para esto el Administrador debe entrar las respuestas en orden de positivo a negativo, o sea la primera posible respuesta debe ser la que refleje un mayor grado de satisfacción al marcarla y así un determinado orden hasta la quinta posible respuesta. n: número de atributos esenciales.

#### **2.5 Propuesta de sistema**

El sistema que se propone presenta funcionalidades que ayudarán al trabajo de los involucrados en esta labor de la institución, pues mostrará una interfaz fácil y amigable donde se tendrán las herramientas de trabajo necesarias para medir y controlar la satisfacción de los clientes. Brindará información importante para los directivos del centro, pues podrán conocer qué mejorar, qué mantener y sobre qué bases seguir trabajando para lograr una máxima calidad del software y por tanto la satisfacción en los clientes.

En el sistema a implementar existen dos roles fundamentales, el Cliente y el Administrador, este último es el encargado de confeccionar las preguntas que se llevarán a cabo en el cuestionario, solo se podrán confeccionar preguntas de selección única y múltiple, algunas de estas preguntas se pueden tomar de las que tendrá el sistema por defecto, para esto el Administrador debe cumplir algunas características para realizar un mejor confeccionado de las encuestas, como por ejemplo:

• Conocer alguna de las normativas de calidad como: ISO $3$ , SEI (Software Engineering Institute), CMM (Capability Maturity Model for software).

- Conocer factores que determinan la calidad.
- Debe conocer y saber el funcionamiento del sistema.
- Debe saber cuáles son los atributos esenciales a evaluar.

Luego de obtener las respuestas a las preguntas del cuestionario el sistema será el encargado de calcular el grado de satisfacción del cliente mediante el indicador mostrando de los cuatro niveles de satisfacción a cuál pertenece el cliente a través de un reporte con un gráfico insertado en él, el Administrador también será el encargado de llevar a cabo la gestión de los usuarios, donde a cada cliente se le creará un nombre de usuario con una contraseña para poder acceder al cuestionario en el sistema. Por otra parte el cliente solo tendrá acceso al llenado de las encuesta seleccionando la que responderá según el producto que adquirió o servicio que le fue prestado.

Tanto el Administrador como el cliente accederán al sistema a través de un nombre de usuario y una contraseña por cuestiones de seguridad.

Las ventajas más significativas que ofrece este sistema son:

- Saber qué aspectos dentro de la producción son los que le preocupan a los clientes y qué se debe mejorar para obtener mayor calidad.
- Aumentar la frecuencia y disponibilidad de la información en cantidad y calidad.
- Conocer mediante el diseño de gráficos cuál es exactamente el grado de satisfacción del cliente.

Para la elaboración de las preguntas el Administrador puede tener en cuenta las preguntas fundamentales para estimular la capacidad creativa.

 $3$  ISO 9000: Gestión y aseguramiento de calidad (conceptos y directrices generales)

<sup>•</sup> Recomendaciones externas para aseguramiento de la calidad (ISO 9001, ISO 9002, ISO 9003)

<sup>•</sup> Recomendaciones internas para aseguramiento de la calidad (ISO 9004)

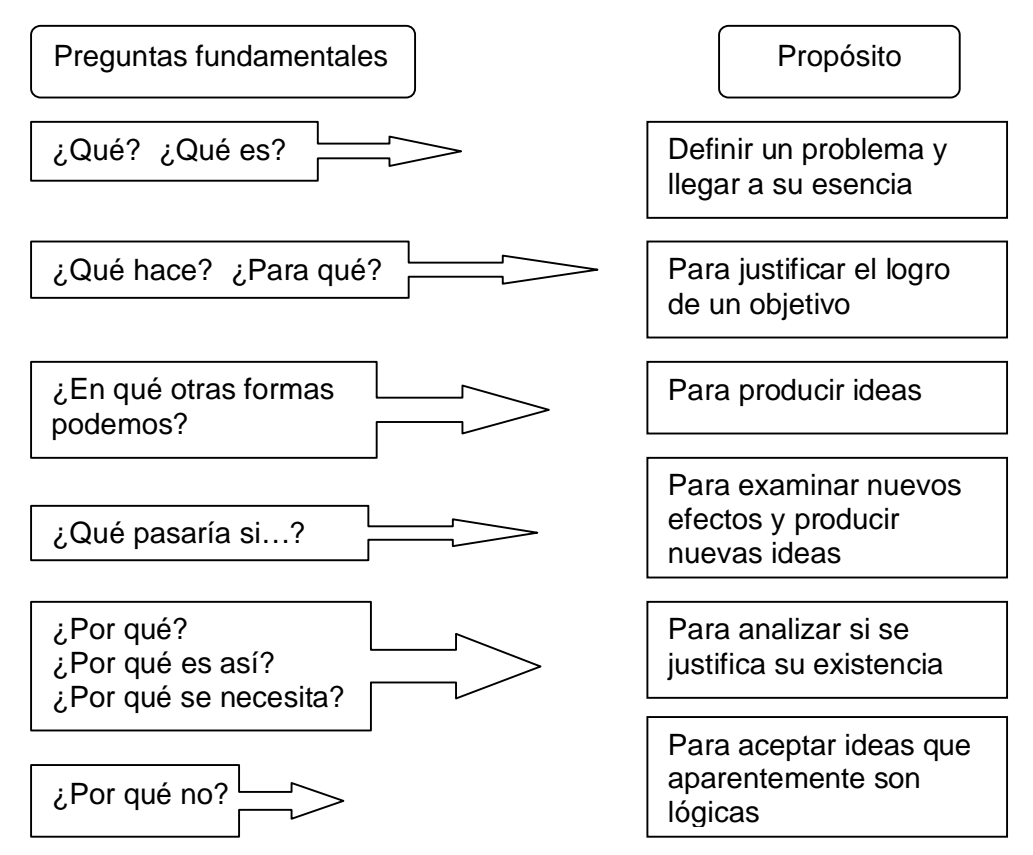

Fig. 3. Preguntas fundamentales para estimular la capacidad creativa. Fuente: Elaboración propia

# **2.6 Modelo de Dominio**

El análisis de dominio es el estudio del campo de acción en el que se desarrolla el sistema, utiliza las mismas técnicas de abstracción, composición, generalización y especialización que se emplea en el análisis OO (Orientado a Objetos), pero no trata aplicaciones en particular. En esta etapa se seleccionan y abstraen las funciones y objetos específicos, se categorizan los elementos extraídos y se identifican las características comunes y las relaciones fundamentales.

El modelo del dominio se hace cuando no están visibles las fronteras y los procesos del negocio. Dado el tipo de sistema seleccionado - Medir y controlar la satisfacción de los clientes — donde no están visibles las fronteras y los procesos del negocio dentro del campo de acción, con lógica de negocio compleja, la idea central es modelar el dominio utilizando programación orientada a objetos, obteniendo así, un modelo del dominio, formado por objetos muy similares a la realidad, que se rigen según las características de las aplicaciones. El modelo de dominio describe con claridad el problema tanto para desarrolladores como para el experto del dominio y sirve como base para diseñar y construir objetos del dominio.

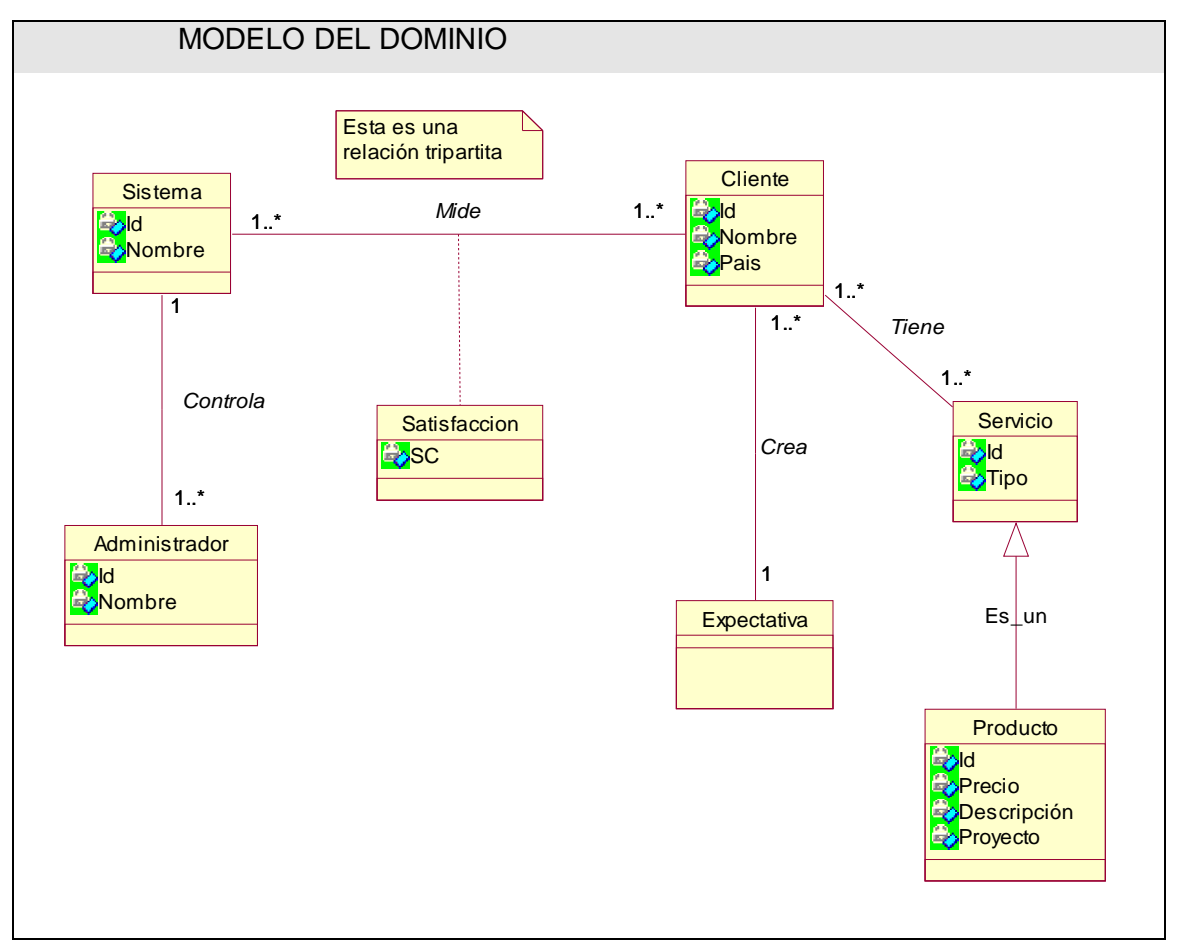

Fig. 4. Modelo del dominio

## **2.6.1 Definición de las entidades y los conceptos principales**

Administrador: Es el encargado de realizar y elaborar el sistema.

Sistema: Controla, calcula y muestra el grado de satisfacción de los clientes.

Clientes: Es el usuario que recibe un servicio de una entidad creándose expectativas, es al que se le mide la satisfacción a través del sistema.

Satisfacción: Define lo que se le mide el cliente a través del sistema y con lo que se logra mayor lealtad de los clientes.

Expectativa: Define la visión general de lo que quiere el cliente cuando solicita algún servicio o cuando va ha comprar algún producto.

Servicio: Define lo que la entidad le ofrece al cliente y con lo que este va ha quedar satisfecho o no.

Producto: El producto forma parte del servicio, es lo que el cliente solicita y compra a una entidad determinada.

# **2.6.2 Reglas del negocio a considerar**

1. Reglas de estructura

• Término: Administrador, Sistema, Clientes, Satisfacción, Expectativa, Servicio y Producto.

• Modelo de datos: La cantidad de productores, de clientes, de servicios y de productos es mayor que cero.

Existe un solo sistema.

El grado de satisfacción, de lealtad y de expectativa es de cero en adelante.

• Relación: El sistema mide la satisfacción de los clientes.

El Administrador controla el sistema para conocer el grado de satisfacción de los clientes.

El cliente se crea una expectativa y utiliza algún servicio; dentro de este servicio están los productos.

2. Reglas de derivación

• Inferencia: Mientras mayor sea la calidad del producto, mayor será la satisfacción del cliente.

3. Reglas de acción

• Restricciones de operaciones: Si el servicio no es el esperado por el cliente, no se logra ningún grado de satisfacción.

# **2.7 Especificación de los requisitos del software**

Los requerimientos del sistema constituyen las condiciones indispensables que debe poseer cualquier sistema para su correcto funcionamiento.

## **2.7.1 Requisitos Funcionales**

Los requerimientos funcionales son aquellos requisitos que, desde el punto de vista de las necesidades del usuario, debe cumplir el sistema y que están fuertemente ligados a las opciones del programa.

Para cumplir con los objetivos propuestos se prevee que el sistema tenga las siguientes funcionalidades:

- R 1 Gestionar Encuestas
	- R 1.1 Crear nueva encuesta
	- R 1.2 Modificar encuesta en caso de que se le incluyan mejoras
	- R 1.4 Eliminar encuesta
- R 2 Llenar Encuesta
- R 3 Mostar grado de Satisfacción del Cliente
	- R 3.1 Calcular indicadores
	- R 3.2 Generar gráfico
- R 4 Gestionar Reporte
	- R 4.1 Imprimir reporte
- R 5 Gestionar Usuario
	- R 5.1 Crear nuevo usuario
	- R 5.2 Eliminar usuario
	- R 5.3 Modificar usuario

# **2.7.2 Requisitos no funcionales**

Los requerimientos no funcionales son características que describen alguna forma o restricción para la realización de algún requerimiento (funcionalidad) o conjunto de ellas e inclusive todos los requerimientos. Se consideran los atributos del sistema, propiedades que debe tener el producto.

1. Apariencia o interfaz externa

Diseño sencillo, permitiendo la utilización del sistema sin mucho entrenamiento.

2. Soporte

Garantía de instalación y prueba del sistema, además de un breve ayuda a los futuros usuarios.

3. Seguridad

La necesidad de que cada usuario se autentique antes de entrar al sistema.

Existencia de distintos roles que establezcan las acciones que pueden realizar los usuarios.

Verificación sobre acciones irreversibles (ejemplo eliminaciones).

4. Confiabilidad

Garantía de un tratamiento adecuado de las excepciones y validación de las entradas del usuario.

6. Usabilidad

Documentar bien la aplicación y proporcionar materiales de ayuda para hacer mejor uso de todos los servicios que este ofrece.

7. Rendimiento

El tiempo de respuesta de cada uno de las páginas debe ser menor que un minuto, excepto en aquellas que por las actividades que realizan, requieran más tiempo, tal es el caso de la generación de gráficos.

Estará implementado sobre una tecnología Web, facilitando su uso a través de la red.

## **2.8 Definición de los casos de uso**

Se identifican los actores y los casos de uso para:

• Delimitar el sistema de su entorno.

• Esbozar quién y qué (actores) interactúan con el sistema, y qué funcionalidad (casos de uso) se espera del sistema.

• Capturar y definir un glosario de términos comunes esenciales para la creación de descripciones detalladas de las funcionalidades del sistema (es decir de los casos de uso).

# **2.8.1 Identificación de los actores.**

Los actores son el entorno del sistema. No todos los actores representan a personas. Pueden ser actores otros sistemas o hardware externo que interactúen con el sistema. Es un modelo del sistema que contiene actores, casos de uso y sus relaciones.

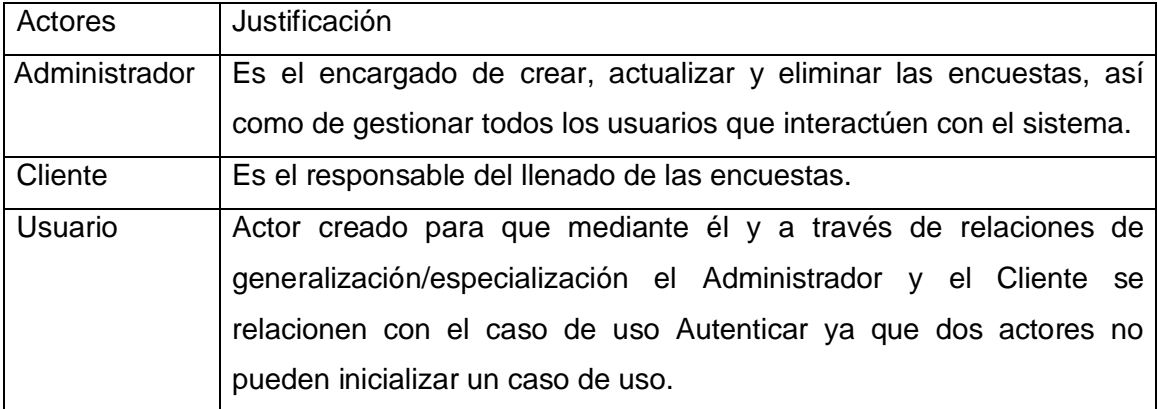

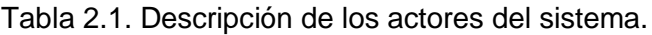

## **2.8.2 Listado de casos de uso**

Un caso de uso especifica una secuencia de acciones, incluyendo variantes, que el sistema puede llevar a cabo, y que producen un resultado observable de valor para un actor concreto.

| $CU-1$             | Autenticar                                                             |
|--------------------|------------------------------------------------------------------------|
| Actor              | Administrador, Cliente                                                 |
| <b>Descripción</b> | El caso de uso se inicia cuando algún actor necesita entrar al sistema |

Tabla 2.2. Caso de uso Autenticar.

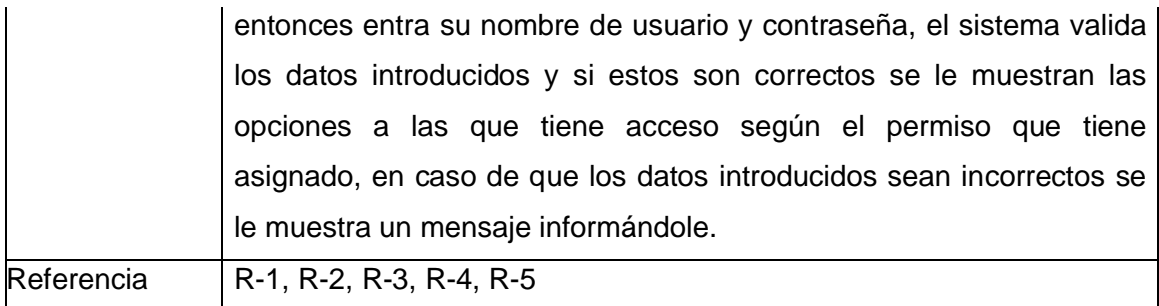

Tabla 2.3. Caso de uso Gestionar Encuesta.

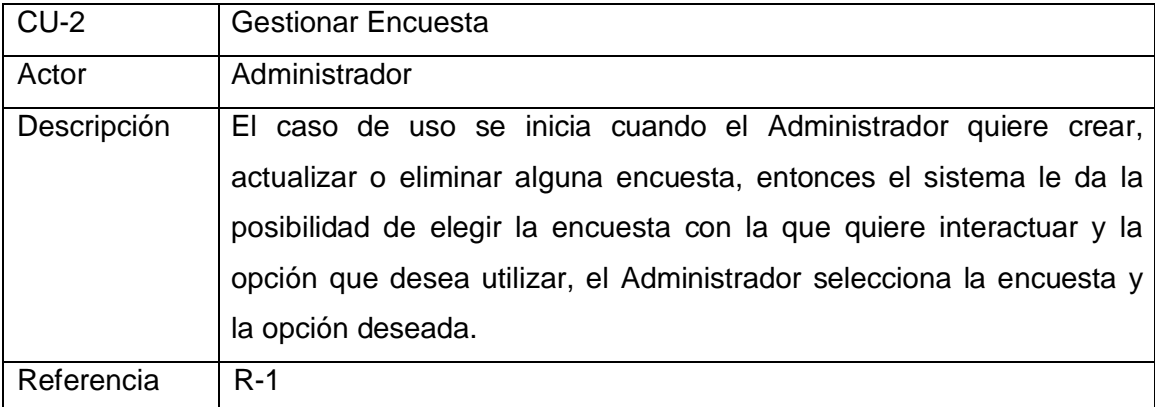

Tabla 2.4. Caso de uso Gestionar Reporte.

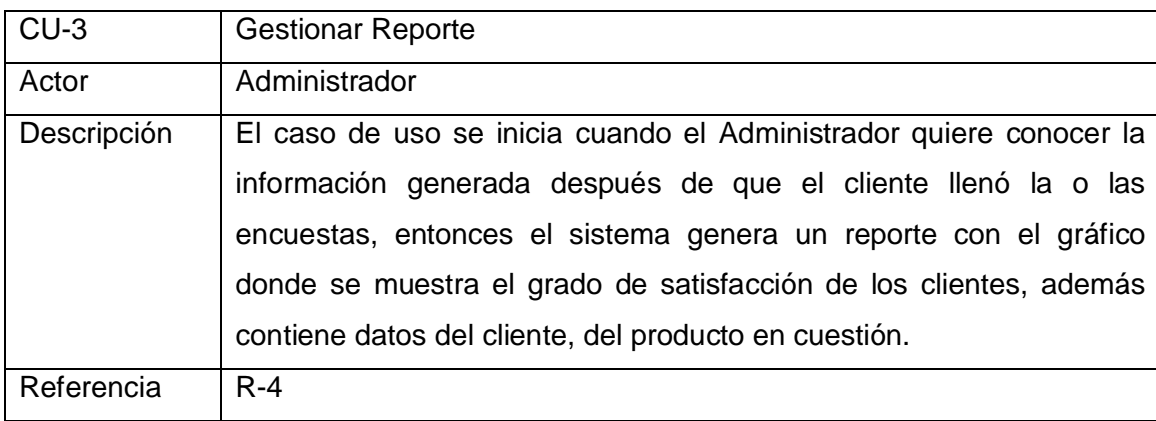

Tabla 2.5. Caso de uso Llenar Encuesta.

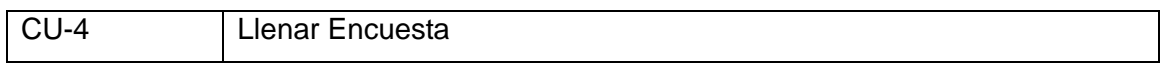

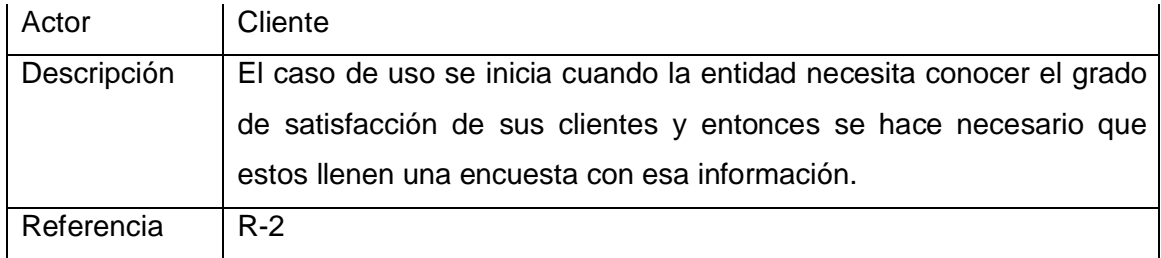

Tabla 2.6. Caso de uso Gestionar Usuario.

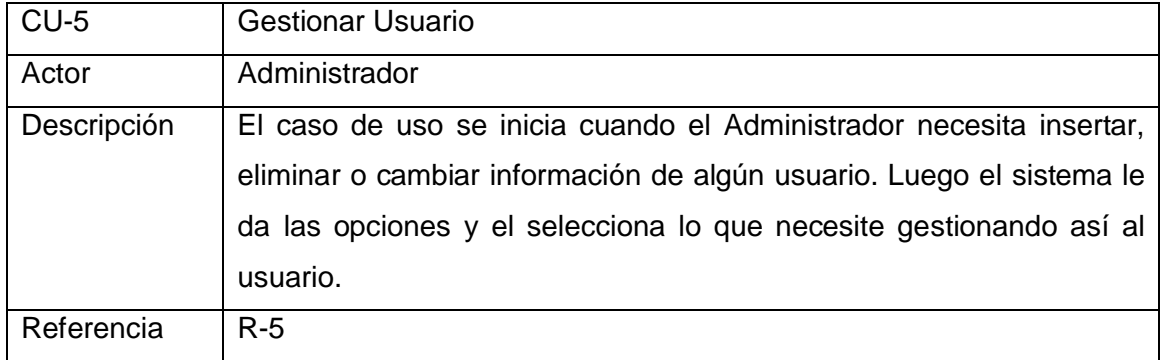

## Tabla 2.7. Caso de uso Mostrar Gráfico de Satisfacción

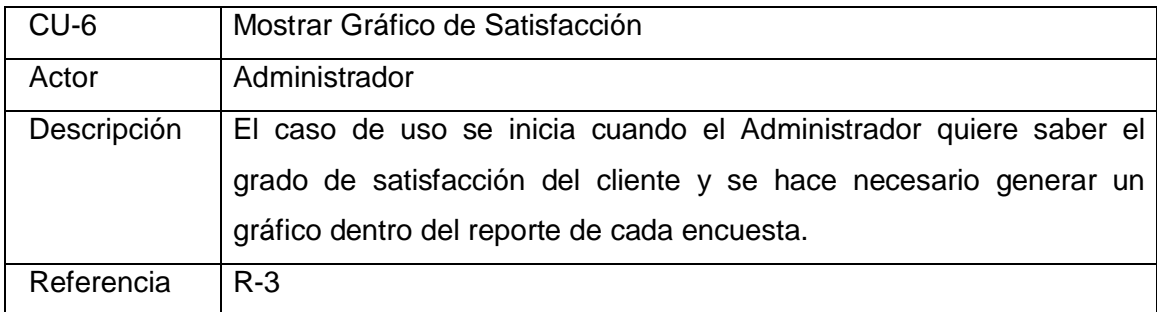

## **2.8.3 Diagrama y especificación de casos de uso del sistema.**

Los Casos de Uso son "fragmentos" de funcionalidad que el sistema ofrece para aportar un resultado de valor para sus actores. De manera más precisa, un caso de uso especifica una secuencia de acciones que el sistema puede llevar a cabo interactuando con sus actores, incluyendo alternativas dentro de la secuencia. El modelo de casos de uso ayuda al cliente, a los usuarios y a los desarrolladores a llegar a un acuerdo sobre cómo utilizar el sistema.

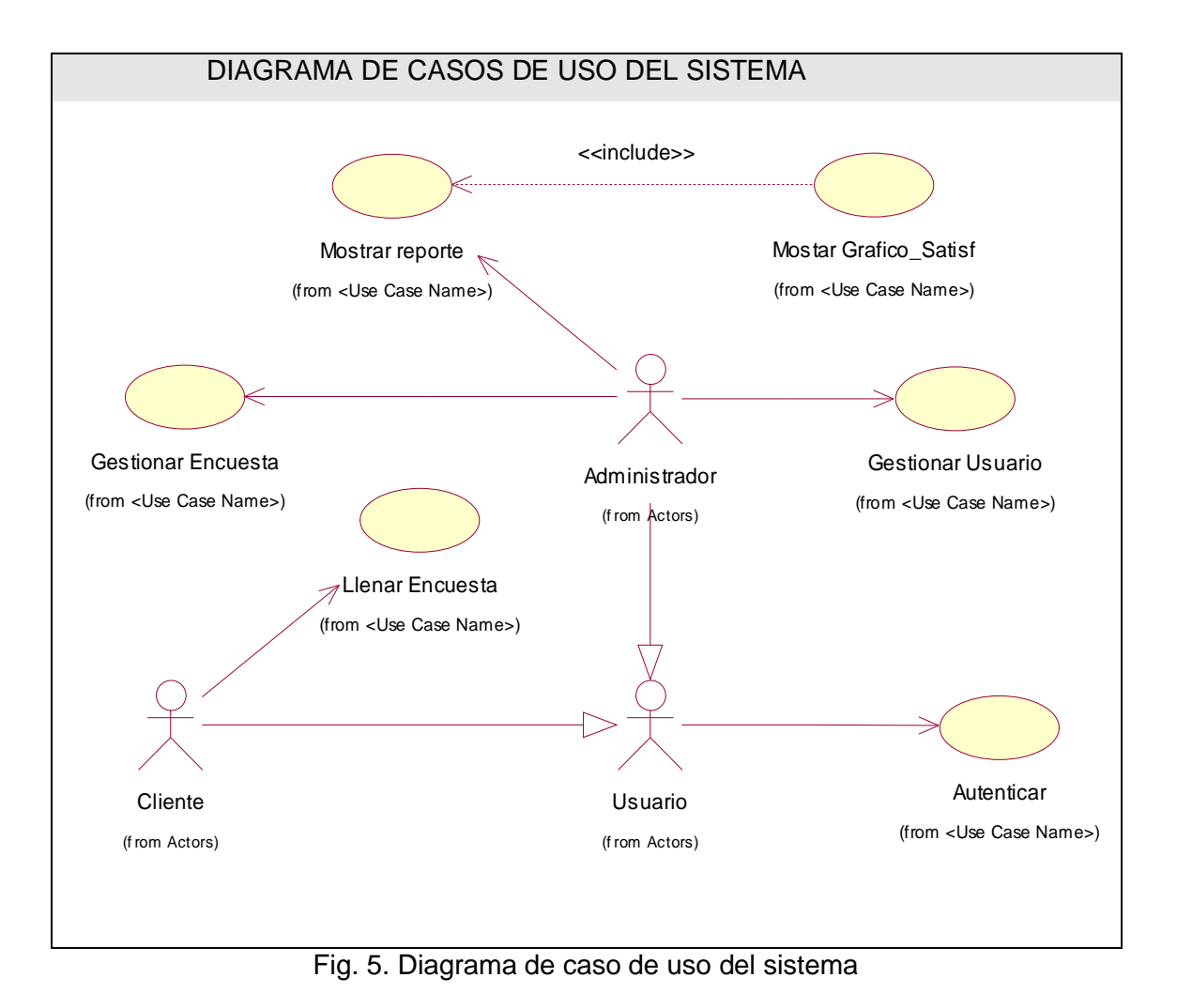

# **2.8.4 Descripción de los caso de uso**

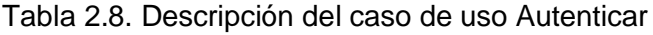

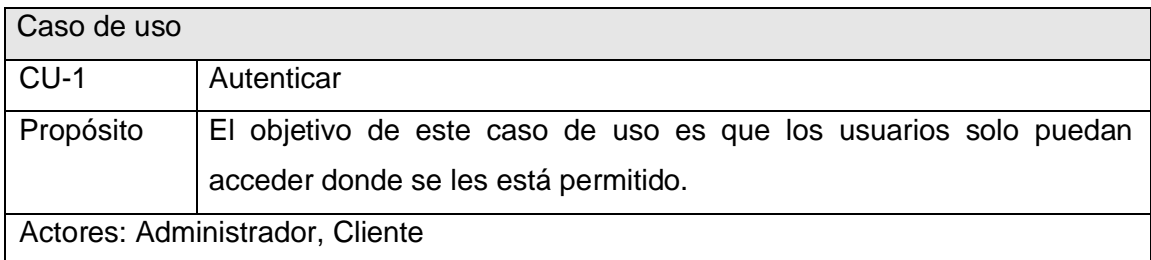

| Resumen: El caso de uso se inicia cuando un usuario necesita entrar al sistema    |                                                                             |                                                                                |  |  |
|-----------------------------------------------------------------------------------|-----------------------------------------------------------------------------|--------------------------------------------------------------------------------|--|--|
| entonces entra su nombre de usuario y contraseña, el sistema valida los datos     |                                                                             |                                                                                |  |  |
| introducidos y si estos son correctos se le muestra las opciones a las que tiene  |                                                                             |                                                                                |  |  |
| acceso según el permiso que tiene asignado, en caso de que los datos introducidos |                                                                             |                                                                                |  |  |
| sean incorrectos se le informa y puede volver a introducirlos.                    |                                                                             |                                                                                |  |  |
| Referencias                                                                       | R-1, R-2, R-3, R-4, R-5                                                     |                                                                                |  |  |
|                                                                                   | Precondiciones Tiene que ser usuario registrado en el sistema.              |                                                                                |  |  |
|                                                                                   | Poscondiciones El sistema otorga los permisos a cada usuario.               |                                                                                |  |  |
| Acción del actor                                                                  |                                                                             | Respuesta del sistema                                                          |  |  |
| 1. El actor introduce<br>su                                                       |                                                                             | 1.1 El sistema valida los datos.                                               |  |  |
|                                                                                   |                                                                             | usuario y contraseña en el 1.2 El sistema le muestra al usuario las opciones a |  |  |
| sistema.                                                                          |                                                                             | las que tiene acceso.                                                          |  |  |
| Flujo alternativo                                                                 |                                                                             |                                                                                |  |  |
| Acción 1.2                                                                        |                                                                             | Si los datos son incorrectos, el sistema muestra un<br>mensaje                 |  |  |
|                                                                                   | informándolo.                                                               |                                                                                |  |  |
| Acción 1.3                                                                        | El sistema da la posibilidad de que el actor vuelva a introducir los datos. |                                                                                |  |  |
| Prioridad                                                                         | Crítico                                                                     |                                                                                |  |  |
| Prototipo: Ver Anexo 4.                                                           |                                                                             |                                                                                |  |  |

Tabla 2.9. Descripción del caso de uso Gestionar Encuesta

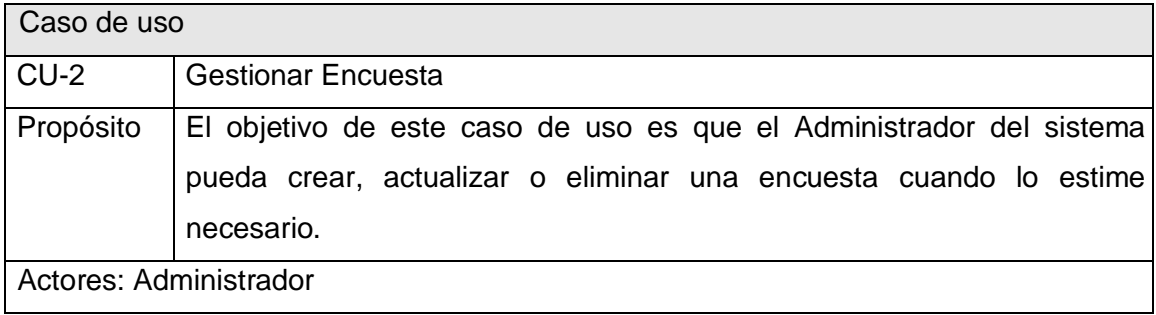

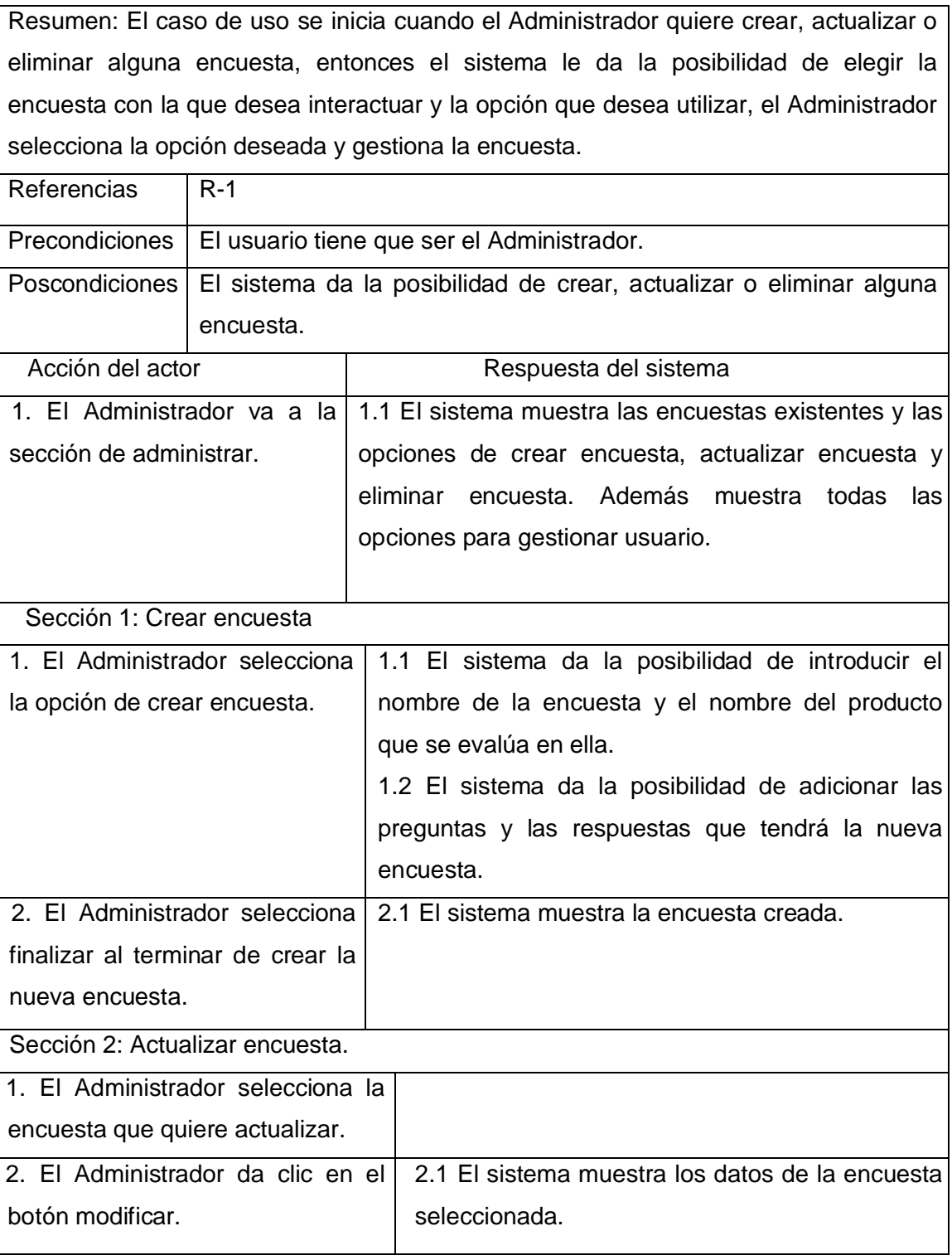

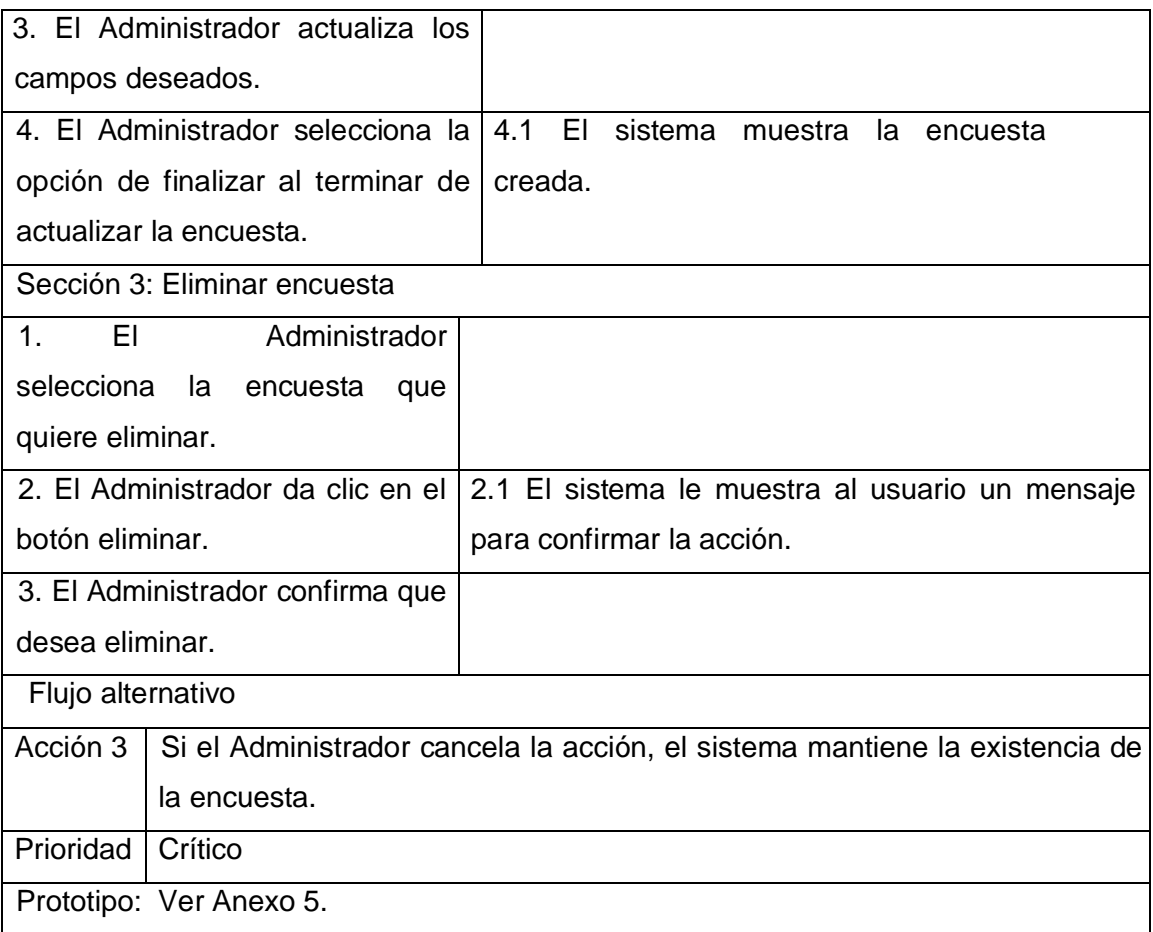

# Tabla 2.10. Descripción del caso de uso Mostrar Reporte

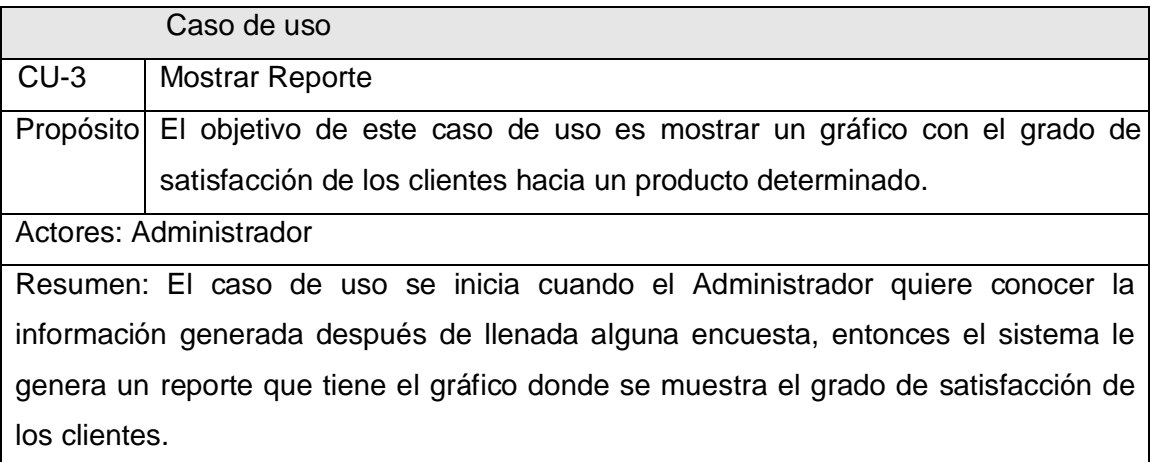

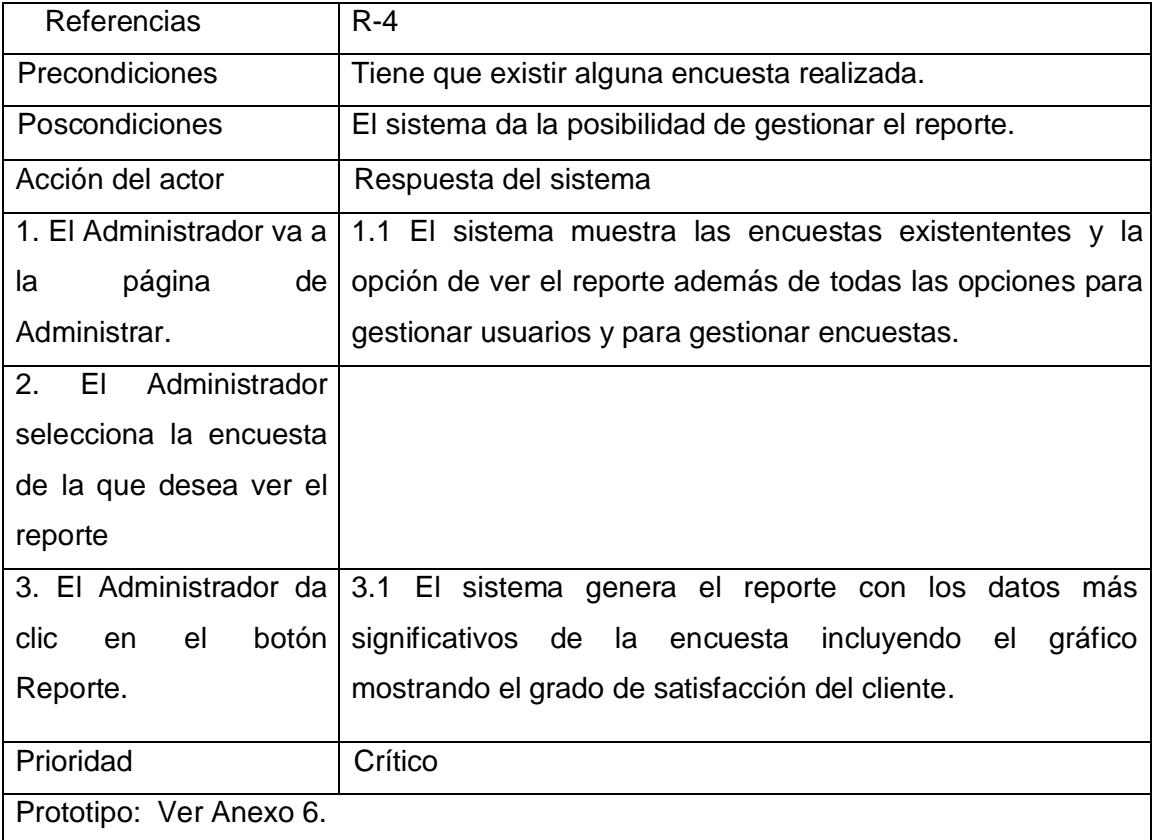

# Tabla 2.11. Descripción del caso de uso Llenar Encuesta

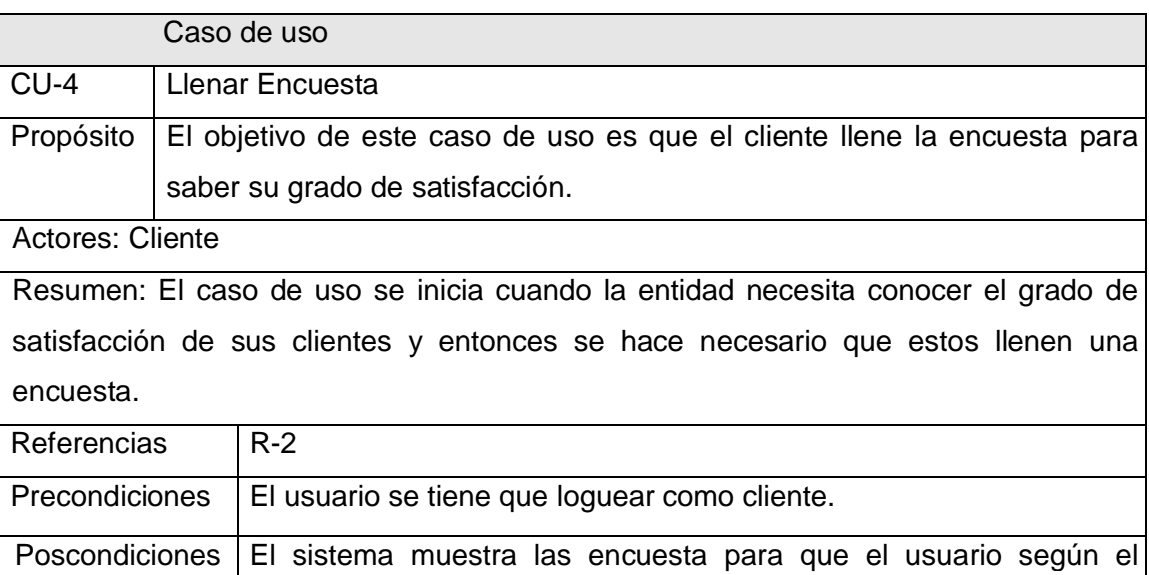

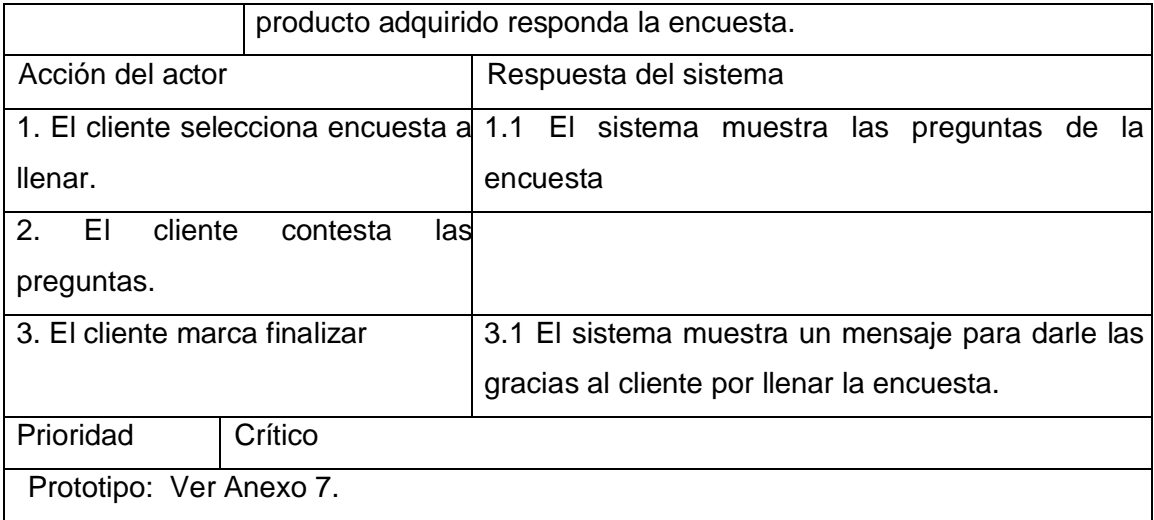

Tabla 2.12. Descripción del caso de uso Gestionar Usuario.

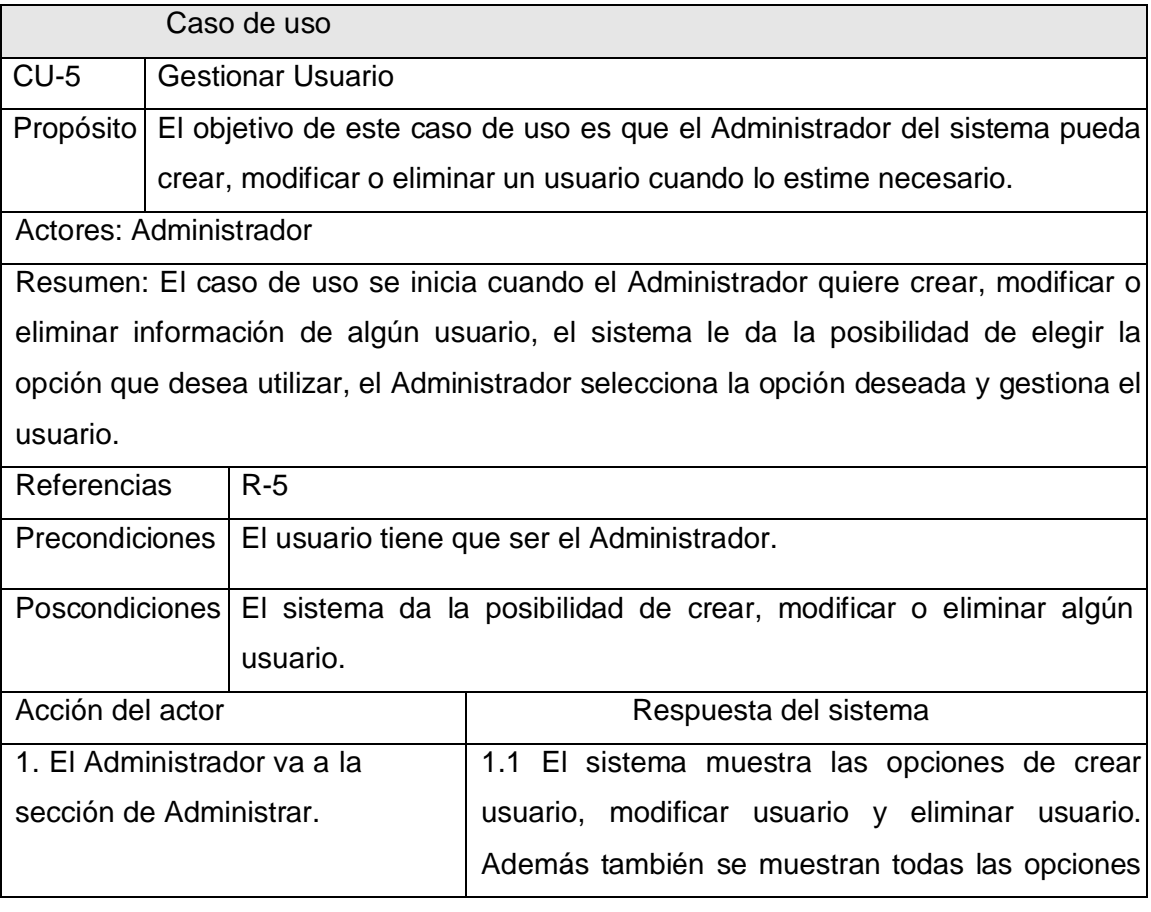

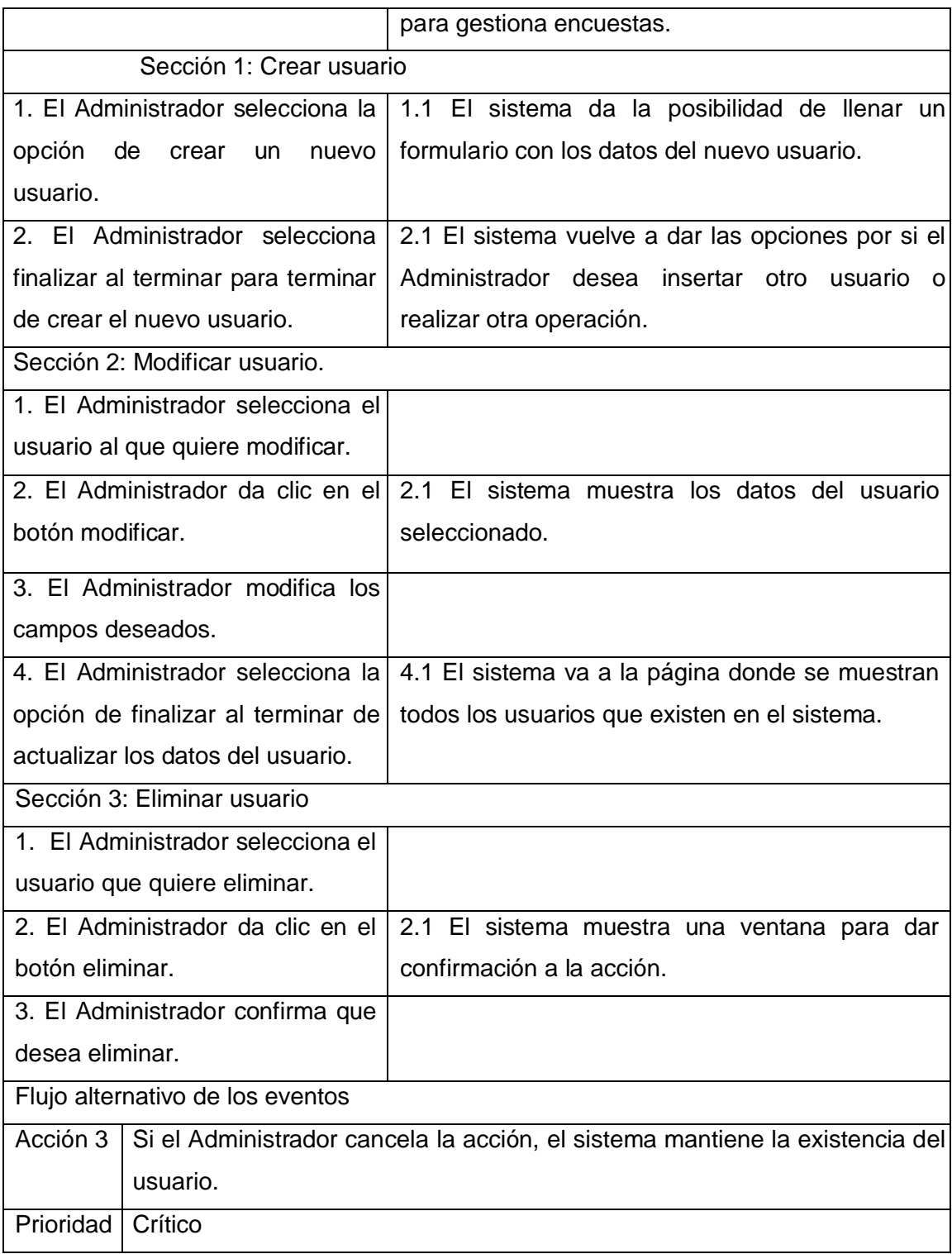

# Prototipo: Ver Anexo 8.

Tabla 2.13. Descripción del caso de uso Mostrar Gráfico de Satisfacción.

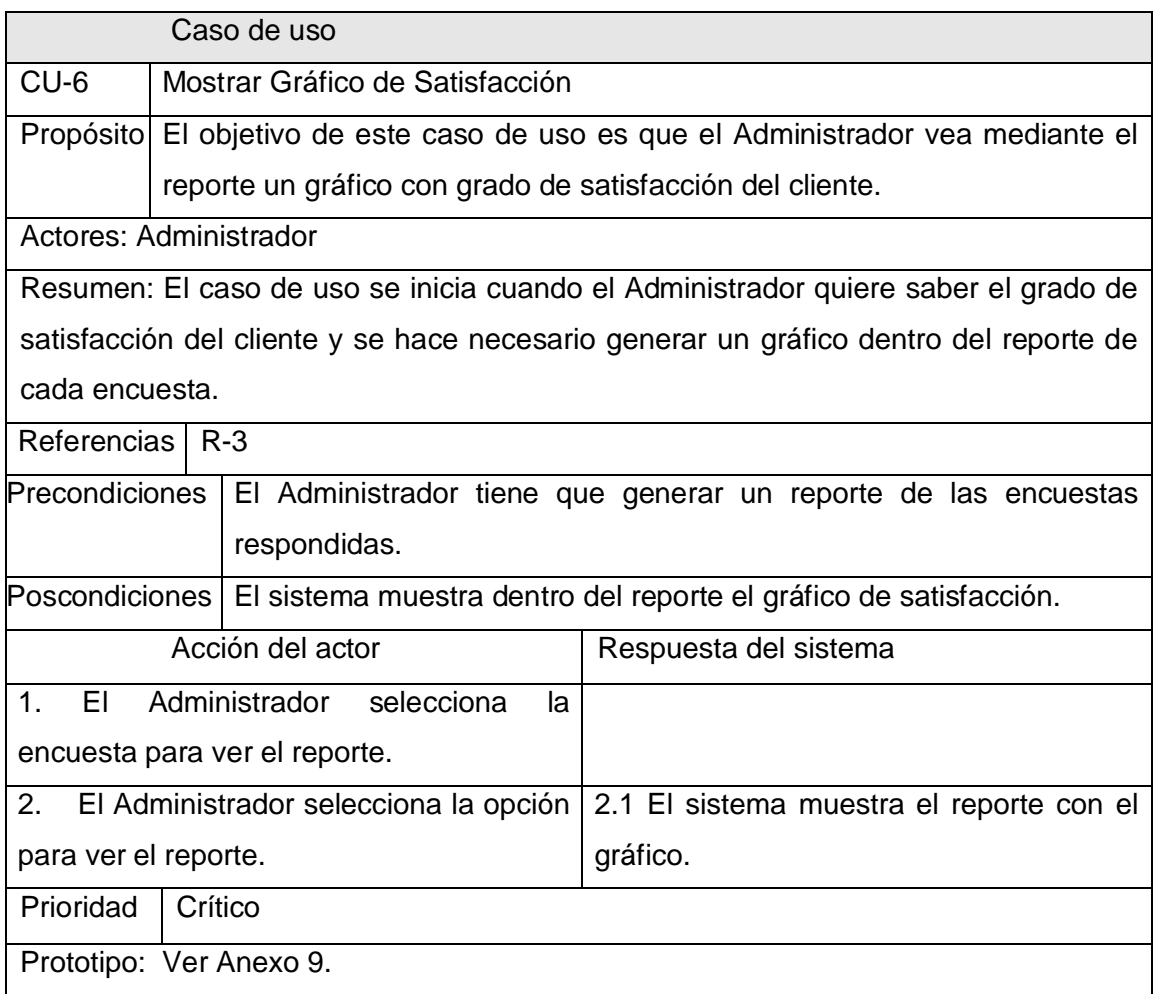

## **Conclusiones**

En este capítulo fue descrita la propuesta del sistema donde se detalla como deben ejecutarse los procesos que se llevan a cabo para conocer el grado de satisfacción de los clientes. Se realizó un modelo de dominio, para el cual se definieron las entidades y los conceptos principales, así como las reglas del negocio a considerar.

Tras realizar el modelo del dominio se pudo lograr una mejor comprensión del problema que el sistema tiene que resolver. Además comenzamos a desarrollar la propuesta de solución haciendo uso de los procesos analizados, definiendo las funcionalidades que debe tener del sistema así como las características que este debe tener llegando así al primer prototipo de interfaz del sistema.

# **CAPÍTULO 3: ANÁLISIS Y DISEÑO DEL SISTEMA**

El análisis y diseño del sistema es una de los mecanismos más importantes dentro del proceso unificado del desarrollo de un software. Se consideran más cercanos al acceso de datos y a la arquitectura física de la aplicación.

El modelo de análisis ofrece una especificación más precisa de los requisitos, los estructura de modo que facilita su preparación, su comprensión, su modificación y en general su mantenimiento. Este es tomado como una primera aproximación al modelo del diseño. Por su parte, este se encargará de moldear el sistema y buscar una forma de arquitectura que de vida a los requerimientos del sistema, que incluya componentes de código que se compilan e integran en versiones ejecutables del mismo.

Este capítulo aborda el modelo de análisis de la aplicación que se propone, así como su aproximación en el modelo del diseño.

# **3.1 Análisis**

Un modelo de análisis ofrece una especificación más precisa de los requisitos que la que tenemos como resultado de la captura de estos, incluyendo al modelo de casos de uso. Los estructura de un modo que facilita su comprensión, preparación, modificación, en general su mantenimiento.

Existen tres estereotipos (Interfaz, Control y Entidad) estandarizados en UML y se utilizan para ayudar a los desarrolladores a distinguir el ámbito de las diferentes clases.

# **3.1.1 Diagramas de clases de Análisis.**

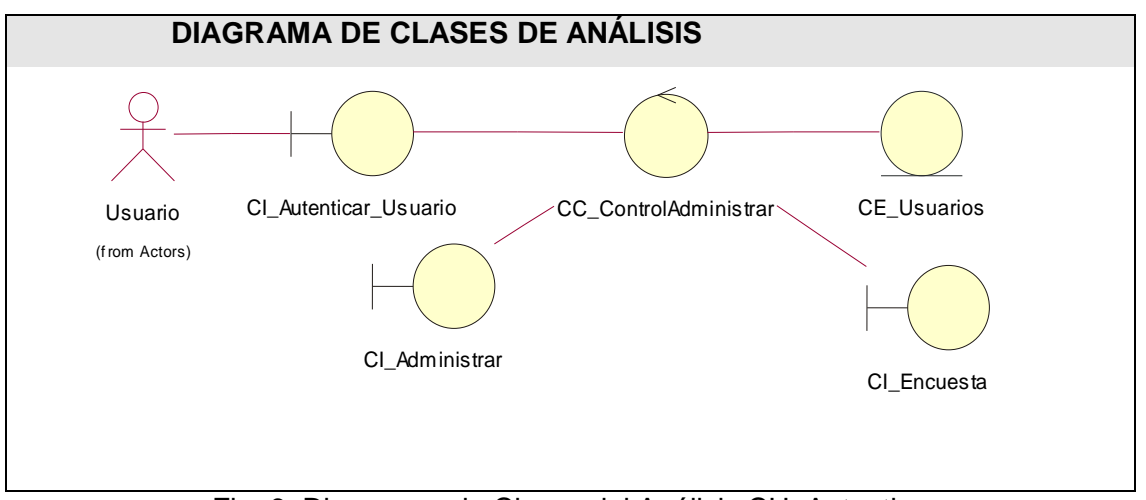

### CU: Autenticar

Fig. 6. Diagramas de Clases del Análisis CU: Autenticar

CU: Gestionar Encuesta.

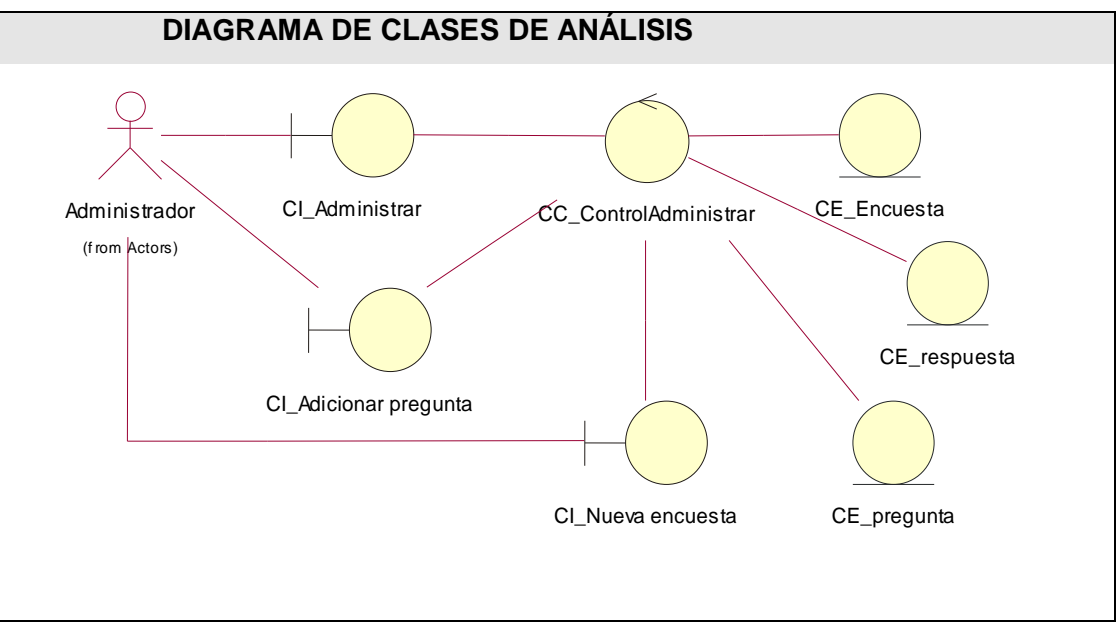

Fig. 7. Diagrama de Clases de Análisis: CU Gestionar Encuesta

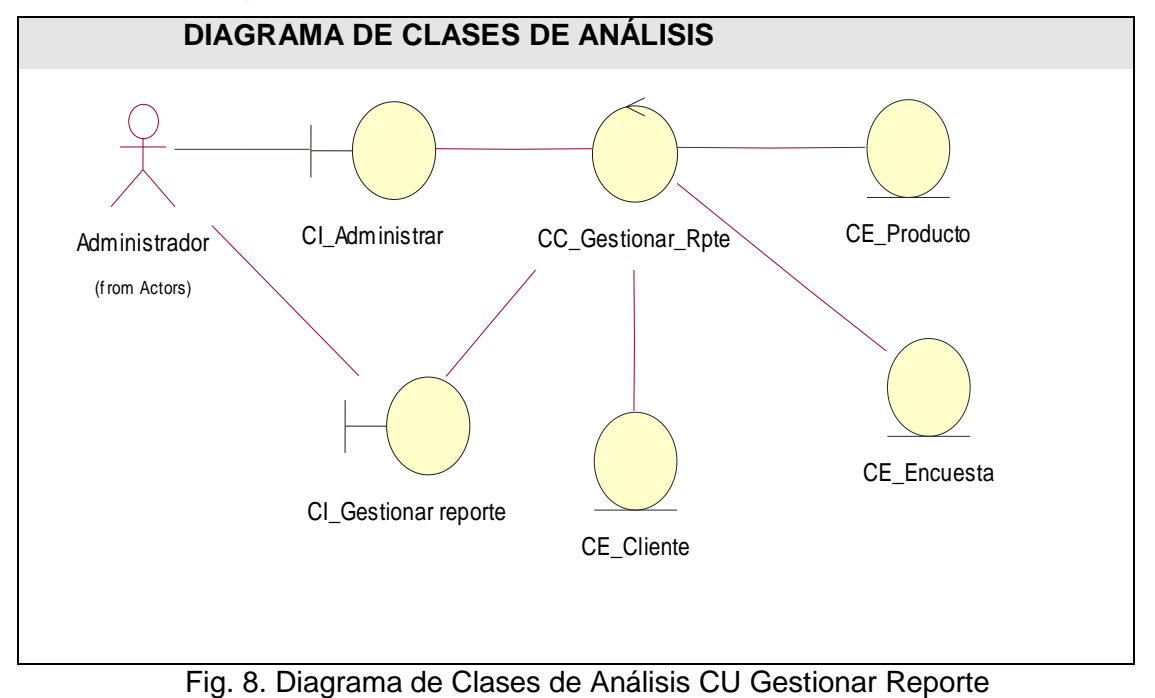

## CU: Gestionar Reporte

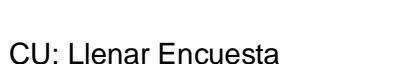

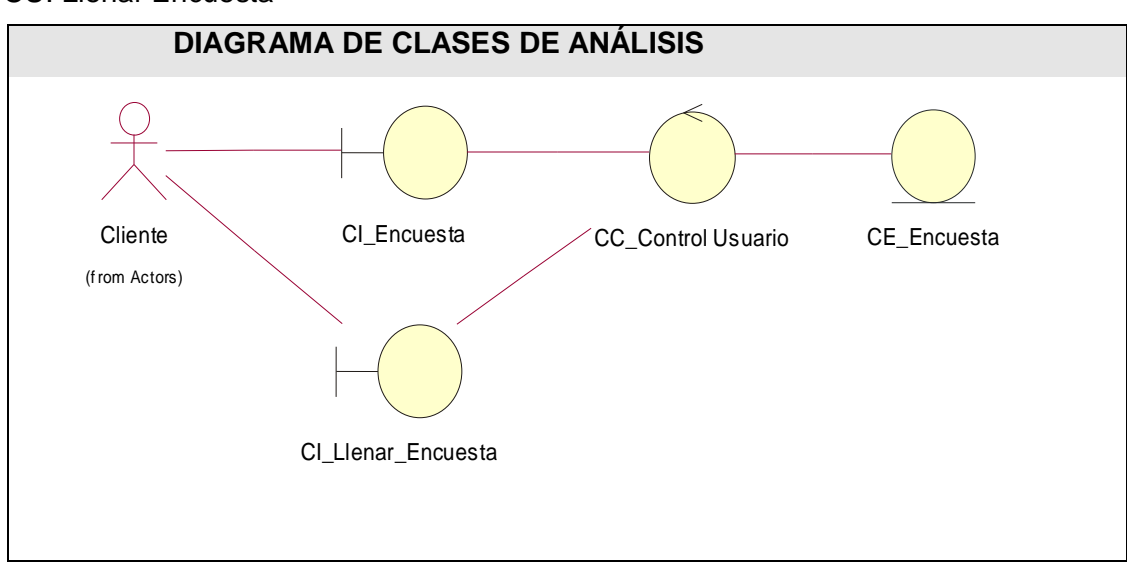

Fig. 9. Diagrama de Clases del Análisis CU Llenar Encuesta

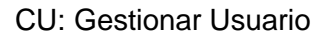

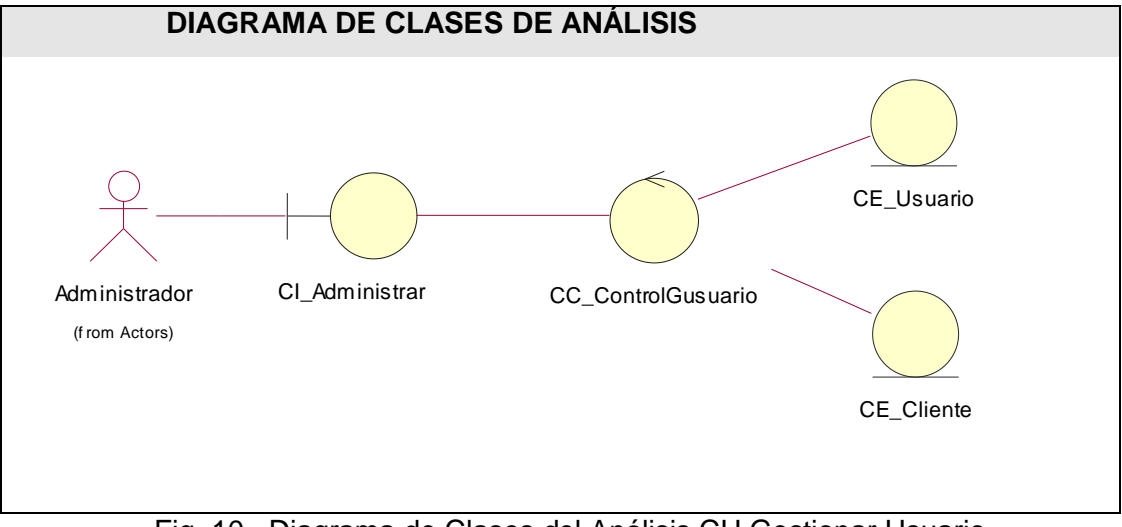

Fig. 10. Diagrama de Clases del Análisis CU Gestionar Usuario

# **3.2 Diseño.**

El modelo de diseño como ya se plantea anteriormente intenta preservar la estructura definida por el modelo de análisis. Es un modelo de objetos que describe la realización física de los casos de uso, centrándose en cómo los requisitos funcionales y no funcionales, junto a otras restricciones del entorno de implementación tienen su impacto en el sistema que se desarrolla.

Este modelo se puede utilizar para visualizar la implementación y para soportar las técnicas de programación gráfica de la aplicación.

Se realizó un diagrama de diseño para cada realización de caso de uso que se va a implementar y de estos los diagramas de secuencia que describen la interacción entre las clases que componen dichos diagramas.

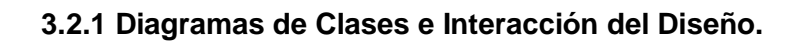

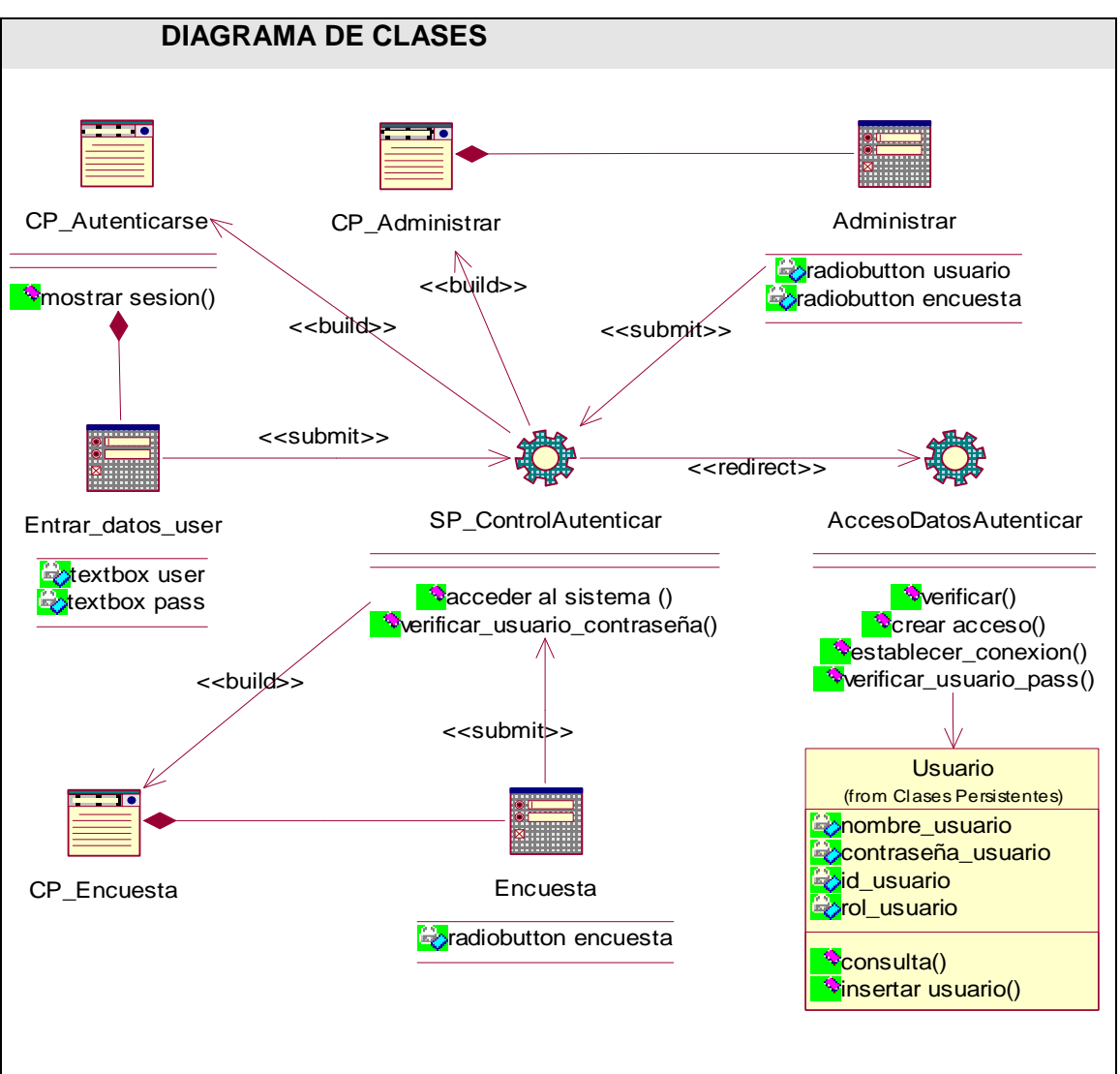

### CU Autenticar

Fig. 11. Diagrama de Clases del Diseño CU: Autenticar

Diagrama de Interacción: Anexo 10.

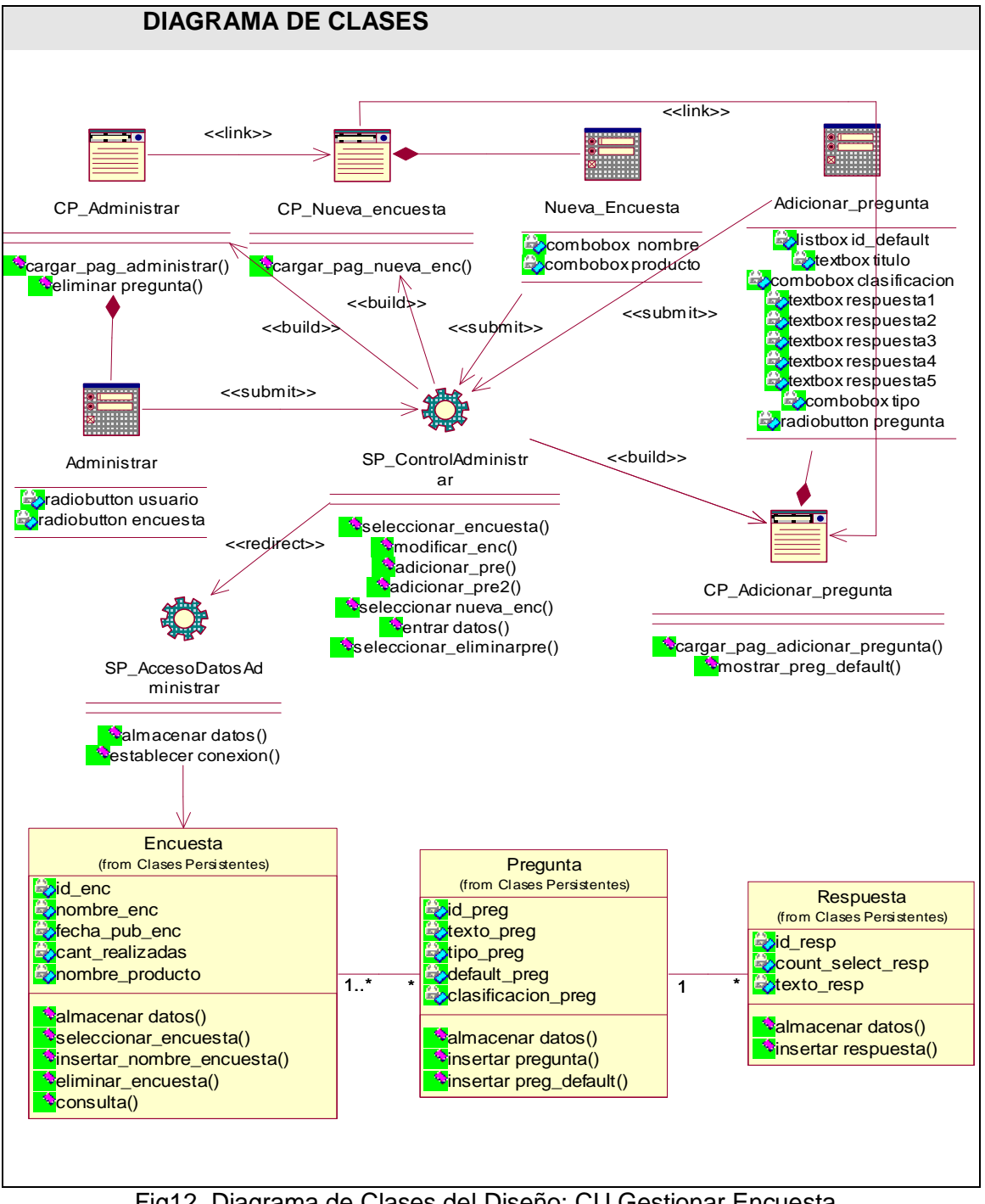

### CU Gestionar Encuesta

Fig12. Diagrama de Clases del Diseño: CU Gestionar Encuesta

Diagrama de Interacción Anexo 11

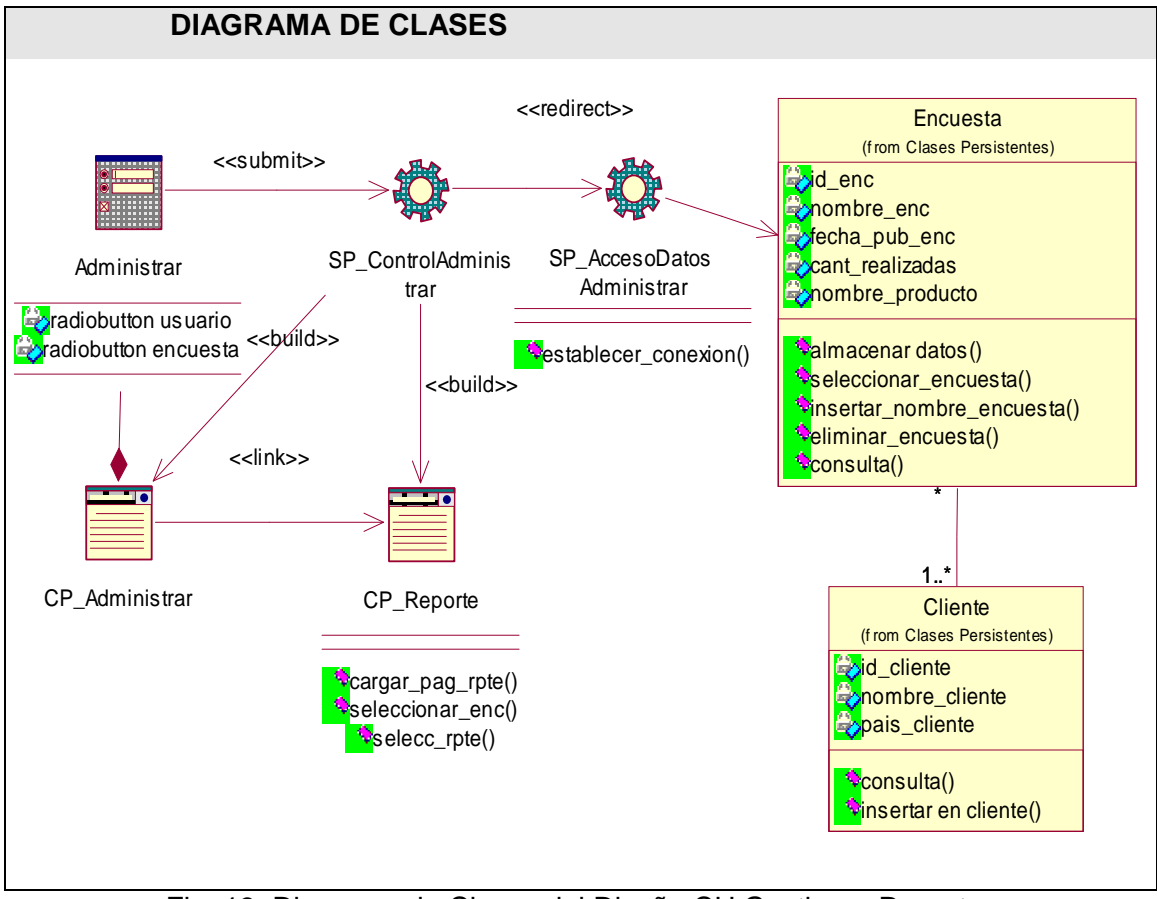

## CU Gestionar Reporte

Fig. 13. Diagrama de Clases del Diseño CU Gestionar Reporte

Diagrama de Interacción: Anexo 12

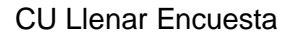

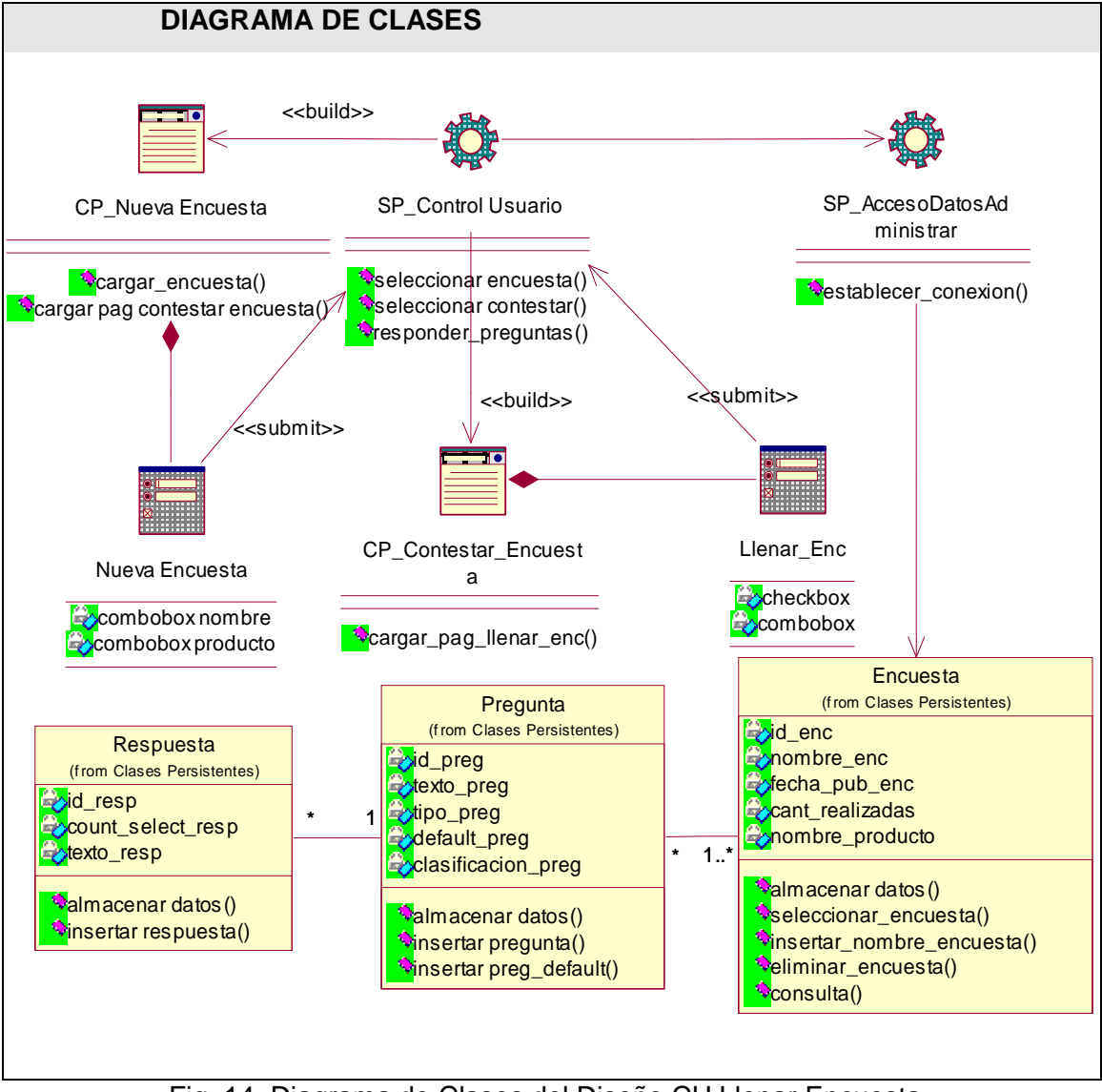

Fig. 14. Diagrama de Clases del Diseño CU Llenar Encuesta

Diagrama de Interacción: Anexo 13
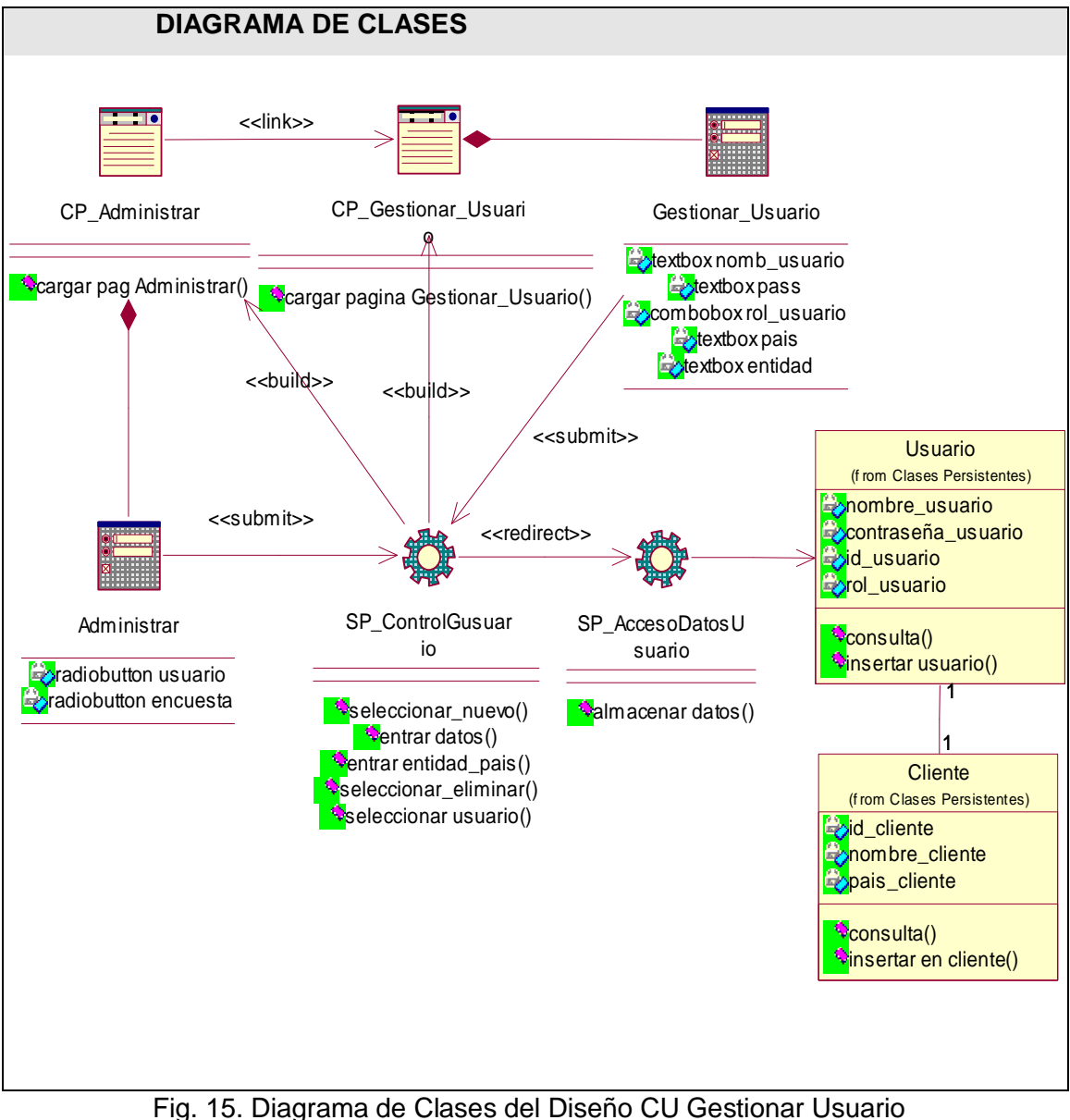

### CU Gestionar Usuario

Diagrama de Interacción: Anexo 14

### **3.3 Diseño de la Base de Datos.**

### **3.3.1 Modelo lógico de datos (diagrama de clases persistentes)**

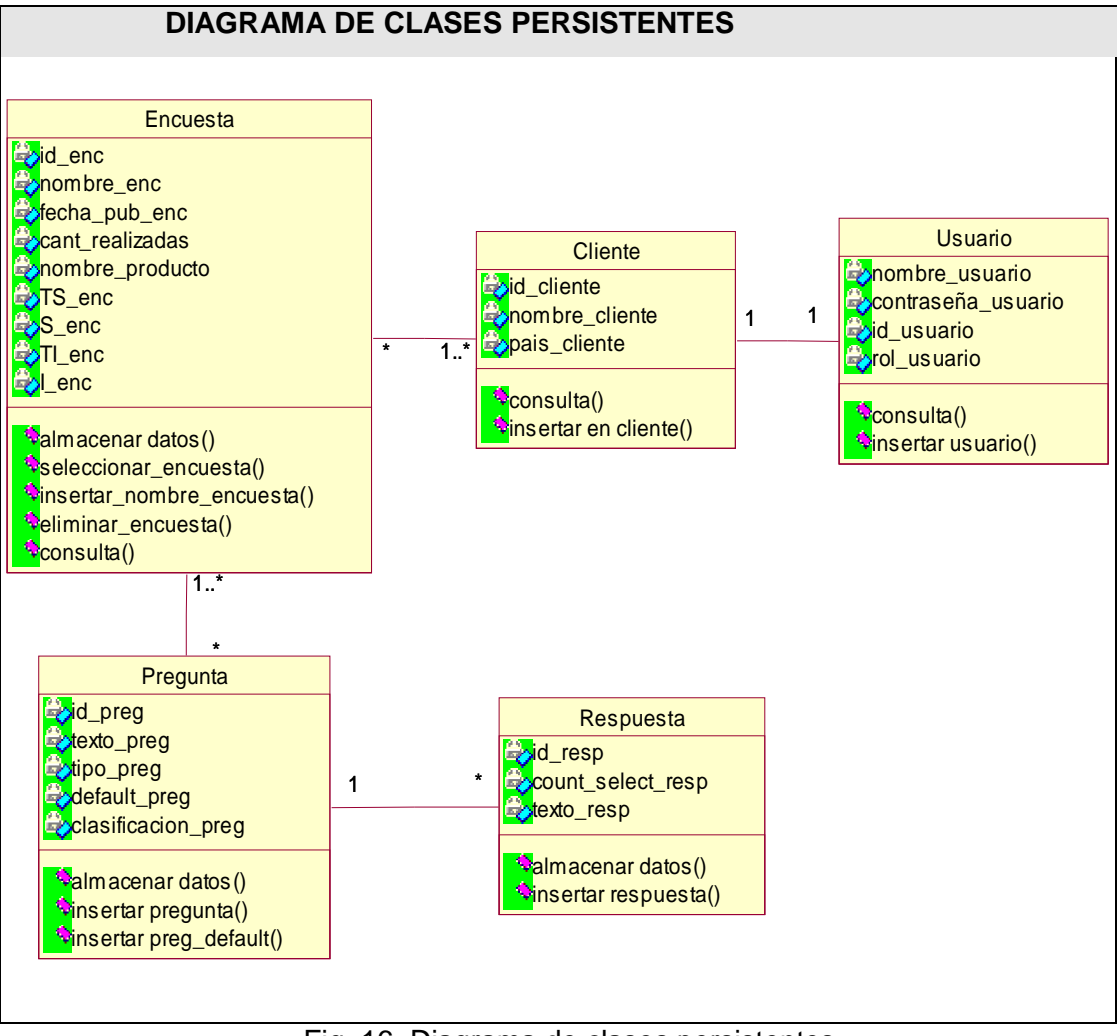

Fig. 16. Diagrama de clases persistentes

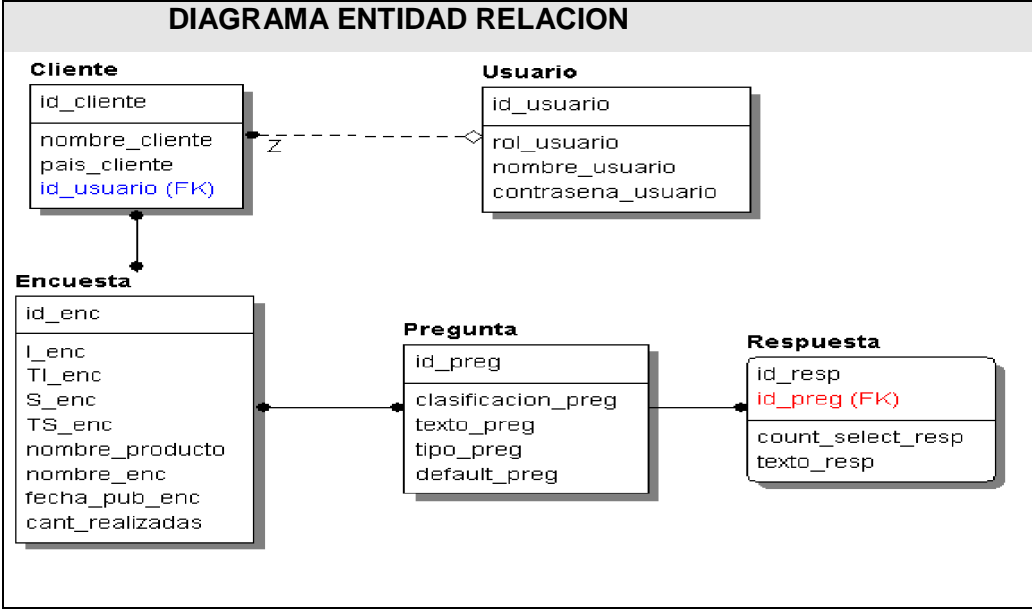

# **3.3.2 Diagrama Entidad Relación de la Base de Datos.**

Fig. 17. Diagrama entidad relación

# **3.3.2 Descripción de las tablas.**

Taba 3.1: Descripción de la tabla Usuario

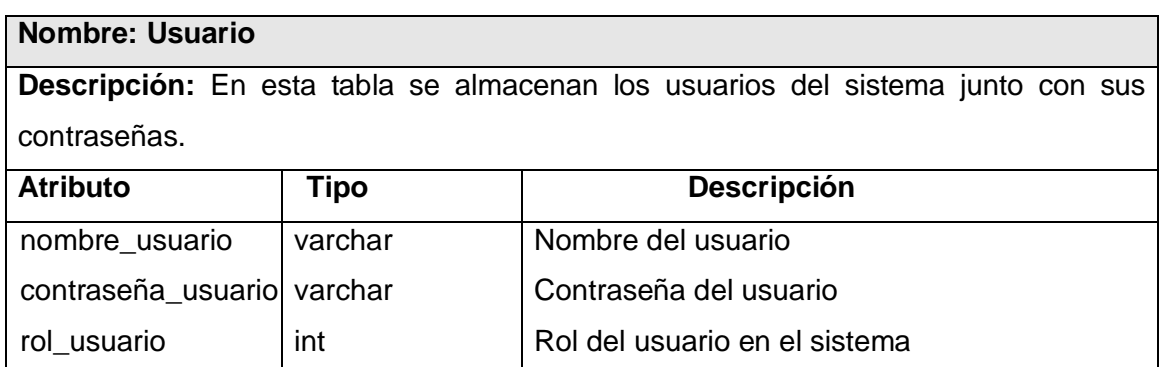

Taba 3.2: Descripción de la tabla Pregunta

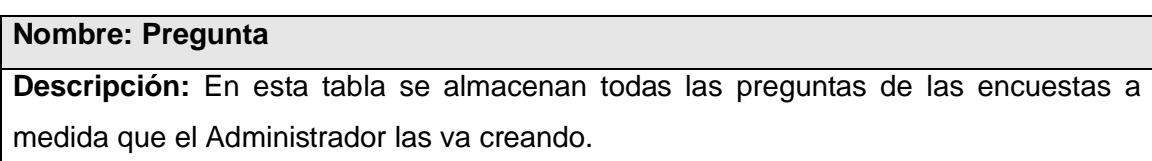

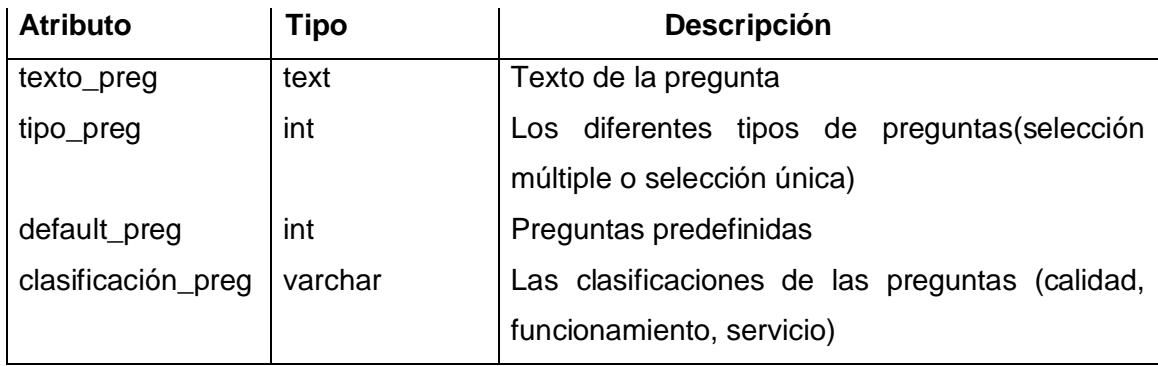

Taba 3.3: Descripción de la tabla Respuesta

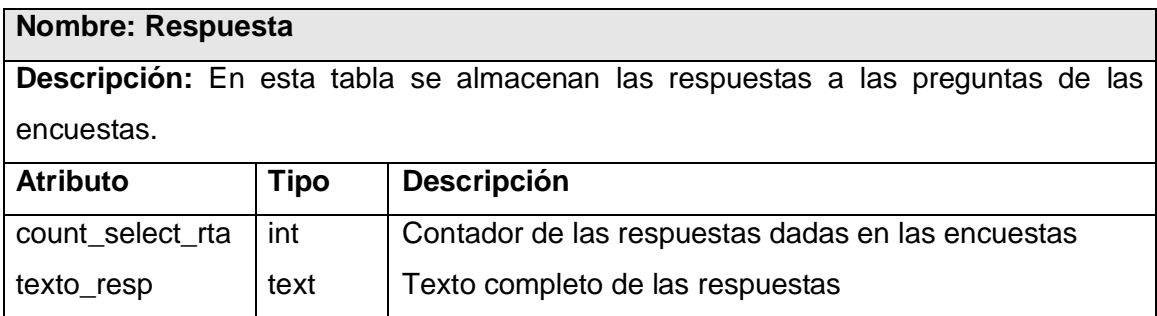

# Taba 3.4: Descripción de la tabla Cliente

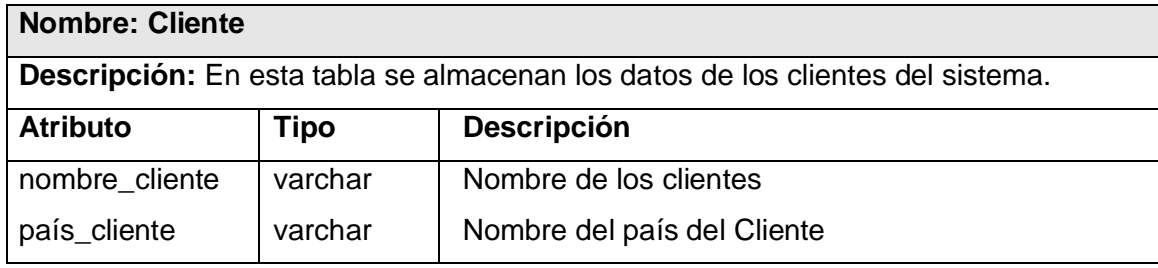

# Taba 3.5: Descripción de la tabla Cliente

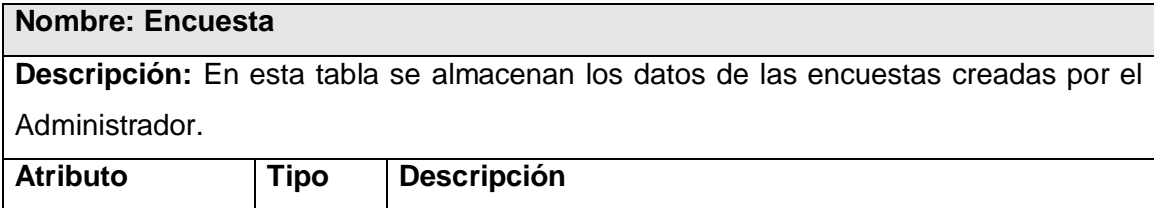

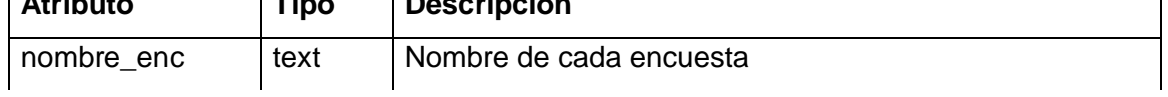

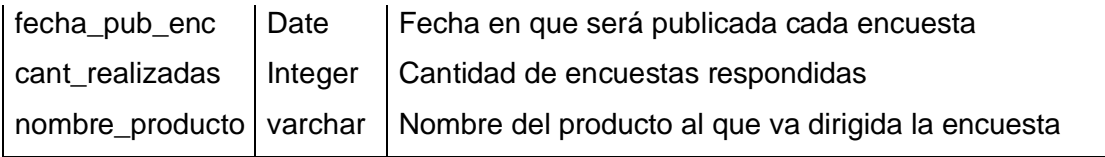

### **3.3.3 Modelo de Datos.**

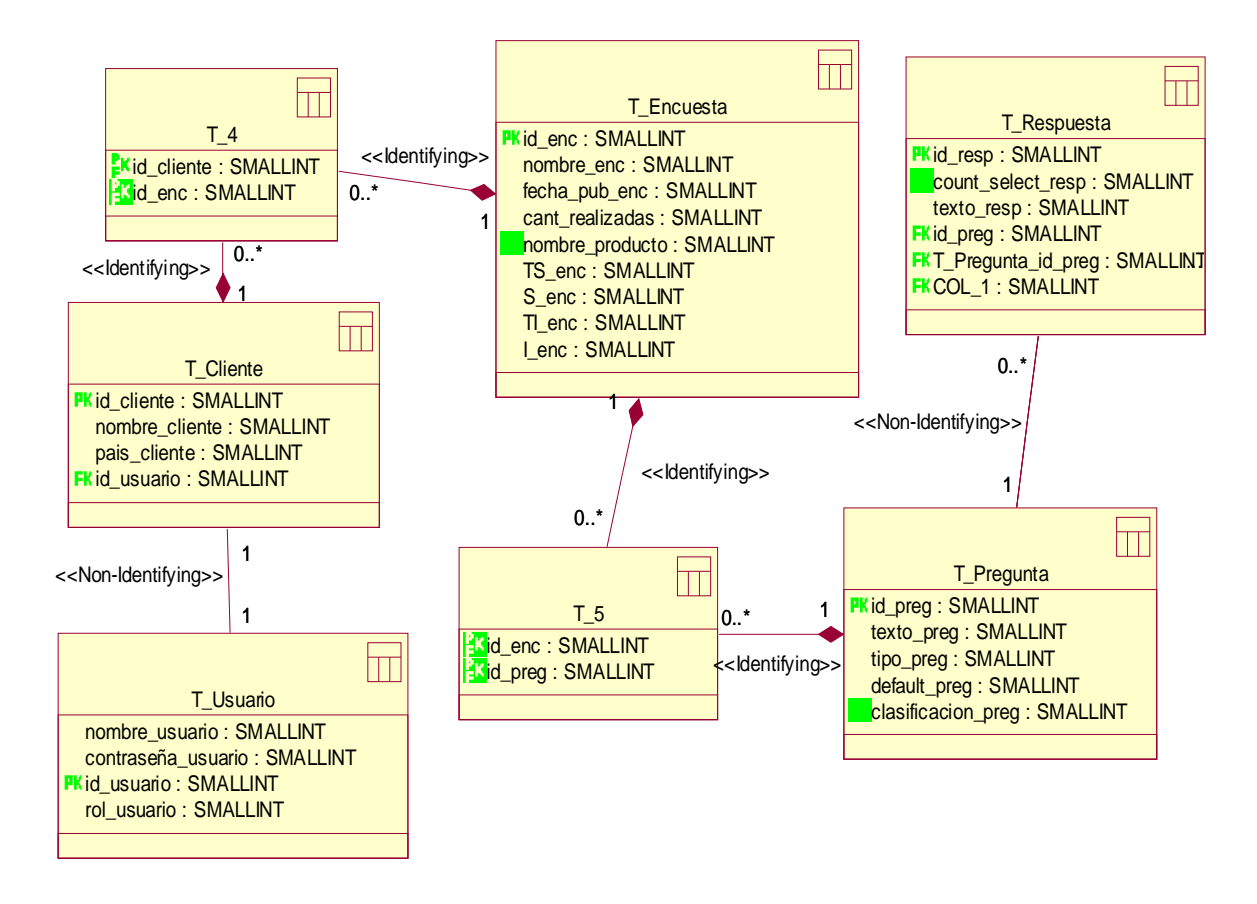

Fig. 18. Modelo de Datos.

### **3.4 Definiciones de diseño**

El diseño de la interfaz de una aplicación, el tratamiento de los errores, el seguimiento de la seguridad de esta así como la concepción de la ayuda tienen una gran importancia en el desarrollo y en el éxito de un aplicación. A continuación se describen los principios de diseño seguidos para el desarrollo de la aplicación en cuestión.

### **3.4.1 Tratamiento de errores**

El tratamiento de errores tiene gran importancia, de él depende el buen funcionamiento del sistema ya que se evita la inserción de datos erróneos. Los errores generalmente se muestran al usuario en forma de mensajes generados por funciones JavaScript, se ejecutan a nivel de cliente. Los mensajes que se emitirán serán breves pero informativos, explicando en qué consiste el error y si es necesario, la forma de resolverlos.

### **3.4.2 Seguridad**

La seguridad es muy necesaria en el sistema. Con el fin de garantizarla y de que cada usuario acceda solo a los datos a los que se les permita, se han definido dos niveles de acceso a la información para los usuarios. Un primer nivel o nivel básico donde están las funciones asociadas al usuario general o común, que requieren poca responsabilidad. El segundo nivel esta compuesto por aquellas funciones donde interviene el Cliente. El tercer nivel esta conformado con las funciones administrativas del sistema. Se debe identificar al usuario antes de que pueda realizar cualquier acción sobre el sistema. Se usan mecanismos de encriptación (md5) de los datos como las contraseñas que por cuestiones de seguridad no deben viajar al servidor en texto claro.

### **3.4.3 Interfaz**

La Interfaz de Usuario (IU) de un programa es un conjunto de elementos *hardware* y *software* de una computadora que presentan información al usuario y le permiten interactuar con la información y con la computadora. También se puede considerar parte de la IU la documentación (manuales, ayuda, referencia, tutoriales) que acompaña al *hardware* y al *software*. Si la IU está bien diseñada, el usuario encontrará la respuesta que espera a su acción.

Los programas son usados por usuarios con distintos niveles de conocimientos, desde principiantes hasta expertos. Es por ello que no existe una interfaz válida para todos los usuarios y todas las tareas. Debe permitirse libertad al usuario para que elija el modo de interacción que más se ajuste a sus objetivos en cada momento. La mayoría de los programas y sistemas operativos ofrecen varias formas de interacción al usuario.

Para lograr esto, en el desarrollo de la interfaz, se han tenido en cuenta los siguientes aspectos:

• El sitio será diseñado para una resolución de pantalla de 1024x768, la cual será la resolución óptima, pero además se ajusta en gran medida a la resolución a que esté configurada la computadora del Cliente.

• Se tendrá en cuenta la uniformidad del sitio utilizando plantillas y páginas de estilo que permitirán presentar de la misma manera la presentación de los contenidos. Entre estos estándares tenemos por ejemplo; el uso de la letra Verdana tamaño 12, los colores predominantes serán el azul y el blanco ya que son muy agradables y refrescantes a la vista, el idioma que se utiliza es el español.

• La facilidad del usuario de poder navegar desde cualquier punto a otro dentro de la aplicación, esta dado por la utilización de un menú en la parte superior el cual tendrá vínculos a todas las páginas a que puede acceder el usuario de acuerdo a sus privilegios.

• Se trabajó sobre la manera de minimizar la utilización de imágenes en los formularios para no sobrecargar el sitio y disminuir el tiempo de espera.

### **3.4.4 Concepción de la ayuda**

La ayuda es algo esencial que no pueda faltar en un sistema actualmente, en la barra de menú principal de la aplicación aparecerá la opción de la ayuda donde se les explicará a los usuarios todo el funcionamiento del sistema.

### **Conclusiones**

En este capítulo fueron descritos los mecanismos más importantes dentro del proceso unificado de desarrollo de un *software* donde se detallan de forma precisa los requisitos del sistema. Se realizaron los diagramas de clases del análisis y del diseño así como los diagramas de interacción. Se hizo el diseño de la base de datos y la descripción de cada una de las tablas de la misma.

# **CAPÍTULO 4: IMPLEMENTACIÓN**

En este capítulo se realiza la implementación del sistema. En la implementación se empieza con el resultado del diseño y se implementa el sistema en términos de componentes, es decir, ficheros de código fuente, scripts, ficheros de código binario, ejecutables y similares. El flujo de trabajo de diseño se propone crear un plano del modelo de implementación, por lo que sus últimas actividades están vinculadas a la creación del modelo de despliegue. El flujo de trabajo de implementación describe cómo los elementos del modelo del diseño se implementan en términos de componentes y cómo estos se organizan de acuerdo a los nodos específicos en el modelo de despliegue.

Los diagramas de despliegue y componentes conforman lo que se conoce como un modelo de implementación al describir los componentes a construir y su organización y dependencia entre nodos físicos en los que funcionará la aplicación.

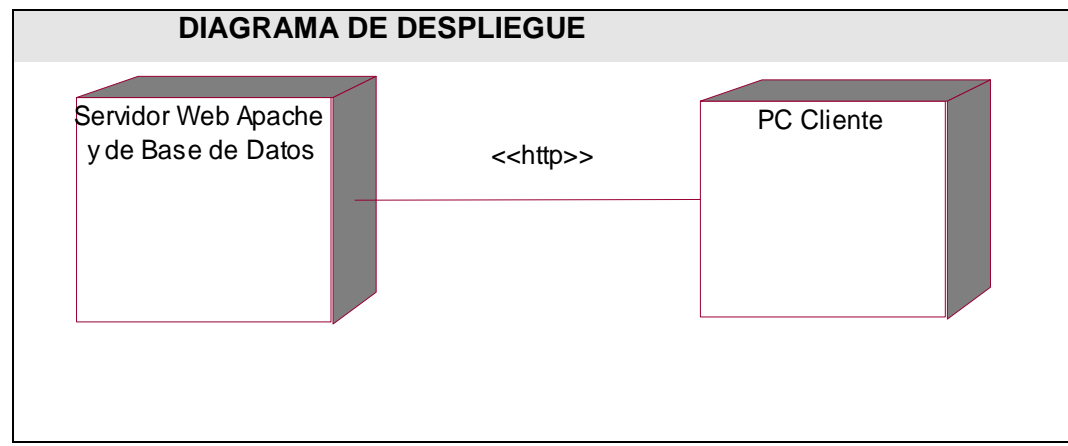

### **4.1 Modelo de despliegue**

Fig. 19. Modelo de despliegue

# **4.2 Diagrama de componentes**

### **4.2.1 Diagrama de componentes Base de Datos.**

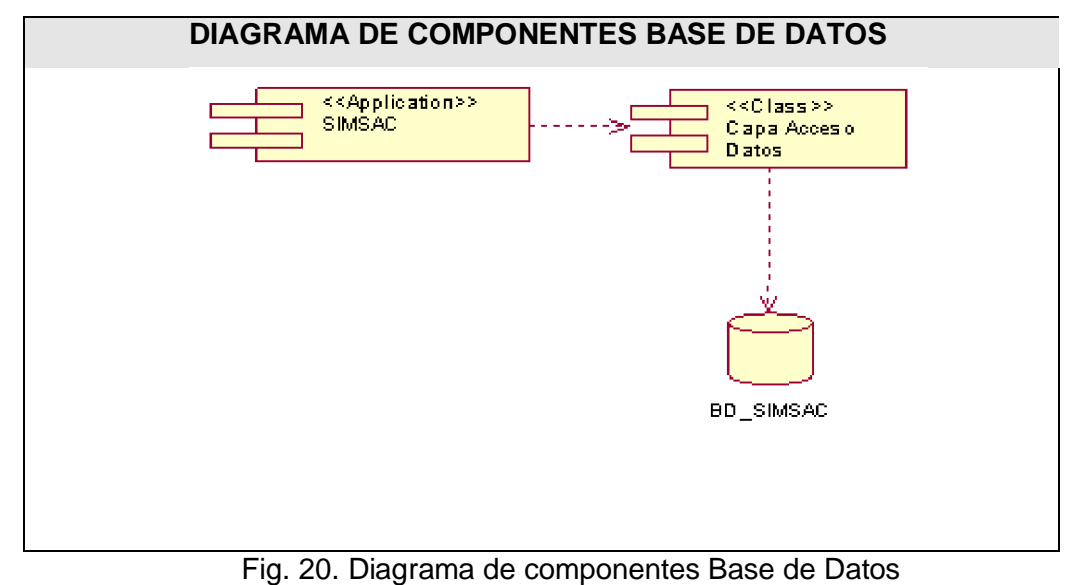

# **4.2.2 Diagrama de componentes de Código Fuente.**

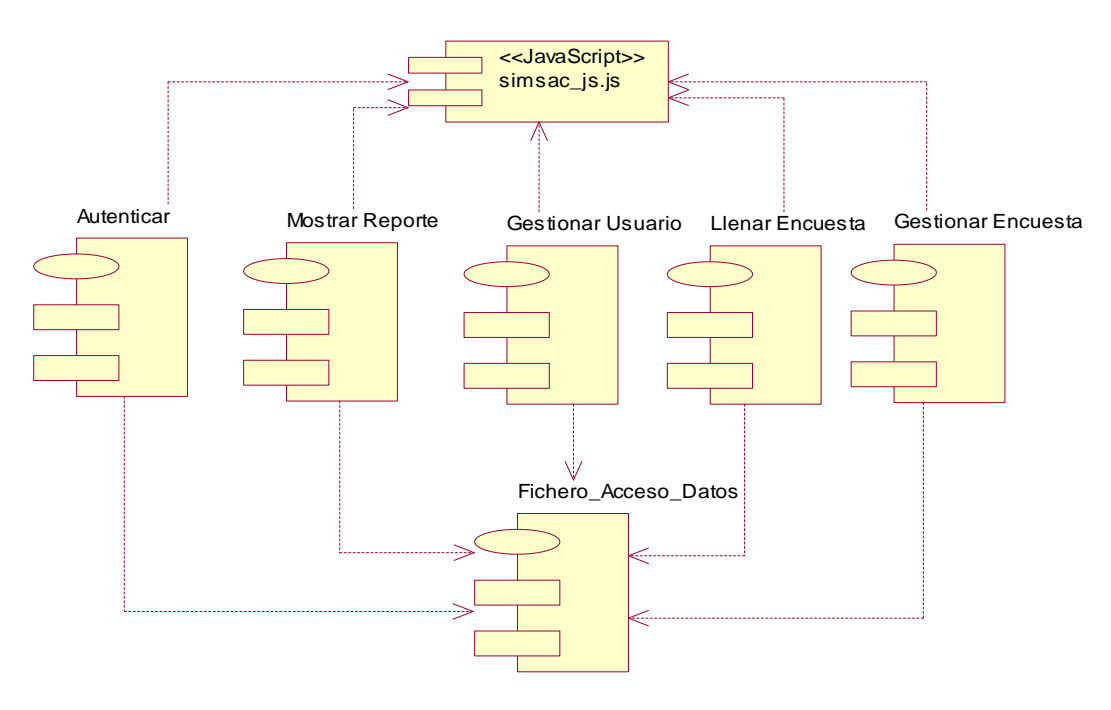

Fig. 21. Diagrama de componentes Código Fuente

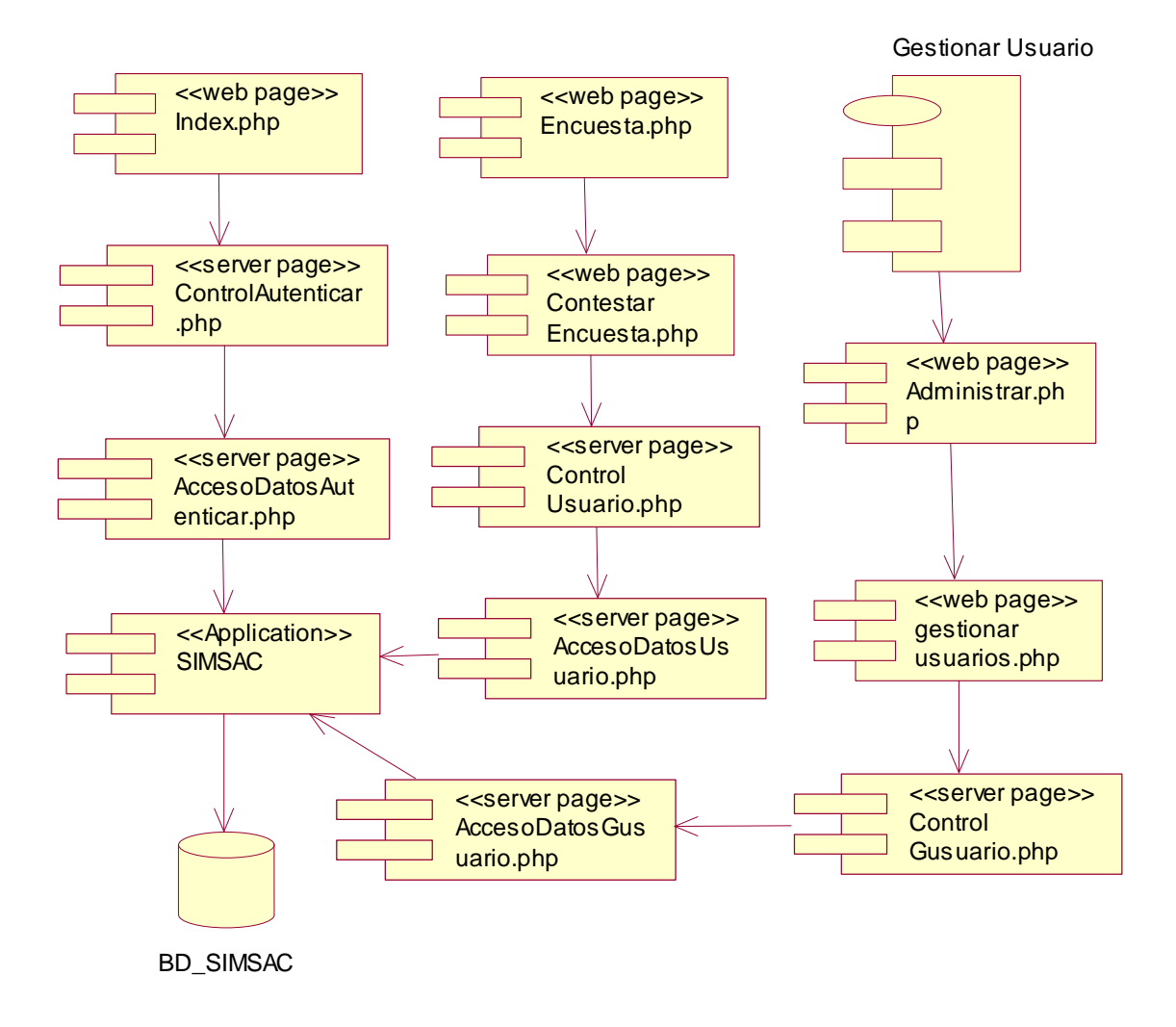

# **4.2.3 Diagrama de componentes Web o de Código Ejecutable.**

Fig. 22. Diagrama de componentes de Código Ejecutable I

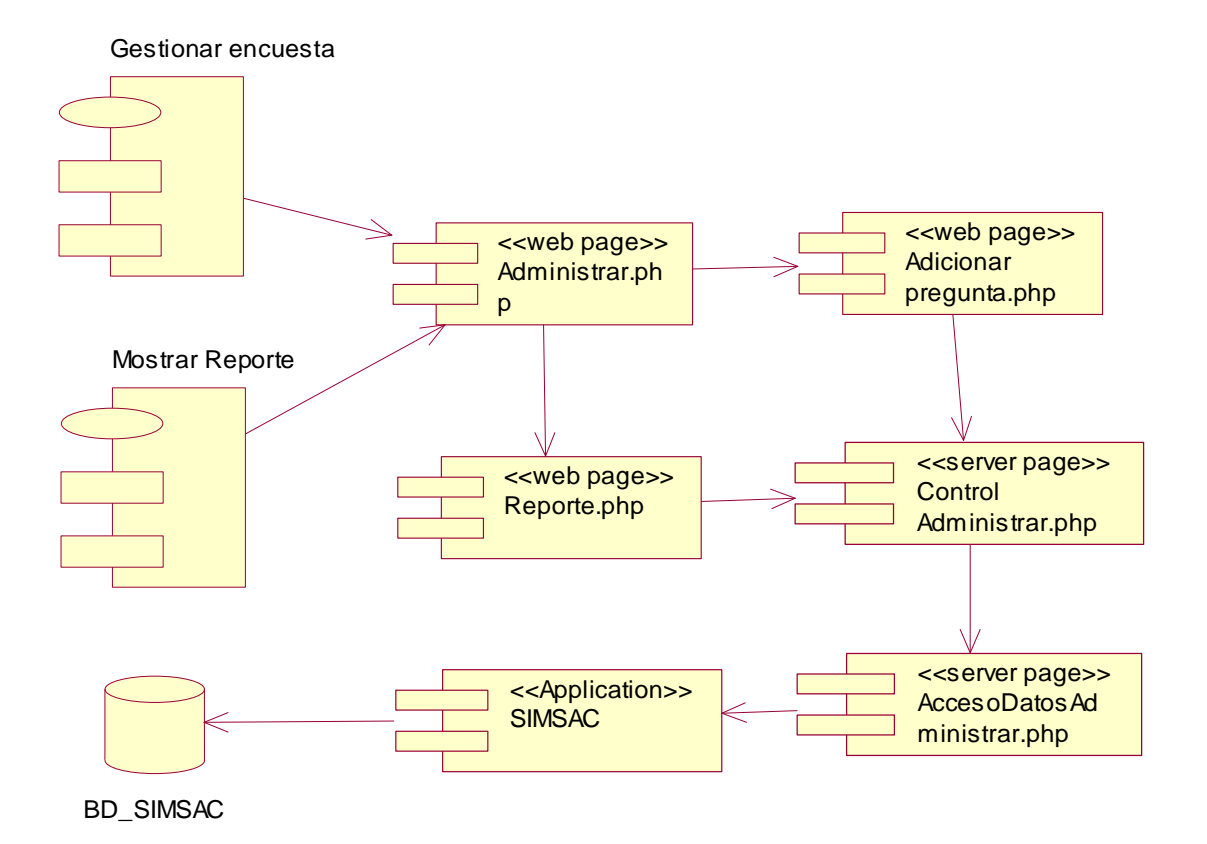

Fig. 22. Diagrama de componentes de Código Ejecutable II

# **Conclusiones**

En este capítulo fueron realizados los diagramas de despliegue y componentes, conformando de esta manera el modelo de implementación, donde se representan el diagrama de componente de base de datos, el diagrama de componente de código fuente y el diagrama de componente de código ejecutable

# **CAPÍTULO 5: ESTUDIO DE FACTIBILIDAD**

Para la realización de un proyecto es de suma importancia el análisis del costo y los beneficios que reportará. Como resultado de este análisis se obtiene el tiempo de desarrollo en meses, costo y la cantidad de personas que se necesitan para desarrollar el proyecto. En este capítulo se describe la estimación de costos del sistema propuesto y sus beneficios.

# **5.1 Planificación basada en casos de uso**

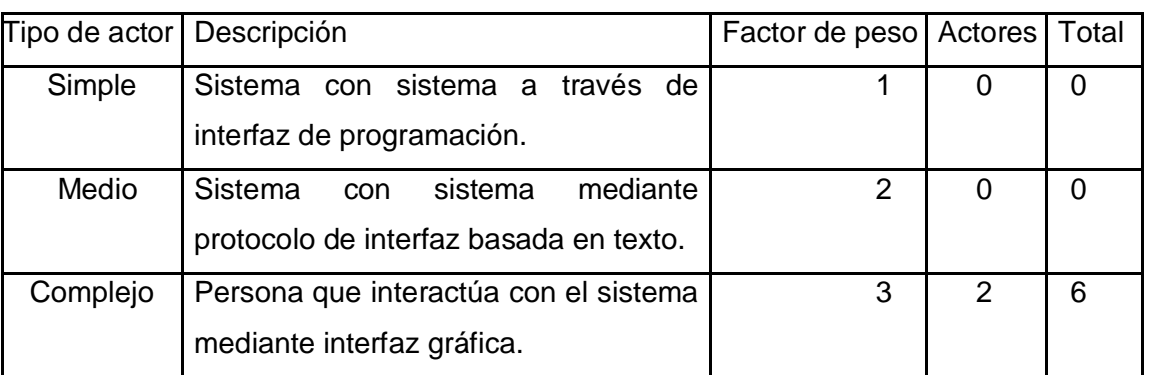

Paso 1. Cálculo de los Puntos de Casos de Uso Desajustados.

UAW = S (Factor \* Actores)

 $UAW = 6$ 

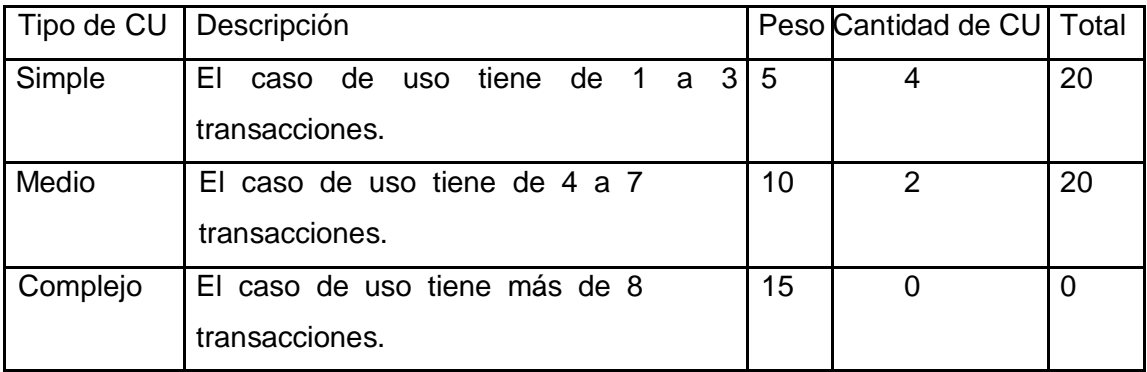

UUCW = Sumatoria (Factor \* CantCU)

 $UUCW = 40$ 

UUCP = UAW + UUCW

 $UUCP = 46$ 

Paso 2. Cálculo de los Puntos de casos de uso ajustados.

UCP = UUCP \* TCF \* EF

Donde:

UCP: Puntos de casos de uso ajustados.

UUCP: Puntos de casos de uso sin ajustar.

TCF: Factor de complejidad técnica.

EF: Factor de ambiente.

El factor de complejidad técnica (TCF) se calcula mediante la cuantificación de un conjunto de factores que determinan la complejidad técnica del sistema. Cada factor se cuantifica en un valor desde 0 (aporte irrelevante) hasta 5 (aporte muy relevante).

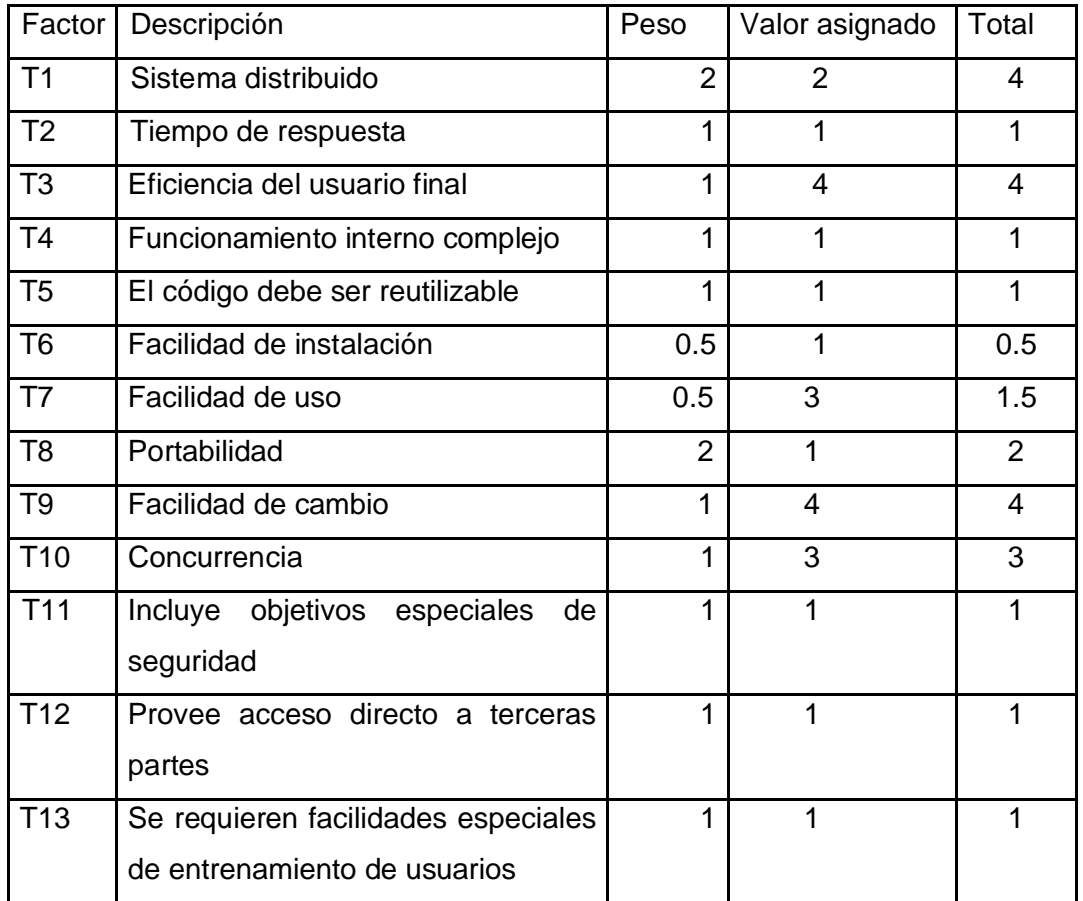

Sumatoria 25

 $TCF = 0.6 + 0.01 * Sumatoria (Peso * Valor)$  $TCF = 0.85$ 

El factor de ambiente (EF) está relacionado con las habilidades y entrenamiento del grupo de desarrollo que realiza el sistema. Cada factor se cuantifica con un valor desde 0 (aporte irrelevante) hasta 5 (aporte muy relevante).

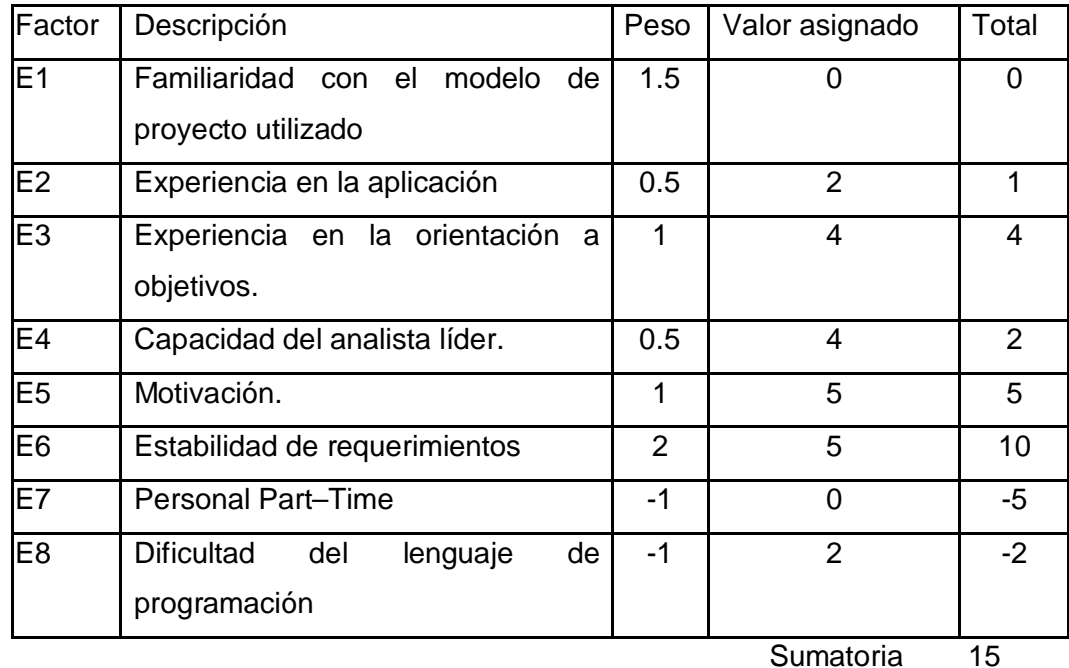

EF = 1.4 - 0.03 \* Sumatoria (Peso \* Valor)

 $EF = 0.8$ Factor de conversión CF = 20 UCP = UUCP \* TCF \* EF  $UCP = 31.28$ 

Paso 3. Estimación de esfuerzo a través de los puntos de casos de uso.

 $E = UCP * CF$ 

Donde:

E: Esfuerzo estimado en horas-hombres.

UCP: Punto de casos de usos ajustados.

CF: Factor de conversión.

Para obtener el factor de conversión (CF) se cuentan cuantos valores de los que afectan el factor ambiente (E1...E6) están por debajo de la media (3), y los que están por arriba de la media para los restantes (E7, E8). Si el total es 2 o menos se utiliza el factor de conversión 20 Horas-Hombre / Punto de Casos de uso. Si el total es 3 o 4 se utiliza el factor de conversión 28 Horas-Hombre / Punto de Casos de uso. Si el total es mayor o igual que 5 se recomienda efectuar cambios en el proyecto ya que se considera que el riesgo de fracaso del mismo es demasiado alto.

En este caso se puede decir que:

CF = 20 Horas-Hombre / Punto de Casos de uso.

 $E = UCP * CF$ 

 $E = 625.6$ 

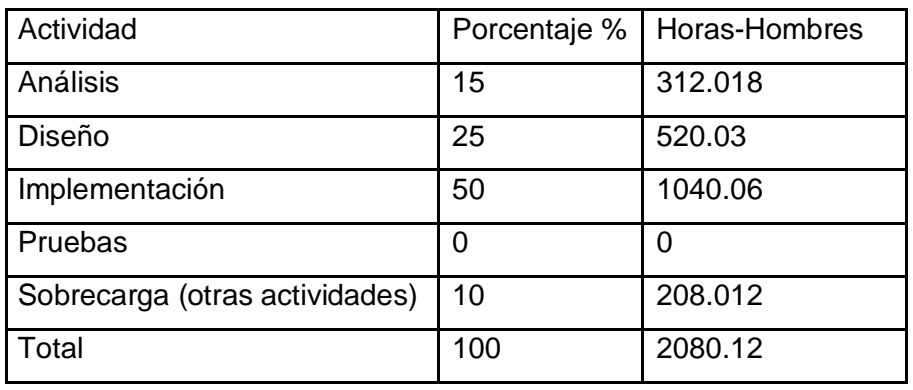

Paso 4. Calcular esfuerzo de todo el proyecto.

Si  $E_{T1}$  = 1251.2 horas-hombre y se estima que cada mes tiene como promedio 192 horas laborables, eso daría un  $E_{T2} = 6.51666667$  mes-hombre.

Esto quiere decir que 1 persona puede realizar el problema analizado en 7 meses aproximadamente.

-Costo del Proyecto.

Se asume como salario promedio mensual \$50.00

CH: Cantidad de hombres. Tiempo: Tiempo total del proyecto.  $CH = 2$  hombres CHM = 2 \* Salario Promedio CHM = 100.00 \$/mes  $Costo = CHM * E_T / CH$  $Costo = 100.00 * 6.51666667 / 2$  $Costo = $ 651.666667 \approx $651.7$ Tiempo =  $E_T / CH$ Tiempo =  $6.51666667 / 2$ Tiempo =  $3.2583 \approx 3$  meses De los resultados obtenidos se interpreta que con 2 hombres trabajando en el proyecto el mismo se desarrolla en 3 meses y su costo total se estima que sea \$651.7.

# **5.2 Beneficios tangibles e intangibles**

El Sistema para Medir y Controlar la Satisfacción de los Clientes no es un producto con fines comerciales, su principal objetivo es conocer la satisfacción que tienen los consumidores de los productos que se realizan en la Universidad de las Ciencias Informáticas.

El beneficio fundamental del sistema es contar con una aplicación Web flexible, dinámica y de interfaz agradable que le permita conocer de forma precisa a través de encuestas hasta qué punto se logró la satisfacción en los clientes.

Por tanto, los beneficios inmediatos son generalmente intangibles:

- Disminución del tiempo y esfuerzo que se invierte en esta tarea que se realiza, hasta ahora, de forma manual.

- Permite tener una constancia en la Universidad, de la opinión de sus clientes hacia los productos adquiridos.

- Disminución de los gastos pues resulta menos costoso crear y procesar información digital que copias duras.

- Fácil procesamiento de la información y obtención, dinámica, de reportes de la satisfacción de los clientes en cualquier momento.

### **5.3 Análisis de costos y beneficios**

Desarrollar un producto informático cuesta. Justificar entonces su desarrollo depende de los beneficios que reportarían su implantación y utilización. Los beneficios pueden ser económicos y de orden social, estos últimos son de tanta importancia como los primeros. El sistema que se propone está dirigido a la Universidad de las Ciencias Informáticas, para conocer la satisfacción de los clientes hacia los productos que se les vende, por tanto su mayor beneficio es de orden económico.

Una vez implantado el sistema éste contribuirá a lograr clientes realmente complacidos porque permite que los productores tengan conocimiento de, en qué medida logran la satisfacción de sus clientes, y así se puede saber qué mejorar, qué mantener y sobre qué bases seguir trabajando logrando finalmente una máxima calidad del software y lealtad del consumidor .

La tecnología utilizada para el desarrollo del sistema es totalmente libre, por tanto no hay que incurrir en gastos en el pago de licencias de uso. El sistema es portable por lo que un cambio de plataforma para la implantación del mismo es viable y factible, y no hay que incurrir en muchos cambios; debido a la estructuración en capas de los procesos del negocio que se diseñaron.

Analizando el costo del proyecto, los numerosos beneficios que reporta, detallados con anterioridad, se puede concluir que su implementación es realmente factible.

### **Conclusiones**

En este capítulo se describió el estudio de factibilidad realizado correspondiente al sistema propuesto, teniendo en cuenta el costo estimado y los beneficios que reportará al ser implantado.

El sistema creado reportará beneficios significativos e importantes para conocer el grado de satisfacción de los clientes la UCI, al contribuir a mejorar los productos que se realizan, lo que indica que es factible implementar la herramienta propuesta.

# **CONCLUSIONES**

Llegado este punto se espera que el documento haya servido para la comprensión teórica de la situación problémica existente y su solución, así como el desarrollo de las diferentes etapas de la aplicación usando la metodología RUP.

Se alcanzó, satisfactoriamente, el objetivo propuesto: desarrollar una aplicación web flexible y de fácil entendimiento que de soporte a los procesos de gestión de encuestas para así conocer de forma precisa la satisfacción de los clientes; reafirmando así la utilidad y validez de emplear las tecnologías informáticas para apoyar la labores que se desarrollan en cualquier tipo de esfera. Se obtuvieron además los siguientes resultados:

1. Se ha demostrado la eficacia de los lenguajes y tecnologías utilizadas para el desarrollo del sistema.

2. Se realizó una base de datos, donde se almacena toda la información necesaria de los clientes y encuestas, para de esta forma garantizar la veracidad y centralización de la misma.

3. Se realizó el análisis, diseño e implementación del sistema.

- 4. La solución propuesta ha sido acertada, los requerimientos soportan al sistema y los casos de uso satisfacen las necesidades funcionales.
- 5. Se logra una seguridad y protección de los datos que así lo requieren, consecuente con el nivel de seguridad requerido.

# **RECOMENDACIONES**

Se recomienda:

1. Poner a prueba el sistema durante un período de tiempo significativo, para comprobar su desempeño y que las funcionalidades del sistema se correspondan con la realidad de lo que se desea.

2. Continuar el estudio con el objetivo de añadir nuevas funcionalidades.

3. Proponer, tras corroborar un desempeño exitoso, la utilización y generalización de este sistema en la UCI ya sea para clientes externos o internos.

# **REFERENCIAS BIBLIOGRÁFICAS**

[1] MSc.Ing.Marcia Esther Noda Hernández. Modelo y Procedimiento para la Medición y Mejora de la Satisfacción del Cliente en Entidades Turísticas. Universidad Central "Marta Abreu" de Las Villas. Santa Clara. 2004. 218 páginas.

[2] Reyner Pérez Campdesuñer, Gelmar Garcia Vidal, Margarita de Miguel Guzmán. La satisfacción de clientes internos y externos. ¿Cúan independiente son?

<http://www.gestiopolis.com/recursos/documentos/fulldocs/mar1/satclinterno.htm>

[3] Prof. Dr. José Rodríguez de Rivera. Metodología (como metateoría de: – métodos y metódicas).

[http://www2.uah.es/estudios\\_de\\_organizacion/epistemologia/metodologia.htm](http://www2.uah.es/estudios_de_organizacion/epistemologia/metodologia.htm)

[4] Calderon Neyra. Servicio al cliente. 2002.

<http://www.monografias.com/trabajos11/sercli/sercli.shtml>

[5] Jorge Ricardo Ramirez. La Relación Comunicación

Interpersonal/Calidad/Satisfacción del Cliente. 2001.

[http://www.calidad.org/public/arti2001/0984166736\\_jorger.htm](http://www.calidad.org/public/arti2001/0984166736_jorger.htm)

[6] Colectivo de profesores de Ingeniería de Software. Conferencia UML. 2005

[7] [http://es.wikipedia.org/wiki/Lenguaje\\_de\\_programación](http://es.wikipedia.org/wiki/Lenguaje_de_programaci�n)

[8] Terry Quatrani. Visual Modeling with Rational Rose 2000 and UML. Publisher Addison Wesley. 1999

[9] Craig Larman. UML y Patrones. Introducción al análisis y diseño orientado a objetos y al proceso unificado. Prentice Hall.

[10] Uch de RRHH. Concepto de encuesta. 2006.<http://www.gestiopolis.com>

[11] Breve historia de la Calidad Volume, 1

[12] María A. Mendoza Sanchez. Metodologías De Desarrollo De Software. 2004.

[http://www.informatizate.net/articulos/metodologias\\_de\\_desarrollo\\_de\\_software\\_070620](http://www.informatizate.net/articulos/metodologias_de_desarrollo_de_software_070620) 04.html

[13] Patrones de diseño.<http://es.wikipedia.org/wiki/Patrones.>

[14] http://es.wikipedia.org/wiki/Modelo Vista Controlador.

[15] (2005) Beneficios De Las Aplicaciones Basadas En Web Y El Anuncio De Microsoft De La Era "En Vivo".

[16] Lenguaje de programación Java. Volume 1.

[17] (2007) Programación por capas. Volume 1.

[18] Introducción a las Bases de Datos. Modelo Entidad-Relación (ER). 2006.

[19] (2007) Cliente-servidor. Volume, 1

[20] (2006) Una Introducción a APACHE. Volumen, 1

[21] Macromedia Dreamweaver MX 2004. Getting Started. Ayuda. Macromedia, Inc.

2003. [Fecha de consulta 15 febrero 2007].

### **BIBLIOGRAFÍA**

- Concepto de Calidad. Volume, 2
- Breve historia de la Calidad Volume, 1
- Calidad: Estudio de calidad total. Volume, 42
- Lenguaje de programación. Volume,
- Lenguaje de programación Java. Volume,
- (2000) Técnicas de creatividad. Volume,
- (2002) Lista de Atributos. Volume,
- Aiteco Consultores. 2004-2005.
- (2005) Gestión del Conocimiento y la Tecnología GECYT. Volume,
- Introducción a la Ingeniería de Software. 2005: Universidad de las Ciencias Infórmaticas.
- (2005) Beneficios De Las Aplicaciones Basadas En Web Y El Anuncio De Microsoft De La Era "En Vivo". Volume,
- (2006) Sistemas de gestión de la calidad. Guía para la medición, seguimiento y análisis de la satisfacción del cliente. . Volume, 1
- (2006) Herramientas para la calidad. Volume, 4
- (2006) Exact Software presenta Exact e-Synergy CRM. Volume, 1
- Introducción a las Bases de Datos. Modelo Entidad-Relación (ER). 2006.
- (2006) Una Introducción a APACHE. Volume,
- (2007) Witness Systems presenta un software para feedback al cliente. Volume,
- (2007) Cliente-servidor. Volume, 1
- (2007) Arquitectura de software. Volume,
- (2007) Programación por capas. Volume,
- ( 2004 ) Evaluación de satisfacción del cliente ¿por qué, para qué y cómo?
- Anthony, W.P., Pamela; Kacmar, M, Strategic Human Research Management. 2002, Canadá: Dryden Press Harcourt Brace Collage Publishers.

• Antuán, A.R., Implementación de un Programa de mejora de la satisfacción del cliente externo en la tienda Panamericana "Las Baleares". in Facultad de Ingeniería Industrial y Turismo. 2006, Universidad de Holguín "Oscar Lucero Moya": Holguín. p. 93.

• Arturo José Fernández González, J.C.P.P. Medición y análisis de la satisfacción del cliente. Prácticas en empresas de Galicia y Portugal. in IX Congreso de Ingeniería de Organización. 2005. Departamento de Organización de Empresas y Marketing. Universidad de Vigo. Lagoas-Marcosende.

• Buades, G. Calidad en Ingeniería del Software. 2002 [cited 2006 11/12]; Available from:<http://dmi.uib.es/~bbuades/calidad/.>

- Carlzon, J., El momento de la verdad, ed. E.D.d. Santos. 1993, Madrid, España. Clientes, O., openmet group.
- CONAMED, Satisfacción del cliente.
- Domínguez, J.I. Medir la Satisfacción del Cliente Volume,
- Escobar, I.G., Focalizando los clientes. 2006. p. 1.

• Hernández, M.I.M.E.N., Modelo y procedimiento para la medición y mejora de la satisfacción del cliente en entidades turísticas., in Departamento de Ingeniería Industrial. 2004, Universidad Central "Marta Abreu" de Las Villas: Santa Clara.

• Hoyo, A.P.F.d., El grado de Orientación al Mercado en la Empresa Española de los años 90. Su medición a través de la estructura organizativa., in Economía. 1995:

- Josep, C. Usabilidad y arquitectura del software. Volume,
- K, A., La excelencia del servicio. 1990, Legis, Bogotá.
- Kumar, G.P. (2006) ¿Qué es el despliegue en función de la calidad? . Volume,
- Lic. Raúl Yoel La Fé Jiménez, L.M.Á.L., Mc.S. Grisel Barrios Castillo Marketing de productos y servicios informáticos en Cuba. Volume,
- M, J.A.A. Recolección de datos. Volume, 1
- Mery, S.A.P. (2004) Lograr la satisfacción del cliente en el entorno competitivo actual. Volume, 1
- N.Kano (2006) ¿Qué es el modelo de la satisfacción del cliente? Volume,
- Neyra, C. (2002) Servicio al cliente. Volume,

• Oscar M. Fernández Carrasco, D.G.L., Alfa Beltrán Benavides (1995) Un enfoque actual sobre la calidad del software. Volume,

- Osorio, V.L. (2003) ¿Cómo hacer una encuesta? Volume,
- Parés, D.O.P. (2004) Planificación, avalúo y calidad para los procesos de apoyo. Volume, 38
- Pascual, R.G. (2005) La calidad en las empresas de comercio. Volume, 11
- Portilla, V.M.Q. Satisfacción del cliente: Ecuación Incompleta Todavía. Volume,
- Pozo, S. (2004) MySQL con clase. Volume, 1

• Qfiniti™, etalk an Autonomy company. 2005. p. La base del sistema de administración de los centros de contacto de etalk es Qfiniti®, una plataforma empresarial que ofrece una amplia gama de funcionalidades, desde la tradicional grabación de llamadas hasta la evaluación de representantes y el análisis de voz. .

• Ramirez, J.R. (2001) La Relación Comunicación Interpersonal/Calidad/Satisfacción del Cliente. Volume,

- Reyner Pérez Campdesuñer, M.N.H., Gelmar Garcia Vidal, Margarita de Miguel Guzmán La satisfacción de los clientes internos y externos. ¿Cuán independiente son?
- Reyner Pérez Campdesuñer, M.N.H. (1997) La satisfacción del cliente un indicador de productividad. Volume,
- Rivera, P.D.J.R.d. metodología (como metateoría de: métodos y metódicas).
- Rodríguez, M.S.A.M. Estrategias de calidad. Volume,
- Rodríguez, M.Z.P. (2006 ) Evolución de la calidad y su gestión hacia la era del conocimiento Volume,
- RRHH, U.d., Concepto de encuesta. 2006.
- SALANOVA, P.E., Modelos de calidad web. Clasificación de métricas. 2006.
- Sitkin., C.P. (2005) Juego de Herramientas de Mercadeo. Volume,
	- wasiak., l.A.J.f. Tratamiento de los problemas internos que impactan sobre la calidad. Volume,

### **ANEXOS**

Anexo1: Ejemplo de la Plataforma *Qfiniti Survey* Fuente: etalk an Autonomy company.

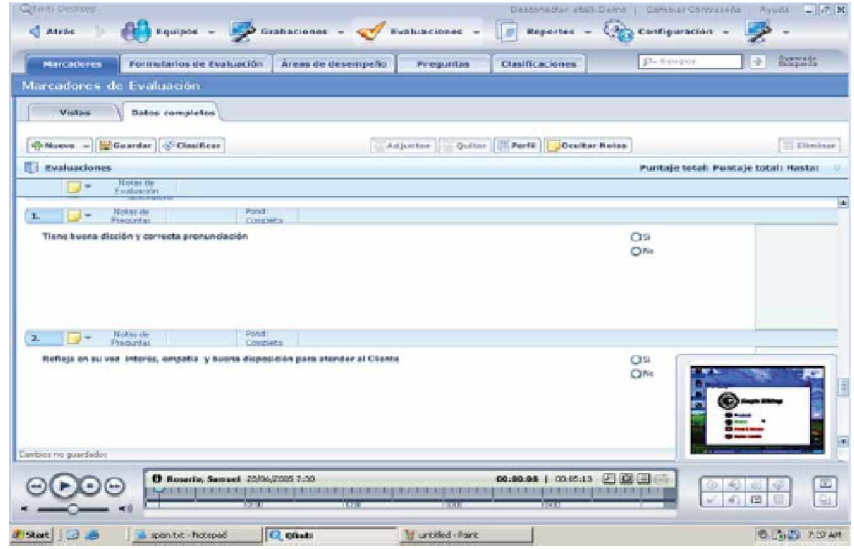

Anexo2: CONAMED: sistema para medir la satisfacción de los clientes. Fuente: Satisfacción del cliente

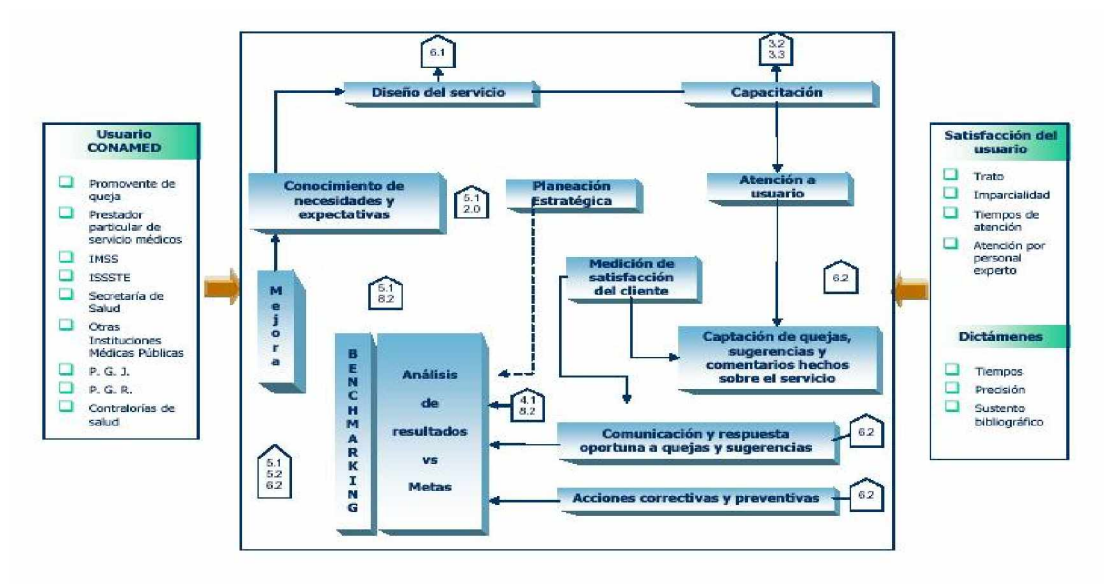

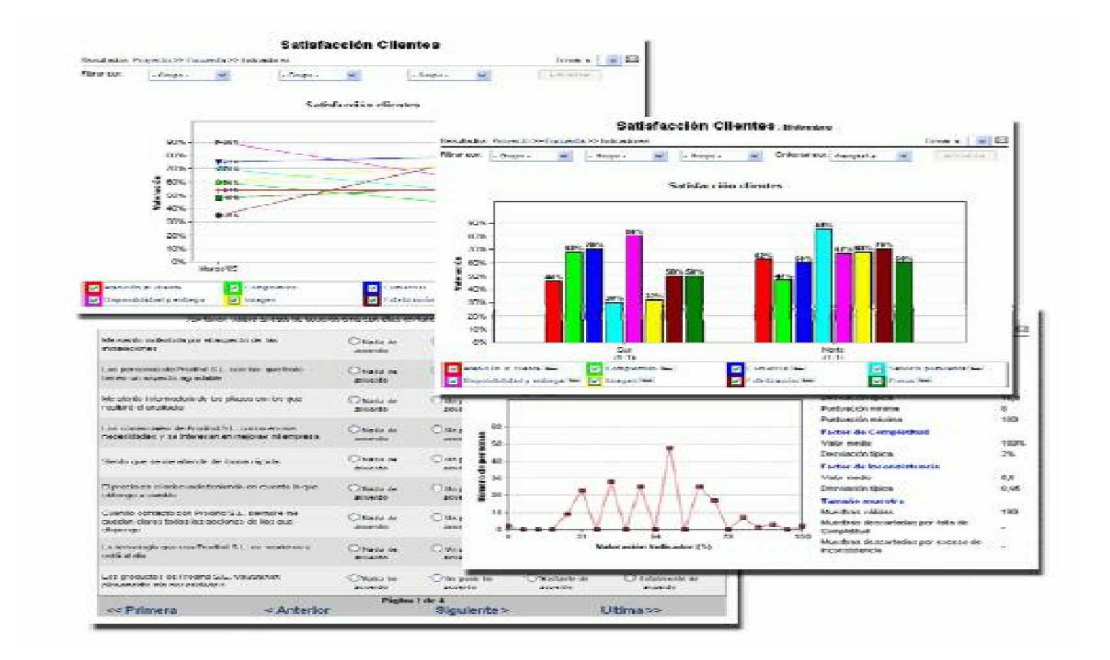

Anexo 3: OpenMet Clientes: sistema para gestionar la satisfacción de los clientes. Fuente: OpenMet Clientes.

Anexo 4: Prototipo interfaz de usuario CU: Autenticarse.

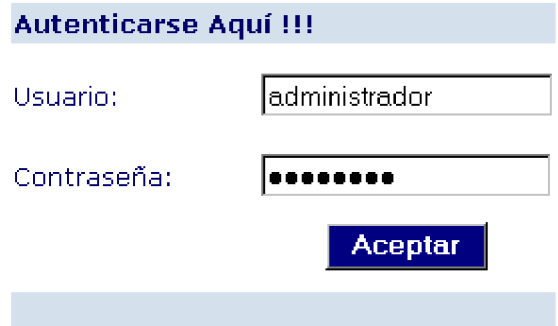

Anexo 5: Prototipo interfaz de usuario CU: Gestionar encuesta.

Cree una nueva encuesta o elimine otra. Si desea ver el grado de satisfacción de su cliente solo escoja la encuesta y haga clic en Reporte.

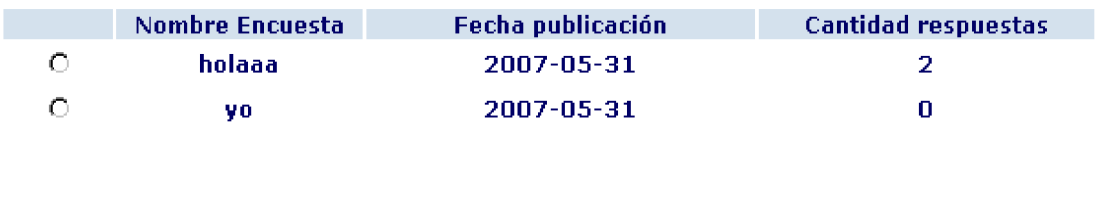

modificar

**Reporte** 

Anexo 6: Prototipo interfaz de usuario CU: Mostrar Reporte.

Eliminar

Nuevo

### **Encuesta: Calidad de SIMSAC**

### Producto: administrador

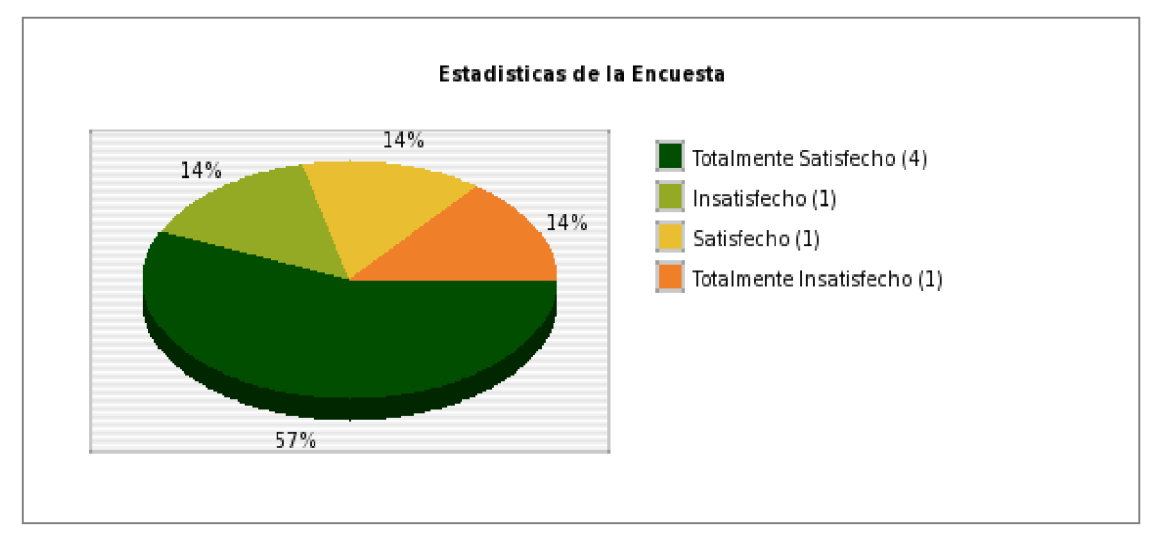

#### **Entidades Encuestadas**

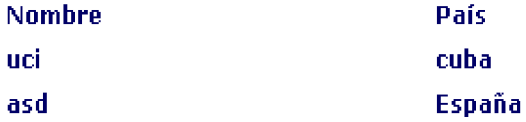

Anexo 7: Prototipo interfaz de usuario CU: Llenar Encuesta.

#### Nombre de la encuesta: Pase

### 1--¿Utiliza actualmente el sistema? |s⊢F|

En una escala del 1 al 5 tomando al 5 como máximo valor, ¿Qué mportancia le da usted a esta pregunta? 5 1

2--Si utiliza el sistema actualmente diga si el porciento de utilización es: Alto  $\blacktriangledown$ 

En una escala del 1 al 5 tomando al 5 como máximo valor, ¿Qué mportancia le da usted a esta pregunta? | 5 **1** 

3--El sistema satisface sus necesidades de forma  $\begin{bmatrix} \begin{array}{c} \mathsf{T} \end{array} \end{bmatrix}$ 

En una escala del 1 al 5 tomando al 5 como máximo valor, ¿Qué mportancia le da usted a esta pregunta?  $5\overline{2}$ 

4--Las funcionalidades del software para su uso lo evalúa como  $|\mathsf{Execute}\|$ 

En una escala del 1 al 5 tomando al 5 como máximo valor, ¿Qué mportancia le da usted a esta pregunta?  $5\text{ m}$ 

5--¿El sistema tiene la rápidez adecuada para su uso? [Si  $\vert \bm{\tau} \vert$ 

En una escala del 1 al 5 tomando al 5 como máximo valor, ¿Qué mportancia le da usted a esta pregunta?  $5\text{ m}$ 

Anexo 8: Prototipo interfaz de usuario CU: Gestionar usuario.

**Nuevo** 

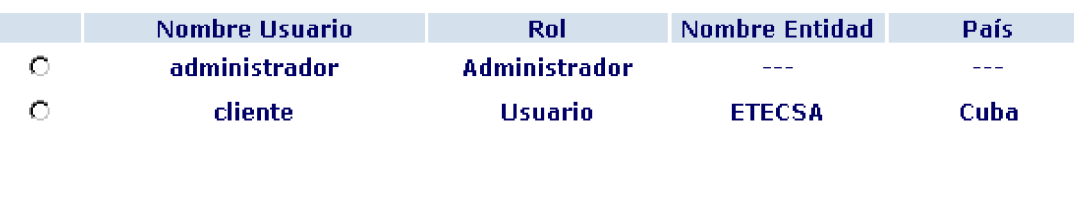

modificar

**Eliminar** 

### Cree un nuevo usuario o eliminelo cuando lo crea necesario.

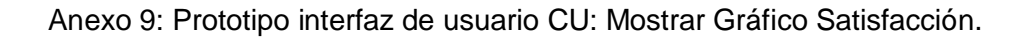

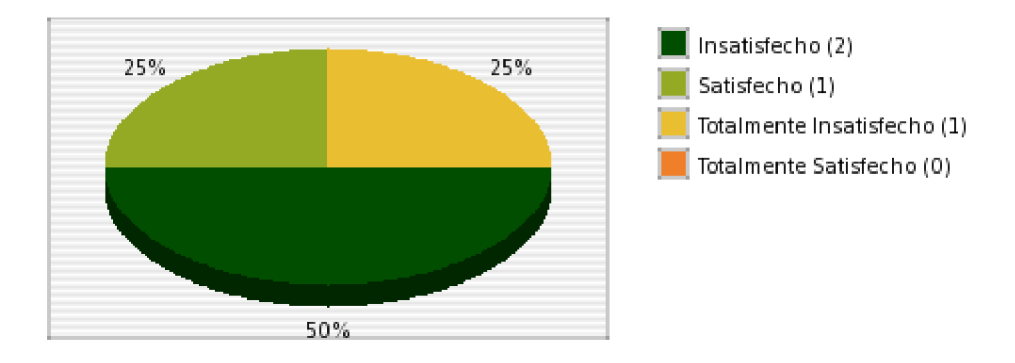

#### Estadisticas de la Encuesta

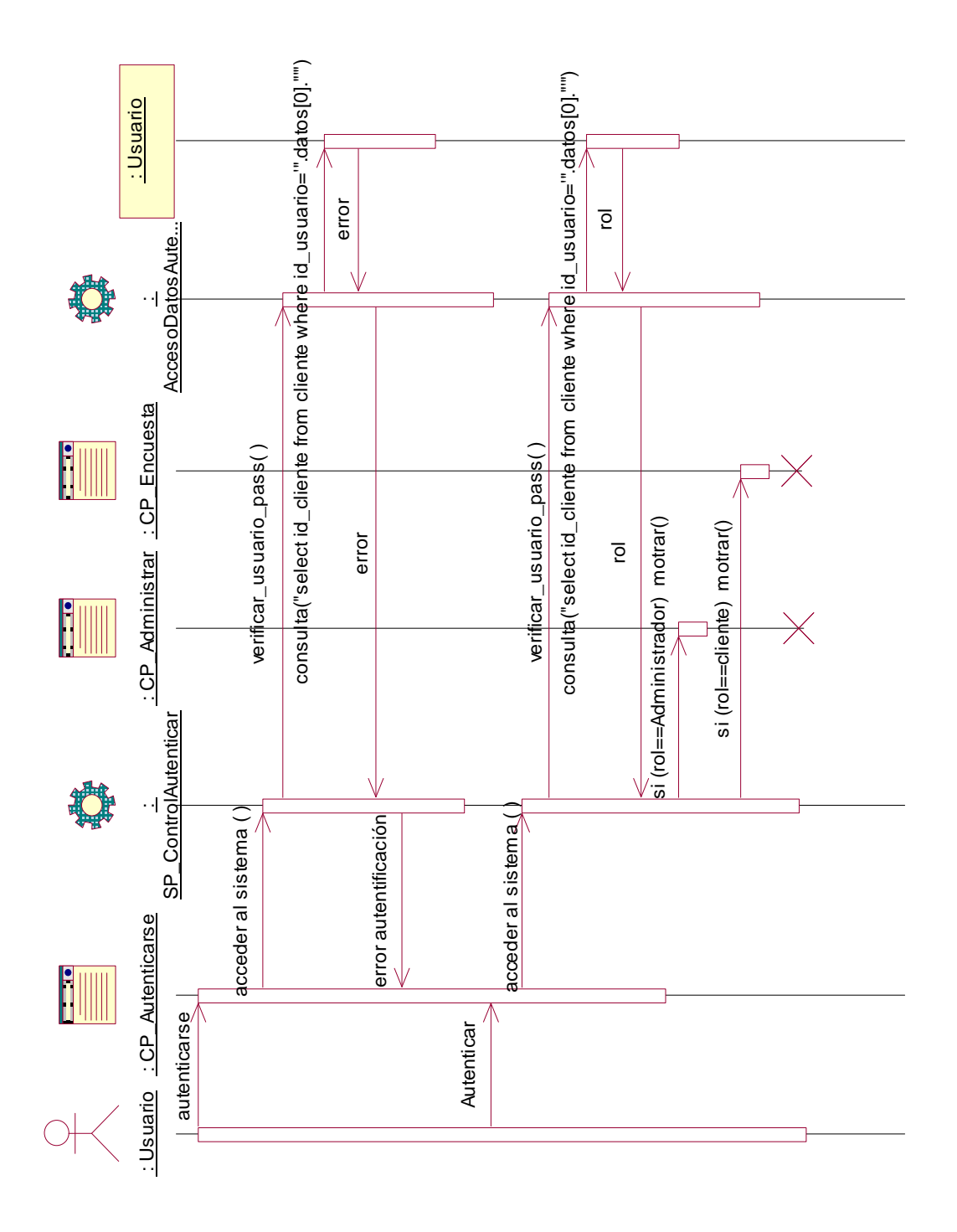

Anexo 10: Diagrama de Interacción. Caso de uso: Autenticar

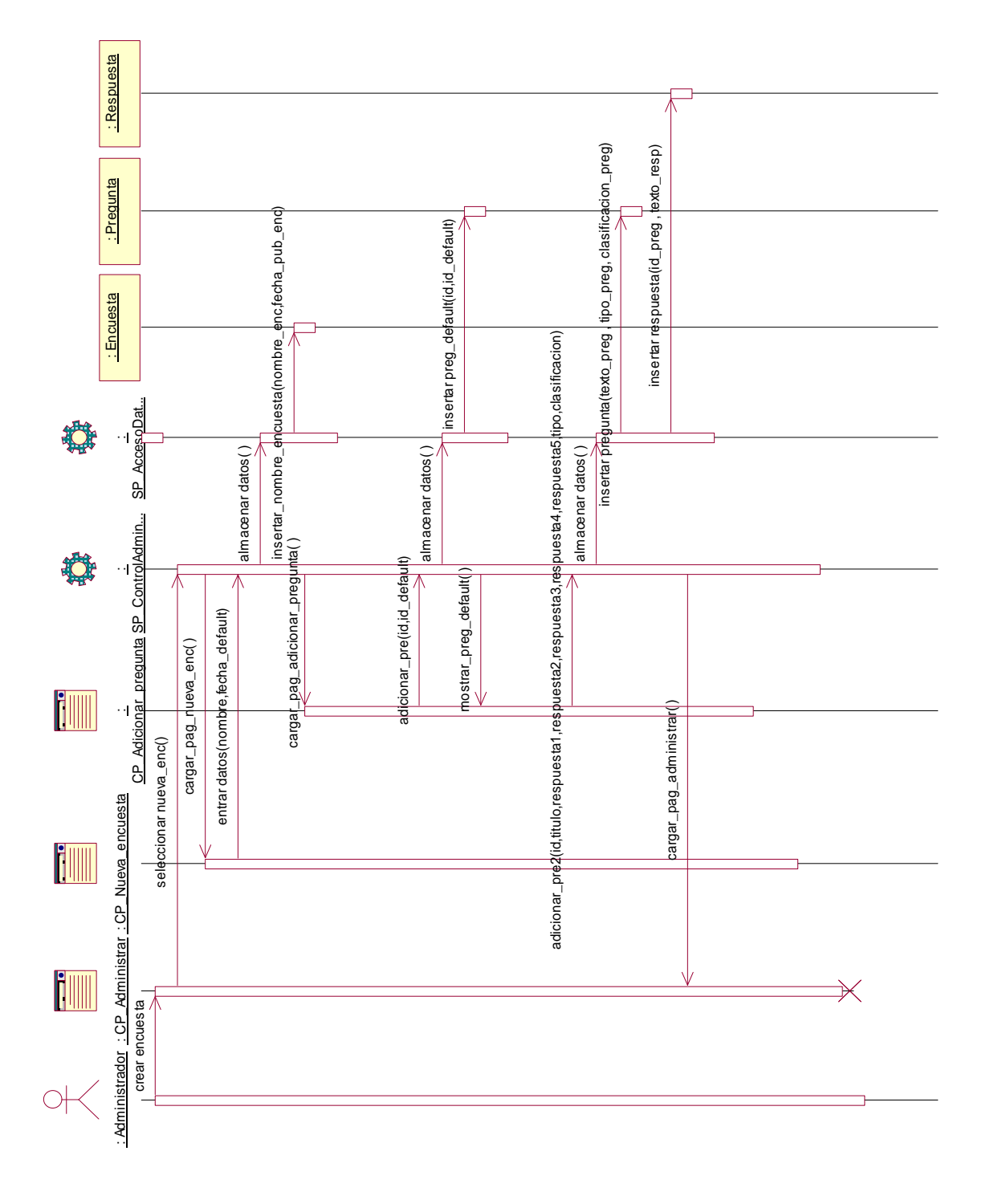

Anexo 11: Diagrama de Interacción. Caso de uso: Gestionar Encuesta, Crear encuesta

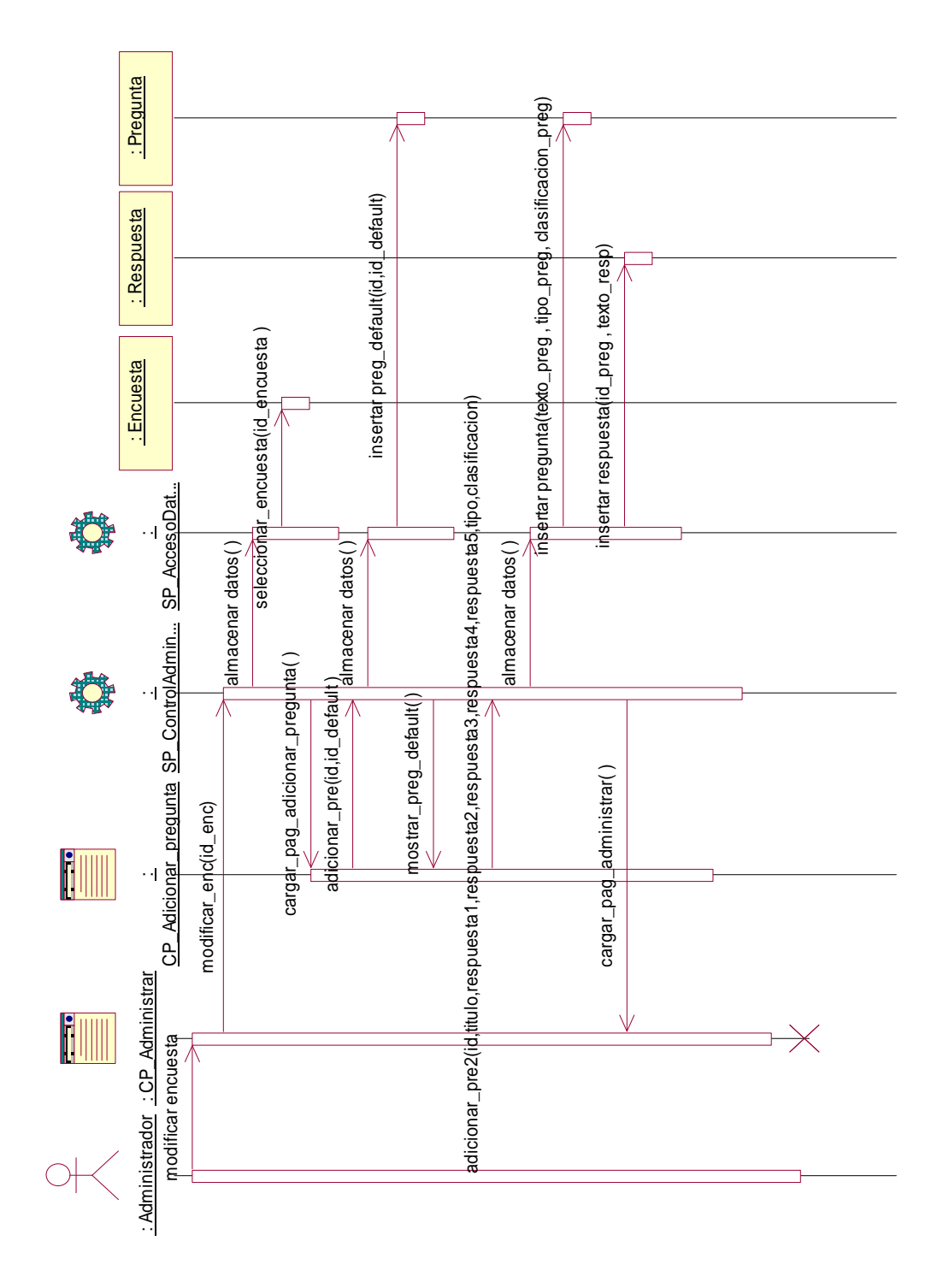

# Caso de uso: Gestionar Encuesta, Modificar encuesta

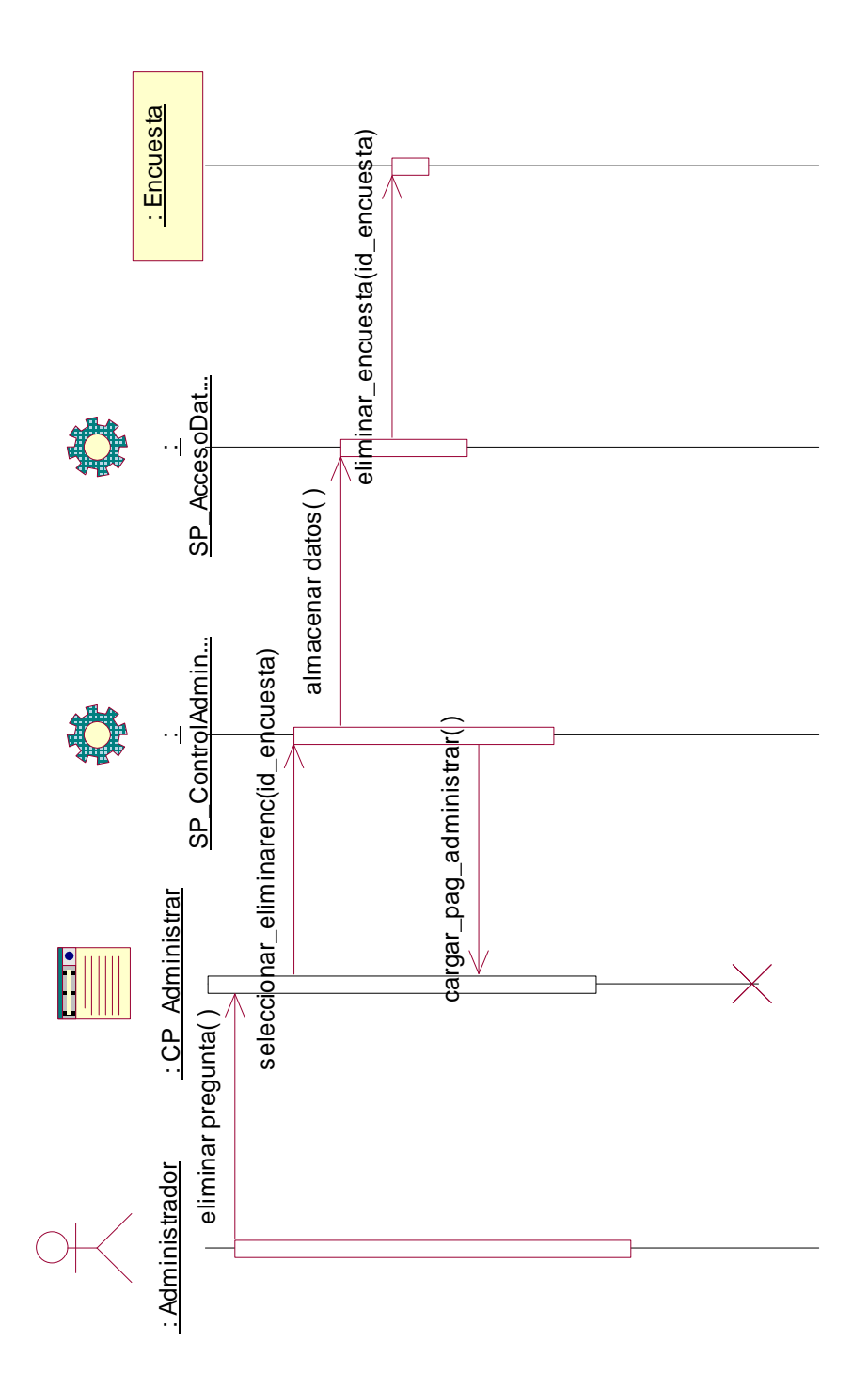

Caso de uso: Gestionar Encuesta, Eliminar encuesta

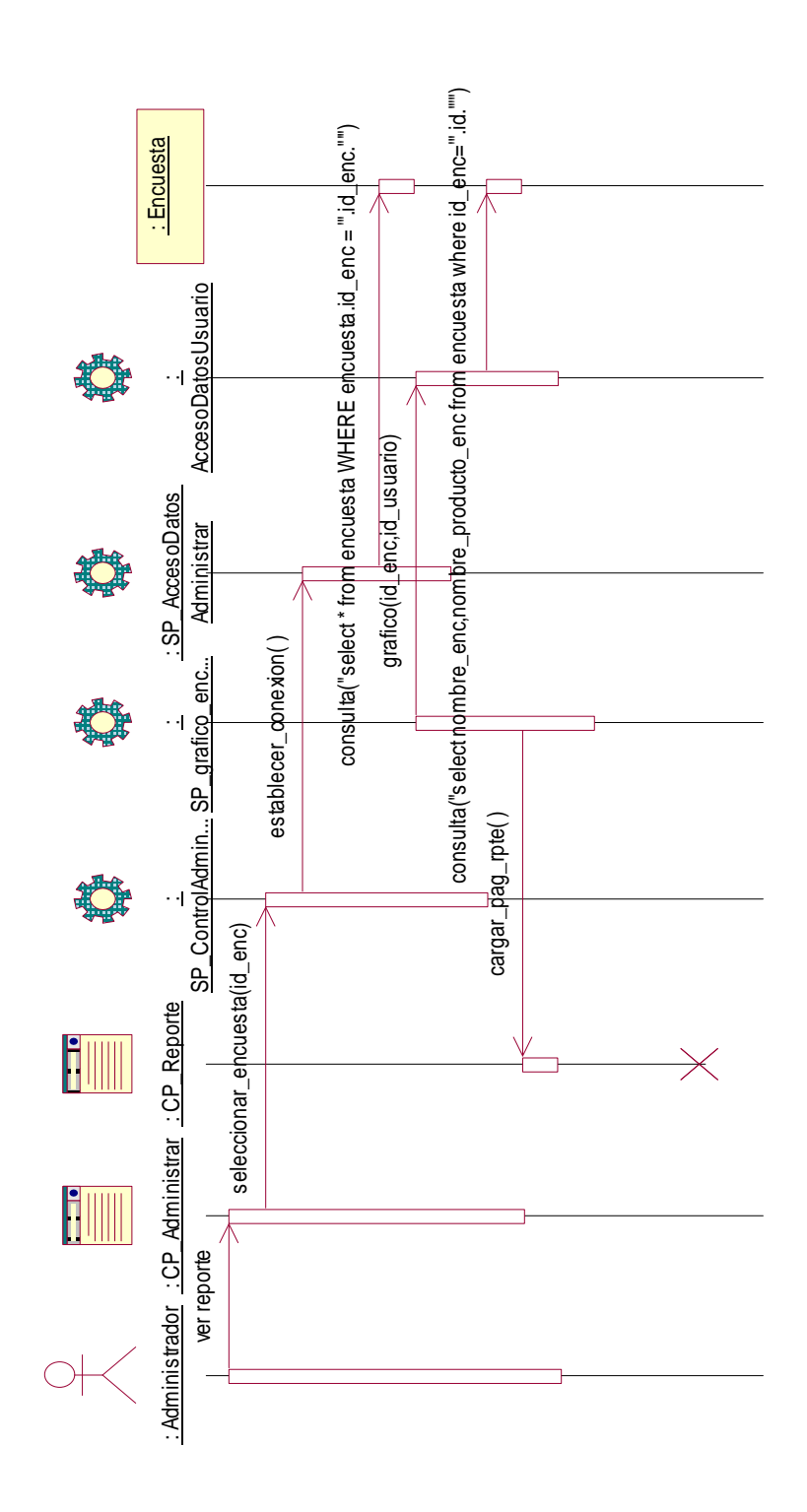

Anexo 12: Diagrama de Interacción. Caso de uso: Mostrar Reporte

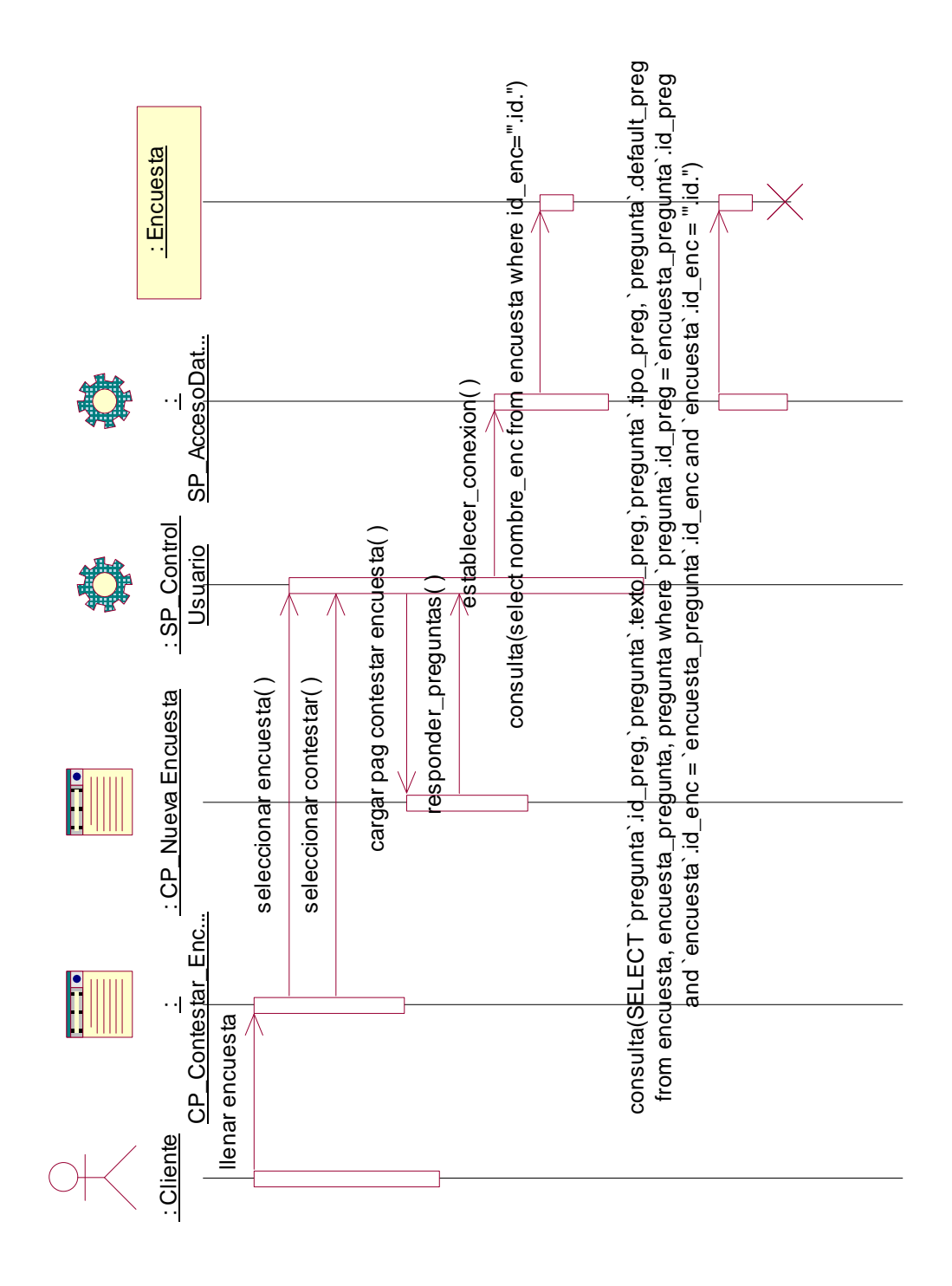

### Anexo 13: Diagrama de Interacción. Caso de uso: Llenar Encuesta

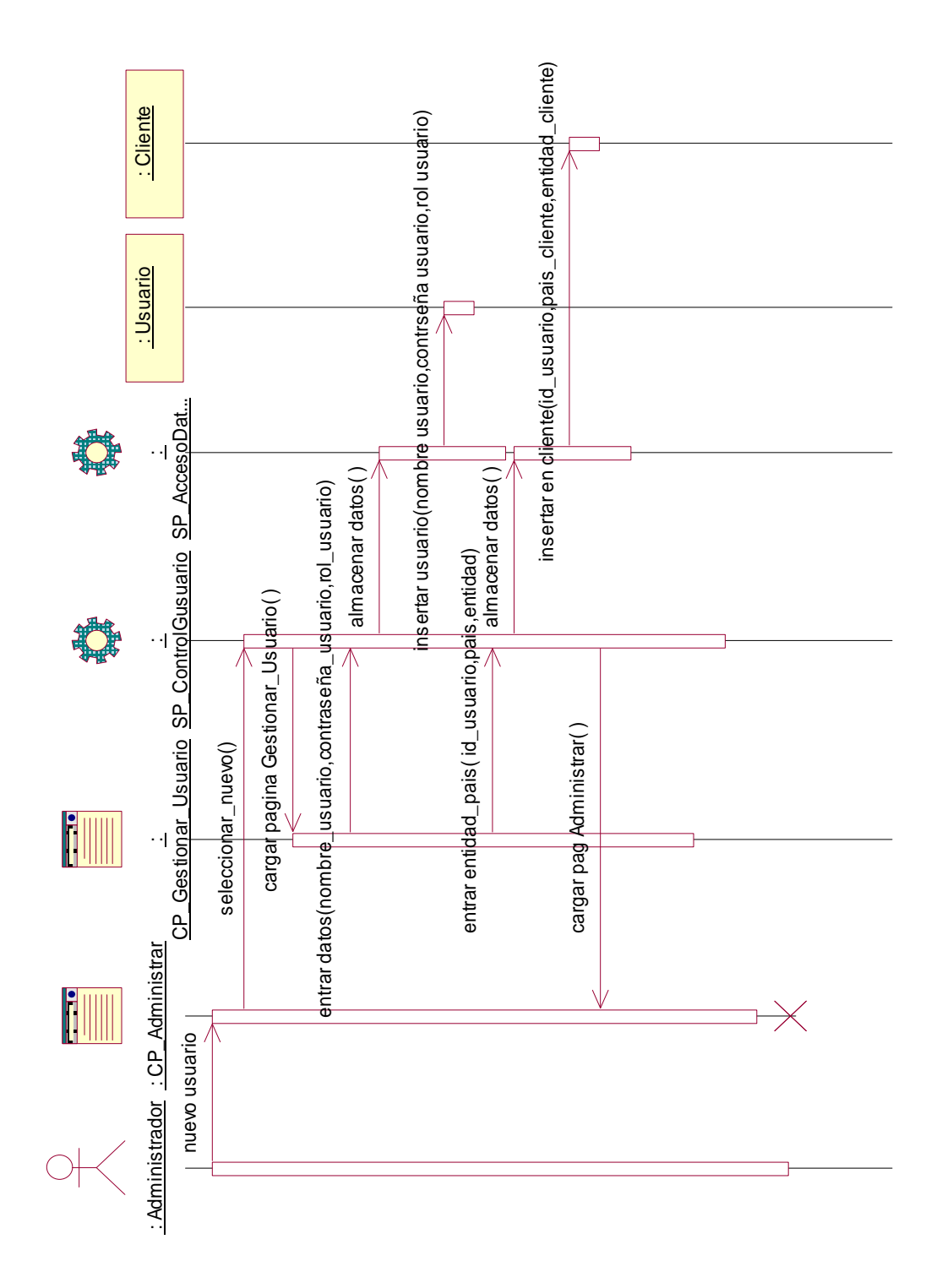

Anexo 14: Diagrama de Interacción. Caso de uso: Gestionar Usuario, Nuevo Usuario
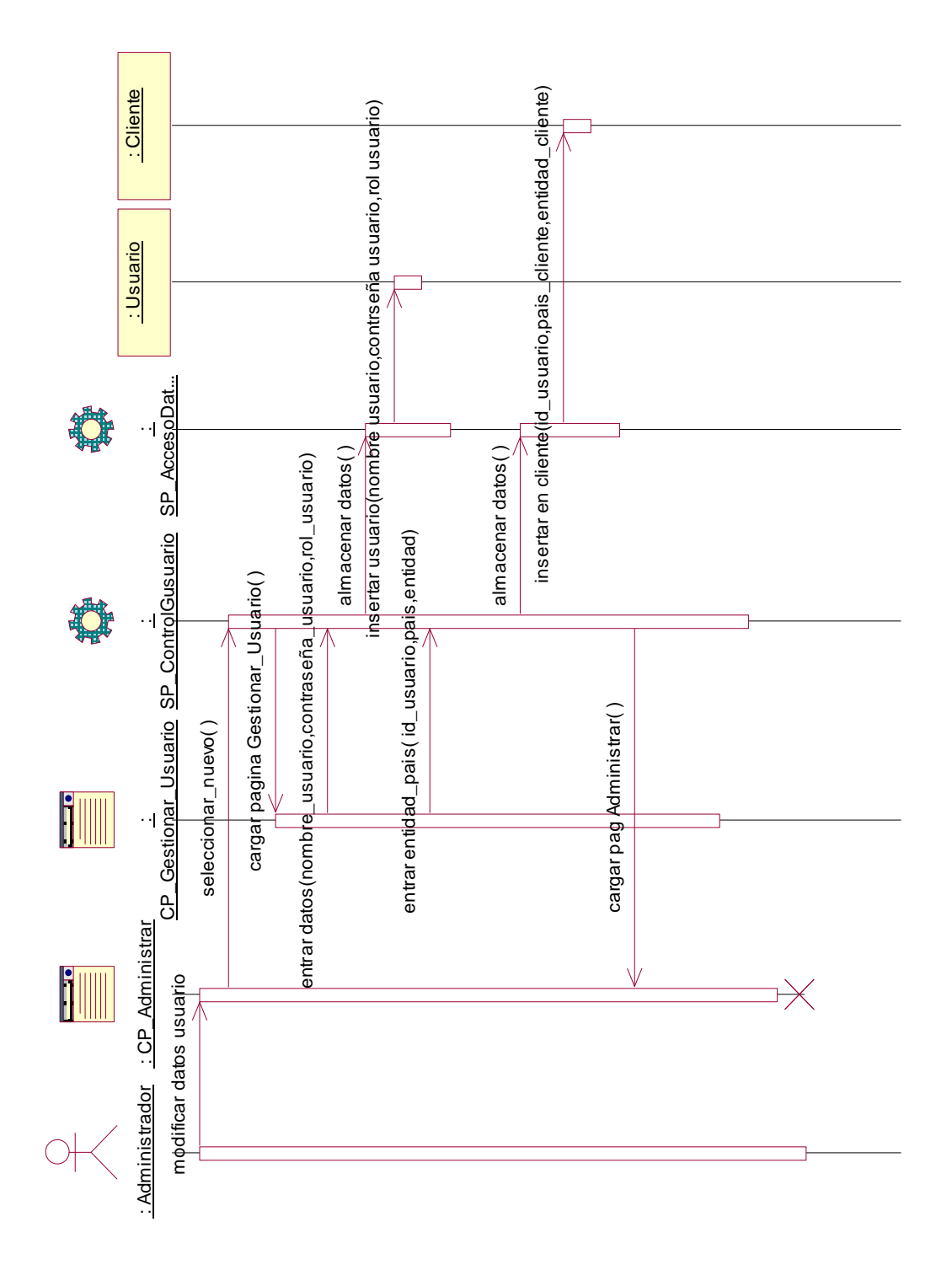

Caso de uso: Gestionar Usuario, Modificar Usuario

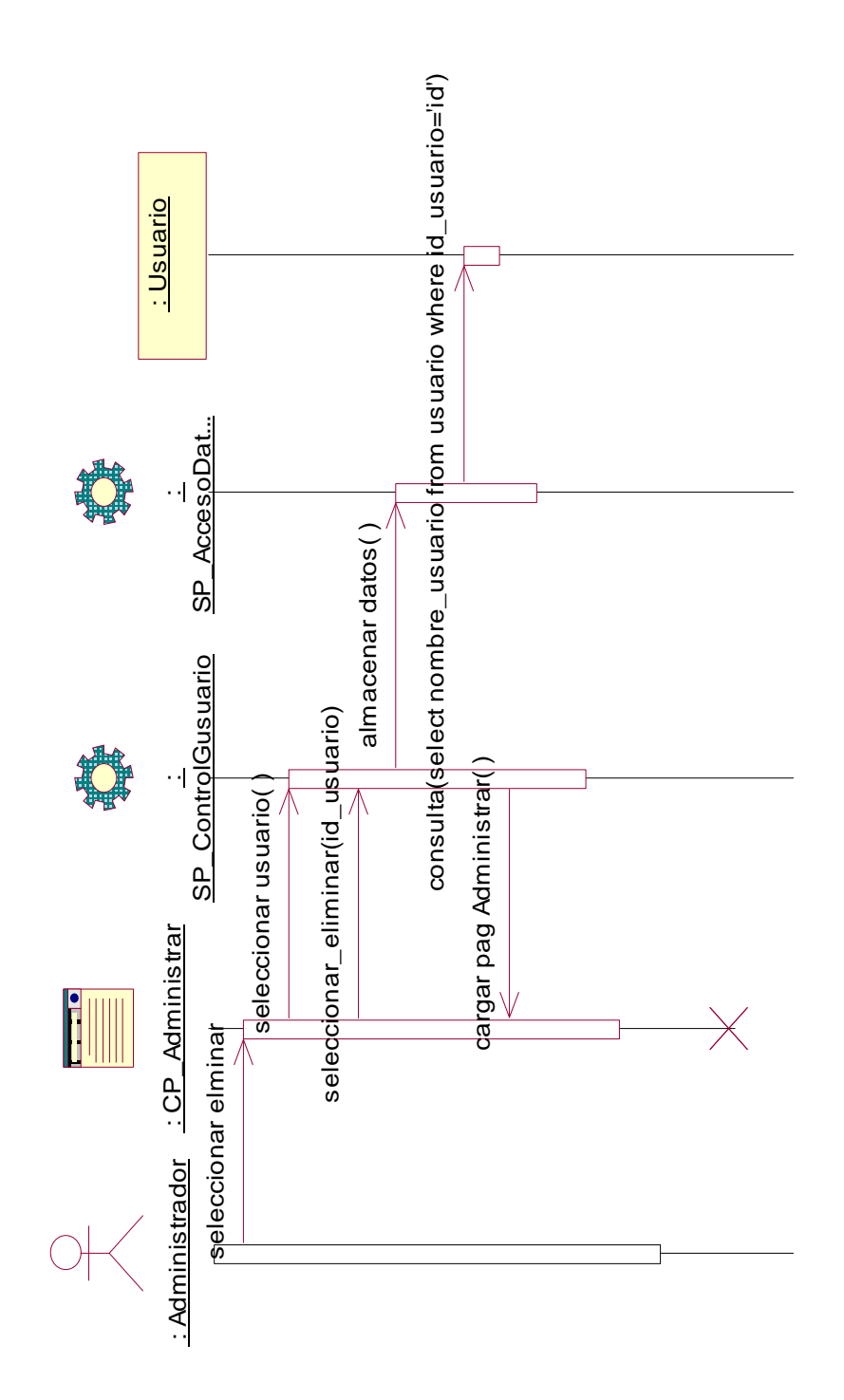

Caso de uso: Gestionar Usuario, Eliminar Usuario

## **GLOSARIO DE TÉRMINOS**

Administrador: es la persona que tiene privilegios para determinadas funcionalidades del sistema.

APACHE: es un servidor HTTP de código abierto para plataformas Unix (BSD, GNU/Linux, etcétera), Windows y otras, que implementa el protocolo HTTP/1.1.

AJAX: Asynchronous JavaScript And XML.

Arquitectura Cliente/Servidor: es un modelo para el desarrollo de sistemas de información, en el que las transacciones se dividen en elementos independientes que cooperan entre sí para intercambiar información, servicios o recursos.

CASE: *Computer Aided Software Engineering.*

DHTML: *Dynamic HTML.*

HTML: *HyperText Markup Language.* Lenguaje usado para escribir documentos para servidores World Wide Web. Es una aplicación de la ISO Standard 8879:1986. Es un lenguaje de marcas. Los lenguajes de marcas no son equivalentes a los lenguajes de programación aunque se definan igualmente como "lenguajes". Son sistemas complejos de descripción de información, normalmente documentos, que se pueden controlar desde cualquier editor ASCII.

HTTP: *HyperText Transfer Protocol.* Protocolo de Transferencia de Hipertextos. Modo de comunicación para solicitar páginas Web.

Internet: Sistema de redes de computación ligadas entre sí, con alcance mundial, que facilita servicios de comunicación de datos como registro remoto, transferencia de archivos, correo electrónico y grupos de noticias. Internet es una forma de conectar las redes de computación existentes que amplía en gran medida el alcance de cada sistema participante.

JSP: *Java Server Pages*. Es la tecnología para generar páginas web de forma dinámica en el servidor, desarrollado por Sun Microsystems, basado en scripts que utilizan una variante del lenguaje java. La tecnología JSP, o de JavaServer Pages, es una tecnología Java que permite a los programadores generar dinámicamente HTML, XML o algún otro tipo de página web. Esta tecnología permite al código Java y a algunas acciones predefinidas ser embebidas en el contenido estático.

Linux: Es el nombre de un núcleo, pero se suele denominar con este nombre a un sistema operativo de libre distribución software libre (y de código abierto), donde el código fuente está disponible públicamente y cualquier persona, con los conocimientos informáticos adecuados, puede libremente estudiarlo, usarlo, modificarlo y redistribuirlo. Macromedia Dreamweaver MX: Herramienta para el desarrollo de aplicaciones Web de Macromedia. Combina en un único entorno de desarrollo accesible y potente las reconocidas herramientas de presentación visual de *Dreamweaver,* las características de rápido desarrollo de aplicaciones Web de *Dreamweaver UltraDev y ColdFusion* Studio, y el extenso soporte de edición de código de *HomeSite.* Ofrece una completa solución abierta para las tecnologías Web y estándares de hoy, incluyendo la accesibilidad y servicios Web.

Microsoft: Compañía que manufactura los sistemas de operación DOS y Windows.

MySQL: Es un sistema de gestión de bases de datos relacional que cuentan con todas las características de un motor de BD comercial: transacciones atómicas, triggers, replicación, llaves foráneas entre otras. Su ingeniosa arquitectura lo hace extremadamente rápido y fácil de personalizar.

MVC: *Modelo Vista Controlador.*

PHP: *PHP: Hypertext Preprocessor*. Es un ambiente script del lado del servidor que permite crear y ejecutar aplicaciones Web dinámicas e interactivas. Con PHP se pueden combinar páginas HTML y script*s*. Con el objetivo de crear aplicaciones potentes.

RUP: *Rational Unified Process* (Proceso Unificado de desarrollo). Metodología para el desarrollo de Software.

Software: Programas de sistema, utilerías o aplicaciones expresados en un lenguaje de máquina.

UML: *Unified Modeling Language*. Es una notación estándar para modelar objetos del mundo real como primer paso en el desarrollo de programas orientados a objetos. Es un lenguaje para visualizar, especificar, construir y documentar los artefactos de un sistema de software.

SGBD: *Sistema de Gestión de Bases de Datos*. Es el software que permite la utilización y/o la actualización de los datos almacenados en una (o varias) base(s) de datos por uno o varios usuarios desde diferentes puntos de vista y a la vez.

ICSW: Industria cubana del software.

CONAMED: Comisión Nacional de Arbitraje Médico.

El MYSIVALE: Sistema de Gestión de la Calidad como parte del Modelo de Empresas de Alto Desempeño.

GECYT: Gestión del Conocimiento y la Tecnología

MSF: *Microsoft Solution Framework.*

ASP: *Active Server Pages*.

XML: *eXtensible Markup Language.*

CASE: *Computer Aided Software Engineering*, Ingeniería de Software Asistida por Ordenador.

WML: *Wireless Markup Language.*

IGS: Índice Global de Satisfacción.